## ASSOCIATIE EURATOM-FOM **ASSOCIATIE** EURATOM-FOM

## OM-INSTITUUT VOOR PLASMAFYSICA

RIJNHUIZEN - NIEUWEGEIN - NEDERLAND

# SYSTEMATIC CONTROL OF LARGE COMPUTER PROGRAMS CCL, UPDATE, AND FORTRAN PROCEDURES

by

J.P. Goedbloed and L. Klieb

Rijnhuizen Report 86-169

This work was performed as part of the research programme of the association agreement of Euratorn and the 'Stichting voor Fundamenteel Onderzoek der Materie' (FOM) with financial support from the 'Nederlandse Organisatie voor Zuiver-Wetenschappelijk Onderzoek' (ZWO) and Euratom.

## CONTENTS

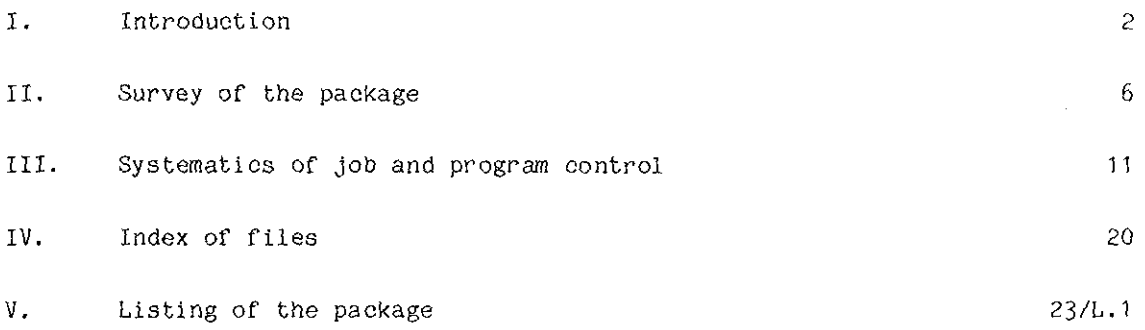

 $\sim$ 

## SYSTEMATIC CONTROL OF LARGE COMPUTER PROGRAMS CCL, UPDATE, AND FORTRAN PROCEDURES

by

## J.P. Goedbloed and L. Klieb Association Euratom-FOM, FOM-Instituut voor Plasmafysica Rijnhuizen, Nieuwegein, The Netherlands

## ABSTRACT

A package of CCL, UPDATE, and fORTRAN procedures is described which facilitates the systematic control and development of large scientific computer programs. The package provides a general tool box for this purpose which contains many conveniences for the systematic administration of files, editing, reformating of line printer output files, etc. In addition, a small number of procedures is devoted to the problem of structured development of a large computer program which is used by a group of scientists. The essence of the method is contained in three procedures N, R, and X for the creation of a new UPDATE program library, its revision, and execution, resp., and a procedure REVISE which provides a joint editor - UPDATE session which combines the advantages of the two systems, viz. speed and rigor.

#### I. INTRODUCTION

In this report a package of programs and procedures *is* described which facilitates the systematic handling of large scientific computer programs. These programs are usually written in standard FORTRAN 77 [1], which guarantees the portability of the codes, but the supporting control structures needed to operate these programs on a particular machine are inevitably systemdependent. In addition, these structures are usually extended with user-constructed procedures to suit the needs of a particular person. This rapidly leads to a situation where efforts are duplicated and systematic methods of control are not communicated because of the impossibility of exchanging working tools. The present report is an attempt to somewhat counterbalance this tendency) while at the same time exposing some methods which would be extremely effective when incorporated into a standard control language, if such a thing could ever be agreed upon.

We feel that, even though the package presented here *is* completely dependent on a particular computational environment, to be described below, yet it is useful to list all our tools (see Sec. V) in order to provide the full range of requisites involved in the operation of a large program written in FORTRAN. The typical user is a scientist whose *main* interest is in the results of his program, but who finds himself increasingly caught in what one of them has aptly phrased as "nursing my files" (2]. Since we have spent a considerable amount of time with this activity, it is hoped that some of the tools developed in the process will turn out to be useful for a larger public. This applies to two parts in particular: firstly, the exposition of the systematics of job and program control of Sec. III, and, secondly, those programs listed in Sec. V which are written in standard FORTRAN 77.

Of course, the package as a whole will be *most* useful for those computational scientists who live, happily or not, in the same or a similar computational environment as the authors, In order of decreasing generality this applies to the use of the following products of the Control Data Corporation (CDC) and the "Stichting Academisch Rekencentrum Amsterdam" (Foundation Computer Centre Amsterdam, to be abbreviated as SARA):

- a) the CDC UPDATE utility [3] for maintaining and updating programs in compressed format on mass storage,
- b) the CDC Network Operating System for Batch Environment NOS/BE [4] for the Cyber scalar computers, of which we employ a Cyber 750 (to be abbreviated as CY750 in the following),
- c) the CDC Virtual Storage Operating System VSOS [5] for the Cyber vector

computers, of which we employ a Cyber 205 (to be abbreviated as CY205 in the following),

- d) the SARA system of organization of files into what is called a Masterfile [6], i.e. a directory of many separate files stored on disk in one super-structure, and some other extensions to NOS/BE which were made at SARA,
- e) the SARA editor SARED [7].

facilities similar to those listed under a), d), and e) exist on most large computers, so that it should not present a major obstacle to translate the system-dependent parts in the package pertaining to updating, file organi zation, and editing for another system. However, the extensive use of the Cyber Control Language CCL [4] for the construction of job and program control procedures prevents an easy transfer from one system to the other (with the exception of the CDC NOS operating system which differs from the NOS/BE system, but which does incorporate CCL).

The specific configuration in which the present package has evolved is schematically depicted in Fig. 1.

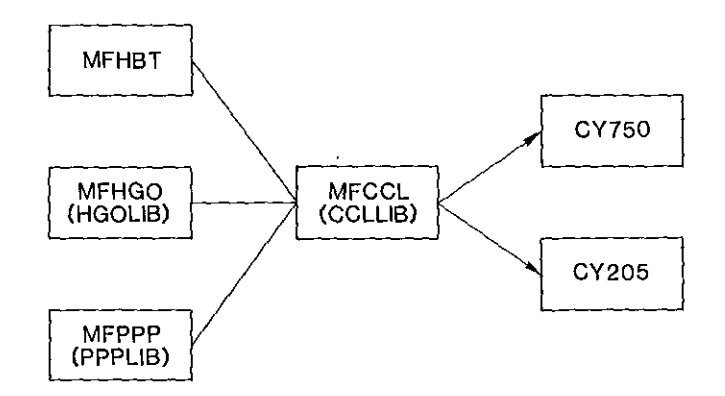

Fig. 1: Schematics of file handling

Here, we have not hesitated to bring together entirely unequal partners in one picture in order to illustrate the basic situation. To the left three masterfiles (indicated by names starting with "MF") are shown which contain the sources of the main program HBT and of two auxiliary FORTRAN libraries HGOLIB and PPPLIB, whereas the two CDC computers at SARA are depicted on the right. The essential link between the two is established by means of a body of (mainly) CCL procedures contained in masterfile MFCCL, the source of library CCLLIB. This controls the maintenance, updating, and execution of the main program HBT together with its libraries on either the CY750 or the CY205 computer (where it should be remarked that the *former* serves as a front-end for the latter so that CCLLIB resides on the CY750).

From the scientific point of view our main interest is the program HBT (a program solving for equilibrium and stability of a High-Beta Tokamak  $[8]$ ), but for the purpose of the present report these three letters will merely indicate an arbitrary FORTRAN program which is to be controlled by means of the structure shown in the centre of Fig. 1. We note in passing that the CDC operating systems pose an upper limit of 7 characters for file names so that little freedom is left if one wishes to compose meaningful names having the name of the main program as a root (see Sec. III). Hence, the choice of very short program names. The FORTRAN library HGOLIB is a collection of subroutines, collected and partly written by Hans Goedbloed, which are called from HBT. It contains routines for printing arrays, conformal mapping of curves onto a circle, Fast Fourier transforms, eigenvalues of a real symmetric matrix, solving ordinary differential equations, etc. The FORTRAN library PPPLIB is the portable Plasma Physics Plotting Library which controls all plotting in HBT. PPPLIB has been fully documented in Ref [9], similar to the present report. Again, for the purpose of this report, the two names HGOLIB and PPPLIB will merely indicate arbitrary FORTRAN libraries which are needed for the operation of the main program.

The package of control procedures described in this report then consists of all files Of MFCCL + those files of MFHBT, MFHGO, and MFPPP which belong to the controlling structure shown in Fig. 1. Evidently, the main sources of the latter three masterfiles do not belong to this structure so that their listing is omitted. Since the package has grown *over* a period of several years, the order of the files is somewhat arbitrary, although an attempt has been made to group files that logically belong together. Consequently, the very trivial procedures appear alongside the very substantial ones. In order to provide some guide here, Sec. II presents a survey of the different elements of the package. Section III then deals with the systematics of job and program control which constitutes the basic issue underlying the package. An index of all the files is provided in Sec. *IV* for the purpose of quick reference. Any further details desired can be extracted from the full listing of Sec. V, in particular from the COMMENT files which have been continually updated in the course of development of the package.

Finally, it is a pleasure to acknowledge the contribution of collaborators at SARA and our institute. In particular, we are indebted to Jacob Koot (SARA) who created the core of the REVISE package (files 72 - 77), to Uul Haanstra (SARA) who advised us on many questions concerning masterfiles and interactive procedures, to Hans Schrijver (Utrecht University) who initiated systematic file management at our institute and who wrote the program AUD (file 46), and to Dick Hogeweij who wrote the procedures  $39 - 41$  for communication with the local PDP 11/70 computer. The major motivation for the construction of the package has been the collaboration on the program HBT over many years with Jan Rem, Dick Hogeweij, and Rob Kleibergen of our institute and Ricardo Galvão (Institute Pesquisas Espaciais, Sao Jose dos Campos, Brazil) and Paulo Sakanaka (University of Campinas, Brazil). The necessity of communicating changes of the program with a number of scientists, some of them located at a large distance, has posed the basic question about structured development of programs for which this report attempts to provide an answer.

#### REFERENCES

- [ 1] American National Standard Programming Language FORTRAN (American National Standard Institute, New York, 1978). Extensions for the CDC computers are described in: [ 1a] FORTRAN Version 5 Reference Manual, for use with the CDC NOS and NOS/BE systems (Control Data Corporation, Sunnyvale, California, 1983). [ 1b] FORTRAN 200 Version 1 Reference Manual, for use with the CDC VSOS system (Control Data Corporation, Sunnyvale, California, 1983).
- [2] J. Manickam, private communication.
- [3] UPDATE Version 1 Reference Manual (Control Data Corporation, Sunnyvale, California, 1982).
- [4] NOS/BE Version 1 Reference Manual (Control Data Corporation, Sunnyvale, California, 1984).
- [5] CDC VSOS Version 2 Reference Manual (Control Data Corporation, Sunnyvale, California, 1984).
- [6] u. Haanstra, Masterfiles, SARA-31 (Stichting Academisch Rekencentrum, Amsterdam, 1984).
- [7] SARED, SARA-24 (Stichting Academisch Rekencentrum, Amsterdam 1980).
- [8] J.P. Goedbloed, Computer Physics Communications 31 (1984) 123; J.P. Goedbloed, G.M.D. Hogeweij, R. Kleibergen, J. Rem, R.M.O. Galvão, P.H. Sakanaka, Plasma Physics and Controlled Nuclear Fusion Research, 1984 (IAEA, Vienna, 1985), Vol. 2, p. 165.
- [9] J.P. Goedbloed, G.M.D. Hogeweij, and D.W. Hewett, Plasma Physics Plotting Library PPPLIB (Rijnhuizen Report 86-166, 1986).

#### II. SURVEY OF THE PACKAGE

In this section the overall structure of the package will be described. This structure is rather loose since files have been added in the course of time just when the need for a certain function arose. Broadly speaking, however. the procedures may be grouped into two categories which have been termed "conveniences" and "systematics". Here, "systematics" addresses the problem stated at the end of Sec. I (on how to systematically develop a program, while keeping it operational for a group of users), which will be described in detail in Sec. III, whereas "conveniences" ls just anything else. A second division is connected with the particular computer on which a certain job is to be executed. Since at SARA the CY750 serves as a front-end for the CY205 this implies that the list of conveniences for the former is more extensive than that for the latter. Finally, a third distinction is concerned with the difference between non-interactive and interactive (i.e., having extended help facilities) CCL procedures. For purely accidental reasons (having to do with the later advent of both interactive CCL procedures and the CY205 computer at SARA), this division largely coincides with the second one. In the index of files of Sec. IV, the procedures within the range 1 - *48* are non-interactive, while those in the range *49* - 82 are interactive.

Based on these considerations, all the procedures are grouped in five categories A - E, which are again subdivided in smaller groups labelled with lower case letters. In brackets the index of the file in the list of Sec. IV is indicated so that the corresponding listing in Sec. V may be found easily.

#### A. Conveniences for use of the CY750

- a) Systematic administration of masterfile contents (1, 83, 90, 93). The contents of the four masterfiles MFCCL, MFHBT, MFHGO, and MFPPP shown in Fig. 1 have been systematically kept updated with a COMMENT file containing explanatory notes on each file added.
- b) Maintaining the package itself (2-9, 31-33, 50-53, 82).

After creation of a new empty masterfile MFCCL, the library CCLLIB is installed by means of the procedure NEWCCL (2) which adds one procedure (e.g., NEWCCL itself) to both MFCCL and CCLLIB. Next, files may be added, replaced and deleted in both MFCCL and CCLLIB by means of ADDCCL ( 3), REPCCL ( 4), and DELCCL ( 5). If this process of continuously adding and replacing files has created too much redundant space, the procedure COPYCCL (6) is used to clear this. The procedures 7-9 exhibit information on attached libraries (using the library of system routines

PIASLIB), whereas the procedures 31-33 and 50-53 are used for purposes similar to the procedures 3-6 for masterfiles and libraries other than MFCCL and CCLLIB. The procedure ALIAS (82) has been used to remove all personal identifications from the present package. The procedure may be used in reverse on the present package to install new personal identifications by calling it with the desired parameters.

c) Editing aids (12 - 17, 19, 21).

Calling EDGY (12) gives access to the SARA editor SARED on the CY750. EDDY  $(14)$  does the same, but keeps the edit file as a permanent file on disk. This is important when large files have to be edited over a period of several days, so that line numbers may be kept. The procedures 13, 15, 16, 17, 19 just provide some options missing in SARED. DIFFER (21) may be used to compare the contents of two files, e.g., to find out whether two files are identical or to check whether editing has not produced spurious effects.

d) Formating output files (23 - 28).

Printing of files on a line printer is a powerful aid in the development of programs, in particular when the output is well-organized on labelled pages. This has been provided in the procedures 23-28, of which FOUT (26) and ROUT (28) probably have been called more than any other procedure of CCLLIB during the development of this package. An example of the output of FOUT (in a slightly modified form) is the listing of Sec. V.

e) Program execution aids (11, 18, 20, 22, 29 - 30).

Of this group, RUN5 (22) is frequently used to interactively run FORTRAN programs, whereas RIN (29) and LOC (30) are used to fire batch jobs and to collect the output produced. The remaining procedures  $11$ , 18, 20 do not really have a common denominator. NOTE ( 18) is frequently called from other procedures to display an error condition.

f) Communication with a local computer  $(39 - 41)$ .

These procedures are used to transport graph (39) and text (41) files from the CY750 to a local PDP 11170 computer, equiped with a Versatec plotter and a Daisy-wheel printer. The corresponding programs to accept this on the PDP computer are not listed here. Examples of the plotted output may be found in Ref [9], whereas the listing of Sec. V is an example of the printed output.

g) System information  $(42 - 45, 98 - 99)$ .

The procedure ZZSYS1 (44) contains the most recent date of logging in. This procedure is automatically generated by a call of the public initialization procedure INIT on permfile PROCFIL, ID=PUBLIC (98) with <sup>11</sup> BEGIN <sup>1</sup> ,,XXIDX,MF ... " at the beginning of a session. The latter call induces a call of the private procedure INIT on permfile PROCFIL, ID=XXIDX (99). In the latter procedure the user may insert all kinds of

convenient initialization statements like attaching the library CCLLIB and a specified masterfile MF..., but also a call of ZZSYS1, which in turn calls ZZSYS2 (45), which then generates a new ZZSYS1 wlth the current date, so that the circle is closed. The purpose of this trick is to have ZZSYS2 exhibit only those system bulletins that have been changed since the previous session. SYS (43) has a similar purpose, except that the period is fixed to one week. DT (42) shows the date and time.

h) File information (10, 46 - 49).

This group of procedures informs the user about the presence of system files (10), about the permanent user files  $(46-48)$ , and takes action to conserve the latter ones (49). It should be noted that the program  $DIR(47)$  exhibits the contents of masterfiles, but only when their names start with "MF'".

#### B. Systematics for job control on the CY750

a) Creation of the supporting FORTRAN libraries (34, 91, 94, 96).

The procedure NEW (34) may be used to create the libraries HGOLIB and PPLLIB on the CY750. A call of NEW with the parameter HGO will launch the job NHGO ( 91) from MFHGO to create HGOLIB, whereas a call with PPP will launch the job NPPP (94) from MFPPP to create PPPLIB. The latter call also requires the UPDATE modification deck MPPP10 (96), which is included here since it is needed in addition to the source PPPlO listed in Ref. [9] to compile PPPLIB on the CY750.

b) Control of the main program  $(35 - 38, 84 - 86)$ .

Similar to the procedure NEW for *libraries,* the procedure N (35) creates a new UPDATE program library for the *main* program HBT and compiles an executable binary by launching the job NHBT (84) from MFHBT. The procedure R (36) revises the UPDATE program library and compiles a corresponding binary by means of the job RHBT (85) from MFHBT. Finally, the procedure  $X$  (37) executes the binary by means of the job XHBT (86) from MFHBT. This method of working on the three levels embodied in the procedures N, R, and X consitutes the core of our systematic job control, which *is* discussed in detail in Sec. 111.C.

#### **C. Conveniences for computing on the CY205.**

a) File management  $(54 - 61)$ .

The procedures ADD205 (54) and GET205 (56) control the transport of files from the CY750 to the CY205, and vice versa, wheras DEL205 (55), RNM205 (57), and PER205 (61) change the status of existing files on the CY205. AUD205 (58) and ATT205 (59) serve a similar purpose as the *cor*responding procedures 46 and 49 for the CY750, viz. to provide information on the permanent user files on the CY205 and to take *action* to conserve them.

b) Program execution  $(62 - 64, 80 - 81)$ .

The procedure RUN205 (80) is used to compile and execute an arbitrary FORTRAN program. If a plot file is produced (through PPPLIB) this has to be converted with PLT205 (64) to a graph file that can be visualized by means of the system program GRIMAS on the CY750. Jobs for the CY205 can be submitted with RIN205 (63), their fate may then be followed with Q205 (62), whereas the resulting output on the CY750 front-end can be collected again with LOC (30). The procedure VAST205 (81) serves to assist in the vectorization of FORTRAN 200 programs.

#### D. Systematics for job control on the CY205

- al Creation of the supporting FORTRAN libraries (65, 92, 95, 97).
	- The procedure NNEW (65), the job NNHGO (92) of MFHGO, and the job NNPPP (95) and the modification deck MPPP10A (97) of MFPPP are used to create the libraries HGOLIB and PPPLIB on the CY205. This process is analogous to the one discussed under B.a), except that it takes place in two steps: an interactive UPDATE part on the CY750 front-end and a batch job on the CY205. Notice the use of double initial letters to distinguish CY205 procedures from the corresponding CY750 ones.
- b) Control of the main program  $(66 68, 87 89)$ .

Job control for the CY205 is completely analogous to that for the CY750 discussed under B.b), except for the split in interactive UPDATE part on the CY750 and batch job on the CY205, mentioned above. Hence, again three procedures NN (66), RR (67), XX (68) and three corresponding jobs NNHBT (87), RRHBT (88), XXHBT (89) for the creation, revision and execution of the main program.

#### E. Systematics for program updating

a) UPDATE procedures  $(69 - 71)$ .

The three interactive UPDATE procedures NU (69), RU (70), and SU (71) may be exploited to create a new UPDATE program library, to revise an existing one, and to retrieve the source. These three functions are all that is needed for the systematic control of program development by means of UPDATE. Clearly, NU and RU just correspond to the UPDATE parts of the composite procedures NN (66) and RR (67) discussed above [whereas RUN205 (80) corresponds to the batch job part].

b) The REVISE package  $(72 - 79)$ .

This package, which may be installed as a separate library by means of the procedure INSTAL (72), has been developed in order to resolve the following dilemma (to be discussed in Sec. III.A): program development by means of a modern editor is fast but risky, program development by means of UPDATE is rigorous but time-consuming. The procedure REVISE (73) combines the positive features of speed and rigor, while avoiding the negative ones. This is accomplished by a joint editor - UPDATE

**session in which the editor is used to create program changes, whereas**  the corresponding UPDATE modification deck is automatically created afterwards by means of the program MODGEN (77). This closing piece of **our systematics will be discussed in detail in Sec. III.D. The**  programs USL (78) and UML (79) serve to rearrange the output of UPDATE **creation and correction runs, respectively, to a more compact format**  with editor line numbers added. An example of the output produced by USL *is* the listing of PPP10 in Ref. [9].

#### III. SYSTEMATICS OF JOB AND PROGRAM CONTROL

#### A. Editing or updating?

The package of procedures presented in this report may be considered as a general tool box which is convenient for operating jobs and programs on a large computer system. In addition, this package also contains an inner core consisting of a restricted number of procedures which embody a systematic method of working with a large computer by a group of scientists. This method is the subject of the present section.

Consider the basic problem: Over a number of years a large computer program has been developed (in our case: HBT) which is used and further developed by a group of scientists, possibly located at different places. Let the present version of the program be indicated by the number 45 so that this source will be called HBT45. Suppose one member of the group is interested in investigating a specific physical phenomenon which requires a modification of the source code. The most straightforward manner for him to proceed is to create a new source HBT46 with the required properties by means of the editor (upper part of Fig. 2). This method is fast and permits one to create many changes of the same kind at one stroke. In addition, attention may be paid to layout, comments, and other cosmetic features. However, there are distinct disadvantages associated with this way of proceeding: 1) one quickly looses the possibility of backtracking so that the communication between the members of the group (which is defined by the fact that they are working with the same

editor:

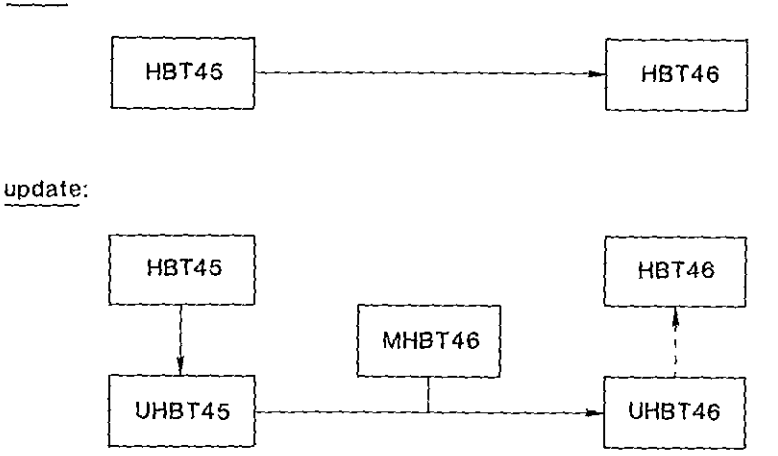

Fig. 2: Editing and updating programs

program) is impeded, 2) inadvertently, alongside the intended improvements of **the code, trivial errors may have been introduced with the result that the new version of the code should be considered inferior to the old one. Consequently,**  the speed of this approach usually turns out to be illusory: much of the time **gained originally is lost afterwards** *in* **tracing errors, the least exciting part**  of computing!

A solution to the above problem is to systematically keep existing code, which has been sufficiently tested and agreed upon by the members of the **group, separate from modifications, which may be tentative or of i ndi vi dual interest only. A nice way of implementing this idea is through the use of the**  CDC UPDATE utility (Ref. [3) of Sec. I), which is schematically indicated in the lower part of Fig. 2. Rather than modifying the source of the program **directly, as in the upper part of Fig. 2, UPDATE operates on an image of the**  source which is called the UPDATE program library (which we indicate with the **prefix U). Such a program library consists of images of the source lines in compressed format, supplemented with sequence number and correction history information for each line. A program library is created by an UPDATE creation**  run (HBT45  $\rightarrow$  UHBT45); its contents may be changed in a subsequent correction run (UHBT45 + MHBT46 -> UHBT46). In the latter, the old program library (UHBT45) is updated by means of a modification deck (MHBT46) consisting of UPDATE directives which, in essence, only delete or insert full lines. The resulting new program library (UHBT46) will then be equivalent to a new source (HBT46), plus information enabling one to undo the modifications so that the **old source(s) may be recovered** again~

#### Fig. 3 provides an illustration of the basic steps:

a) In order to obtain a source for the UPDATE program library UHBT45, the **original code is divided into separate decks (usually corresponding to the**  different subroutines) preceeded by a \*DECK directive. This induces the UPDATE **line identification, which is shown for the particular subroutine CYL: CYL.1**  (the added \*DECK line), CYL.2, ..., CYL.34. [We note in passing that a similar UPDATE directive exists for labeling COMMON blocks, viz. the \*COMDECK directive. Together with the \*CALL directive, which inserts the contents of the **specified comdeok** at a **particular place, this cures one of the deficienoes of**  FORTRAN 77, viz. the need to repeat COMMON blocks in full for every pertinent **subroutine.]** 

b) The subroutine CYL (which solves two ordinary first order differential equations for the quantities  $Y_1$  and  $Y_2$ ) is subsequently modified to investigate the effects of a better estimate of the initial data for  $Y_1$  and  $Y_2$ . The

| a. Original code (UHBT45):                                         |                                  |
|--------------------------------------------------------------------|----------------------------------|
| *DECK CYL<br>SUBROUTINE CYL(A, TEST, IINT)<br>٠.                   | CYL.1<br>CYL.2<br>$\sim$         |
| $\ddot{\phantom{a}}$                                               | $\sim$                           |
| $E = 00001$<br>$Y(1) = 25*A E$                                     | CYL.18<br>CYL.19                 |
| $Y(2) = 25*A$                                                      | CYL, 20                          |
| $\sim$ $\sim$                                                      | $\ddot{\phantom{0}}$             |
| $\ddot{\phantom{a}}$<br>$TEST=Y(1)-1.$                             | $\ddot{\phantom{1}}$<br>CYL, 28  |
| . .                                                                | $\bullet$ .                      |
| . .<br>E N D                                                       | $\bullet$ $\bullet$<br>CYL.34    |
| b. UPDATE modification deck (MHBT46):                              |                                  |
| *IDENT MOD46<br>*/ IMPROVED INITIAL DATA FOR Y.                    |                                  |
| *D CYL.19,20                                                       |                                  |
| $Y(1) = 25*A*E*(1 - 0625*A*E*E)$<br>$Y(2) = 25*A*(1 - 1875*A*EE*)$ | MOD46.1                          |
| $\star$ I CYL.28                                                   | MOD46.2                          |
| PRINT*, TEST                                                       | MOD46.3                          |
| c. Modified code (UHBT46):                                         |                                  |
| *DECK CYL                                                          | CYL.1                            |
| SUBROUTINE CYL(A, TEST, IINT)<br>$\bullet$ .                       | CYL.2<br>$\sim$ $\alpha$         |
| $\sim$                                                             | $\bullet$ $\bullet$              |
| $E = 00001$<br>$Y(1) = 25*A*Ex(1, -0.0625*A*ExE)$                  | CYL.18<br>M0046.1                |
| $Y(2) = 25*A*(1, -1875*A+E*B)$                                     | MO046.2                          |
| $\bullet$                                                          | $\ddot{\phantom{0}}$             |
| $\sim$<br>$TEST=Y(1)-1$ .                                          | $\sim$ $\,$ $\,$<br>$CYL$ , $28$ |
| PRINT*, TEST                                                       | MOD46.3                          |
| . .                                                                | $\ddot{\phantom{0}}$             |
| $\cdot$ .<br>E ND                                                  | $\bullet$ .<br>CYL.34            |

Fig. 3. Example of the use of UPDATE

required modification deck MHBT46 consists of a \*IDENT directive which provides the name (MOD46) for the modification set, followed by optional comment lines (for mnemonic purposes only) preceeded by the \*/ directive, and a number of delete (\*D) and insert (\*I) instructions with the new FORTRAN statements to be included in the new program.

c) The resulting modified code on the new program library UHBT46 will then consist of a mixture of original lines (labeled CYL...) and modified lines (labeled MOD46...), which are clearly distinguished by the UPDATE line numbers. In addition, the deleted lines (CYL.19,20) are still present as inactive lines within the program library so that they may be recovered, if desired.

Usually, this process of modifying the code continues until a definite new level has been reached or until the modification deck has grown to an awkward size. At that moment, an exchange between the members of the group takes place, in which a new standard for the program is agreed upon which incorporates all those changes which constitute well-tested improvements. After that, the process may start all over again.

An obvious objection against the use of UPDATE is that it is much slower in human resource time than directly producing the changes desired by means of an editor. In addition, it is much less flexible since it allows operations on full lines only (dating back to the time when the use of punched cards made the operations of deletion and insertion of cards the fundamental ones). This objection would appear to be prohibitive for the use of UPDATE at the present time. However, this defect has been cured in the procedure REVISE which enables one to use a fast editor and, yet, to conserve the advantages of a rigorous bookkeeping of modifications by means of UPDATE. This will be discussed in Sec. III.D.

In conclusion: The use of REVISE provides the necessary tools to overcome the dilemma stated at the beginning of this section and illustrated in Fig. 2. The editor is used to create program changes (HBT45  $\rightarrow$  HBT46), but a background system generates the corresponding UPDATE modification deck (MHBT46) needed to transform the UPDATE program library (UHBT45  $\rightarrow$  UHBT46). Hence, although the evolving program itself is employed in the editor, the UPDATE modification deck is considered to be the carrier of the evolution.

#### **B. Naming conventions**

Since working with large programs usually induces an avalanche of secondary files, it is useful to pay some attention to file names in order not to be lost in a mass of unintelligible names. Here, too, it pays off to adopt a systematic method of working.

It is logical to start from the name of the main program (HBT, in our case) and to use this as a root for the composition of names for associated files. We will exploit one-letter prefixes to distinguish the different kinds of files and suffixes of three characters to label the different files of one kind. E.g., BHBT46 will be the compiled file nr. 46 of the program HBT. In a CCL procedure, such a composite file name can be produced from the expression #B\_FN\_B, if FN\_and B are keywords of the procedure which are substituted by specified values  $FN=HBT$  and  $B=46$  upon execution. [Here, #B signifies that this B is not to be substituted and \_ signifies that the symbols to the left and to

the right are to be concatenated.] Notice that we use the letter B here for two purposes, viz. to indicate the constant prefix and the variable keyword.

The following prefixes have been exploited for the composition of meaningful file names:

- $B -$  executable binary file (produced by the FORTRAN compiler),
- C UPDATE COMPILE file (input for the FORTRAN compiler),
- $D d$ ata file (to be processed by auxiliary programs),
- I input file (in NAMELIST format),
- M UPDATE modification deck,
- O output file (permanent file, to be distinguished from OUTPUT),
- $P -$  plot file (to be processed by plot facilities),
- S source file (suppressed when used as a prefix),
- U UPDATE program library.

In addition, the following prefixes have been used to indicate batch jobs:

- N creation of a new UPDATE program library and compilation of an associated binary,
- R revision of an old UPDATE program library and compilation of an associated binary,
- $X -$  execution of a binary with given input.

These letters are also used as names for the three corresponding procedures which will be discussed below.

It is to be noted that, according to our conventions, the job executing the binary file BHBT46 with input file IHBT60 would have to be named XHBT4660 (obtainable from a CCL expression X\_FN\_B\_I}. However, this file name exceeds the 7 characters permitted by the NOS/BE operating system (Ref.  $[4]$  of Sec. I). We have resolved this conflict by dropping the root file name (HBT) for job names, so that this job is now called X4660 (from X B I). For consistency, the UPDATE creation and correction runs preceeding this job also have contracted names like N45 (from N\_S) and R46 (from R\_M). Thus, we have obtained a consistent way of labeling all occurring files with uniques names not exceeding 7 characters.

## C. Job Control

From the discussions of Secs. III.A and B it follows that a systematic way of developing and executing a large computer program leads to a distinction of three basic steps, embodied by the three CCL procedures N, R, and x. (See listings on pages L.22-24). Starting from a new source, a new UPDATE program

library is created through the procedure N. This initial step is then followed by many steps of alternating revisions by means of the procedure R and executions by means of the procedure X. Of course, the relative use of R and X depends on whether the program is in a phase of development (more use of R) or production (more use of X).

The operation of the job control procedures is illustrated in Fig. 4 which shows the sequence of steps resulting from the three following calls, resp.:

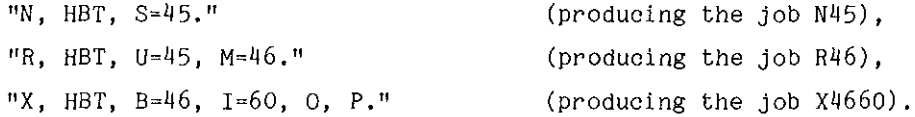

The first result of a call of the procedure N, R, or X is the extraction from the masterfile MFHBT of the pertinent file NHBT, RHBT, or XHBT, containing a framework for the job which is turned into the actual job N45, R46, or X4660 by automatic substitution of the specified parameters. Here, the job N45 collects the source HBT45 from the masterfile MFHBT, starts an UPDATE creation run to create a new program library UHBT45 and COMPILE file CHBT45 (having the COMMON blocks inserted at the proper positions), and instructs the FORTRAN compiler to compile an executable binary BHBT45. Next, the job  $R46$  collects the modification file MHBT46 from the masterfile MFHBT, starts an UPDATE correction run to revise the old program library UHBT45 resulting in a new program library

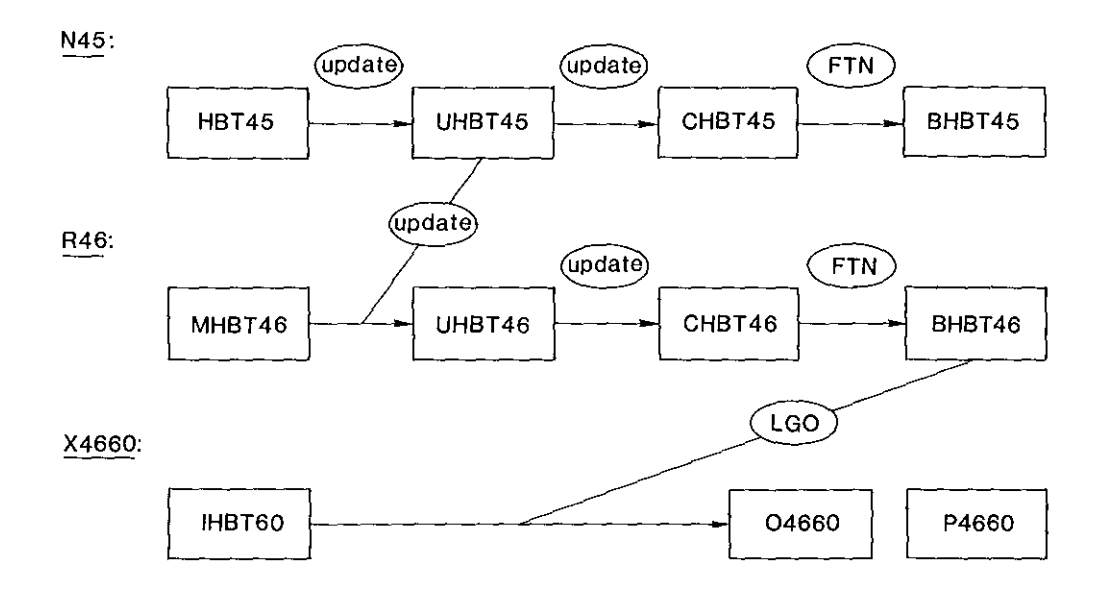

Fig. 4: Schematics of job control (procedures N, R, and X)

UHBT46 and COMPILE file CHBT46, which is processed by the compiler to produce a new binary BHBT46. Finally, the job X4660 collects the input file IHBT60 from masterfile MFHBT and executes the binary BHBT46, which produces the permanent output file 0%60 and the plot file P4660 on disk.

Having introduced the necessary semantics, we may now sketch the sequence of steps during the actual development of a program. After a redefinition of the source of the program, one initializing run N45 is made. This run may be followed by a series of revisions  $R46$ ,  $R46A$ ,  $R46B$ , ..., where REVISE is the appropiate tool for the creation of the necessary modification decks MHBT46, MHBT46A, MHBT46B, ...• Of course, all these revisions are to be tested, e.g., by means of a test input file IHBT1, so that the revisions are accompanied by testruns X461, X46A1, X46B1, .... When this period of development has led to a satisfactory revision, say R46F, a production period may follow during which the actual physical problem is investigated by means of runs X46F60, X46F61,

With respect to file organization, it is to be noted that we have chosen to store the sources of the program, the modification decks and the input files in one masterfile (MFHBT), whereas the UPDATE program libraries and the binaries are kept *as* separate permanent files on disk. The reason for this distinction is the easy protection of the contents of masterfiles by means of tape dump facilities (see Ref.  $[6]$  of Sec. I). Thus, a regular back up on tape is maintained for the contents of masterfiles only. If all disk files would get lost, it would be an easy matter to reconstruct them from the masterfiles residing on tape.

Finally, similar methods have been employed for the creation and revision of libraries by means of the procedure NEW, as mentioned in Sec. II.B.a). Also, analogous procedures NNEW, NN, RR, and XX have been developed for the CY205, as mentioned in Sec. II.D. The use of double prefixes to distinguish files for the CY205 from files for the CY750 have posed some additional problems with respect to file names, which have been solved by some further tricks. For details the reader is referred to the listings of Sec. V.

#### **D. Program control**

Let us now return to the editor - UPDATE dilemma of Sec. III.A. It is clear that the procedures N and R constitute the essence of our method of systematic program development, where the procedure N is used only to redefine the standard of the source of the program, whereas the procedure R is used all

-17-

update:

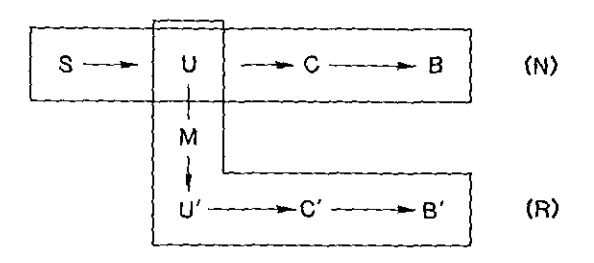

**editor:** 

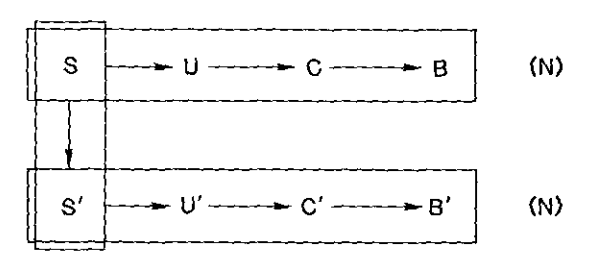

**revise:** 

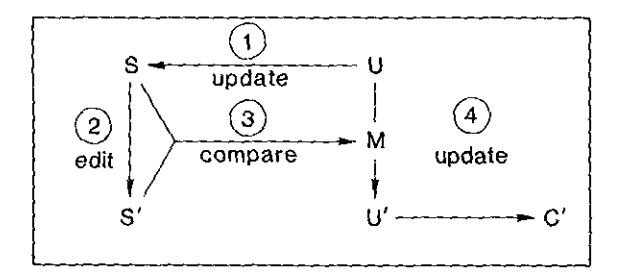

fig. 5: Schematics of program control

the time. This is illustrated once more *in* the upper part of fig. 5, where the prefixes defined in Sec. III.Bare now used as abbrevations for the file names. Here, every "box" indicates a basic step in program development by means of either the procedure **N** *or* the procedure R. Program evolution is controlled in this case by the modification deck M which transforms the UPDATE program library U into U'. On the other hand, if we were to consider program development through the evolution S  $\rightarrow$  S' of the source, preferentially using the editor (vertical box of the middle part of Fig, 5), the use of UPDATE would have to be restricted to the procedure N alone (horizontal boxes). However,

this would exclude a meaningful use of UPDATE (apart from the facility of COMMON block inclusion) since no method would be built in to keep track of the changes of the source. Evidently, the essential missing link here is a program which compares the two different sources S and S' and creates the corresponding UPDATE modification deck M after the editing session. This link is provided by the FORTRAN program MODGEN which is the central constituent of the REVISE package (lower part of Fig. 5, where the box includes the editing session and the UPDATE revision R without compilation of the binary B' ).

As indicated in the lower part of Fig. 5, REVISE retrieves the complete source S or some decks from the old UPDATE program library U (step  $(1)$ ) after which the editor is entered (step  $(2)$ ). The editing session proceeds as usual, except that an exit automatically starts the program MODGEN to generate the UPDATE modification set M (step  $(3)$ ). Finally, a second UPDATE run produces the new program library U' (from U and M) and the new COMPILE file C' (step  $(\mathbb{I}))$ . The latter file may then be presented to either one of the compilers (FTN5 for the CY750 or FTN200 for the CY205) to complete the cycle corresponding to the procedures R or RR.

REVISE may also be used after the completion of many editing sessions, possibly stretching over a period of months or even years, as long as the original UPDATE program library U has been kept. In step @ one then simply inserts the new source S' directly into the edit file and immediately leaves the editor again. The rest of the procedure is identical to that described above so that a modification deck M is now obtained which reflects the evolution of the program over the past years.

Hence, by means of REVISE we may exploit all the advantages of using a fast editor, without loosing the systematics provided by UPDATE. It is our experience in the operation of large computer programs that this systematics is imperative to prevent mistakes and to communicate changes to the other users of the program. It should be stressed, however, that this method is useful also in the absence of a group of other users, since it allows one to backtrack to an older version of the code or to keep several similar versions simultaneously operational.

#### -20-

#### IV. INDEX OF FILES

A complete list of the names of the different procedures and programs is presented here together with a short description of their use. For more extensive explanations the reader is referred to the respective COMMENT files and the commentary parts of the files themselves.

#### Hasterfile HFCCL:

1. COMMENT - explanatory notes on the files of MFCCL 2. NEWCCL - create library CCLLIB 3. ADDCCL - add file to masterfile MFCCL and library CCLLIB 4. REPCCL – replace file in masterfile MFCCL and library CCLLIB 5. DELCCL – delete file from masterfile MFCCL and library CCLLIB 6. COPYCCL - copy masterf ile MFCCL and library CCLLIB 7. LISTLIB - list contents of an attached library 8. RELIST - reformat output of LISTLIB (auxiliary program for LISTLIB) 9. LIBLIST - exhibit attached libraries 10. ZZFILES - exhibit attached system files 11. COST 12. EDCY 13. REAR 14. EDDY 15. FED 16. STRIP - strip last columns from a file (using SARED) 17. DCL 18. NOTE 19. COUNT 20. CALC 21. DIFFER - compare two files 22. RUN5 23. WFO 24. FPRINT - print file at line printer 25. PAG 26. FOUT 27. UFOUT 28. ROUT 29. RIN 30. LOG 31 . COPYMF - copy masterf ile to eliminate redundant space 32. UPCOM 33. DU 34. NEW - exhibit system seconds used since last call of COST - edit with SARA editor SARED on the CY750 - rearrange lengthy comment lines (auxiliary program for EDCY) - edit with SARED on the CY750, keeping permanent edit file - produce format files for use in SARED - delete columns from a file (FORTRAN program) - exhibit message - exhibit column numbers - FORTRAN pocket calculator - FTN5 compilation and execution of a program - write file on OUTPUT, adding line numbers (using SARED) - write file in labelled pages on OUTPUT (auxiliary program for FPRINT) - write files of attached masterfile on OUTPUT - write UPDATE source files of attached masterfile on OUTPUT - route file OUTPUT to line printer - route job to the input queue of the CY750 - make remote output file local - update COMMENT file with new CY and date (auxiliary program for COPYMF) - duplicate permanent file to new ID - create a new FORTRAN library on the CY750 L. 1 L. 6 L. 7 L. 8 L. 8 L. 9 L. 9 L. 9 L.10 L.10 L.10 L.10 L.11 L.11 L.12 L.12 L.12 L .13 L.13 L. 14 L. 14 L. 14 L.15 L.15 L.15 L.16 L.17 L.19 L. 19 L.19 L.20 L.20 L. 21 L. 21

page

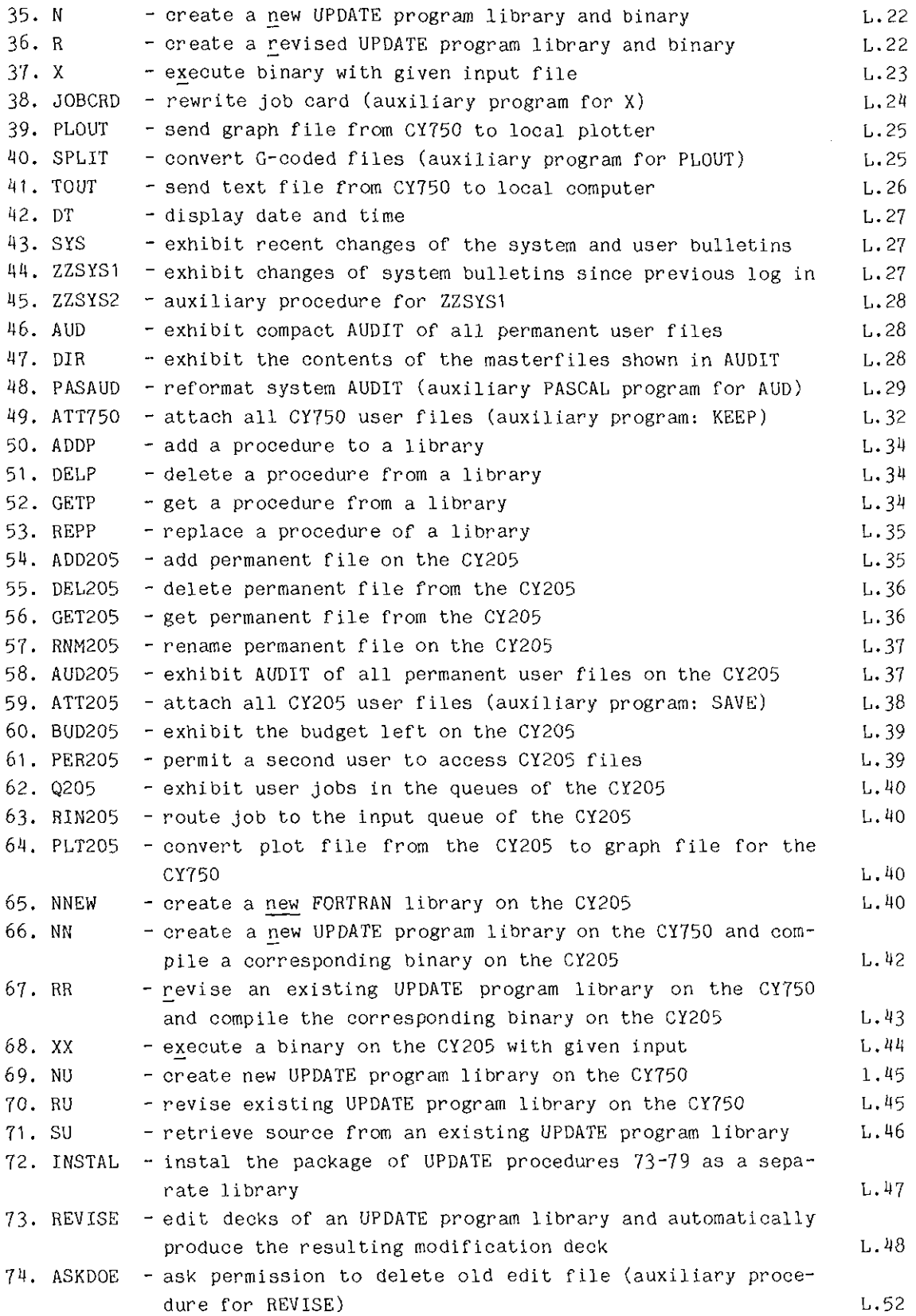

 $\bar{z}$ 

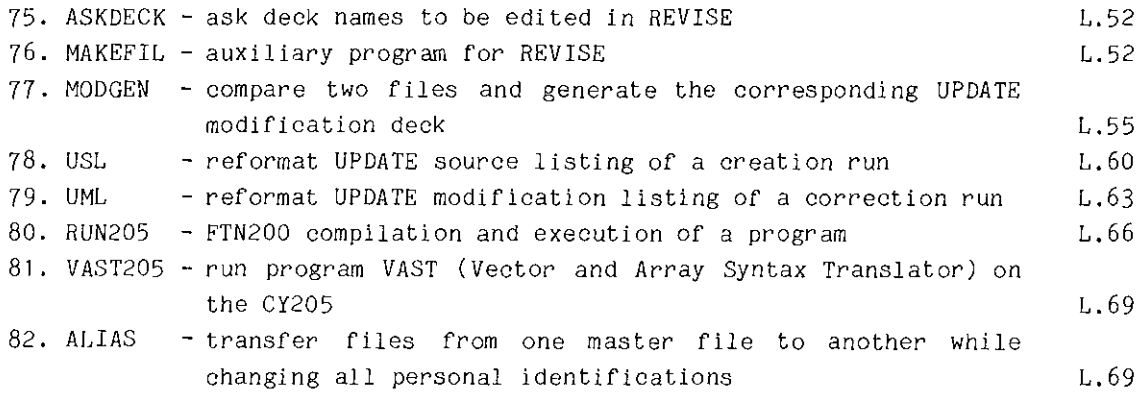

 $\hat{\mathcal{L}}$ 

## **Masterfile** HFHBT:

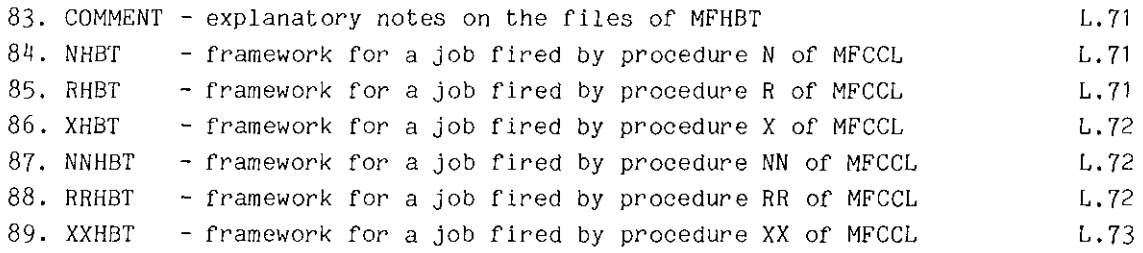

## Masterf ile HFHGO:

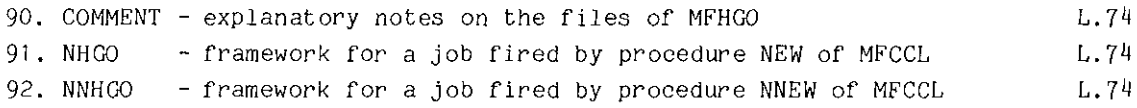

## Masterfile MFPPP:

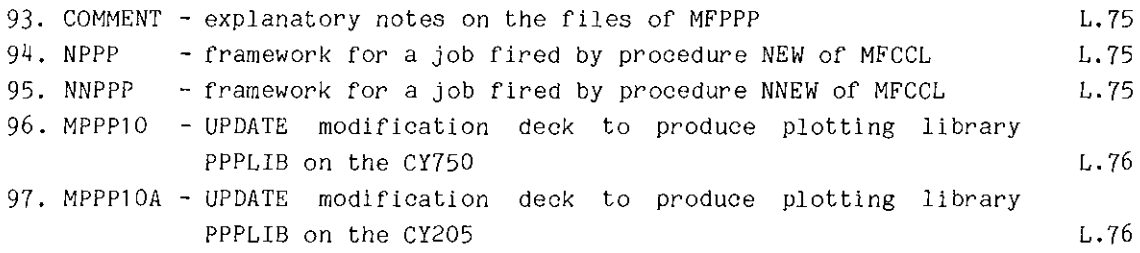

## **Permanent files:**

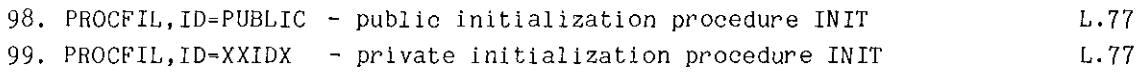

 $\mathcal{A}^{\prime}$ 

## *V.* LISTING OF THE PACKAGE

A complete listing is provided of all the source files of the library CCLLIB, which are kept in the masterfile MFCCL (pages L.1 - 70) + those files of the masterfiles MFHBT (pages L.71 - 73), MPHGO (page L.74), and MFPPP (pages L. 75 - 76) which belong to the controlling structure shown in Fig. 1. In addition, the initialization procedures on the permanent files PROCFIL (page L.77) are also listed. Notice that all personal identifications have been removed from the package by means of the procedure ALIAS (page L.69). To obtain a working package, this procedure should be used in reverse to install the pertinent identifications.

#### -L.1-

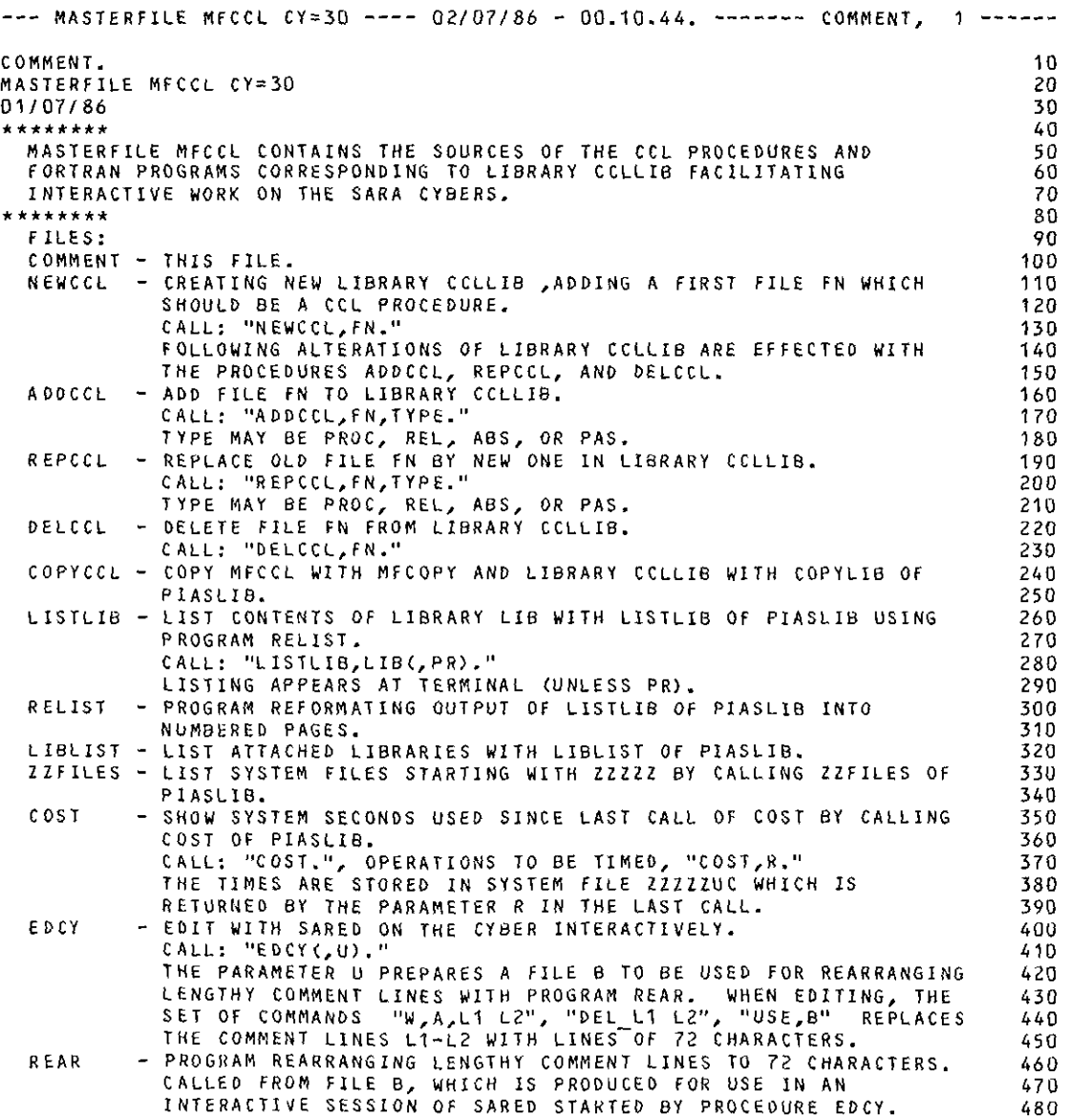

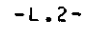

 $\sim 10^{-1}$ 

 $\sim$ 

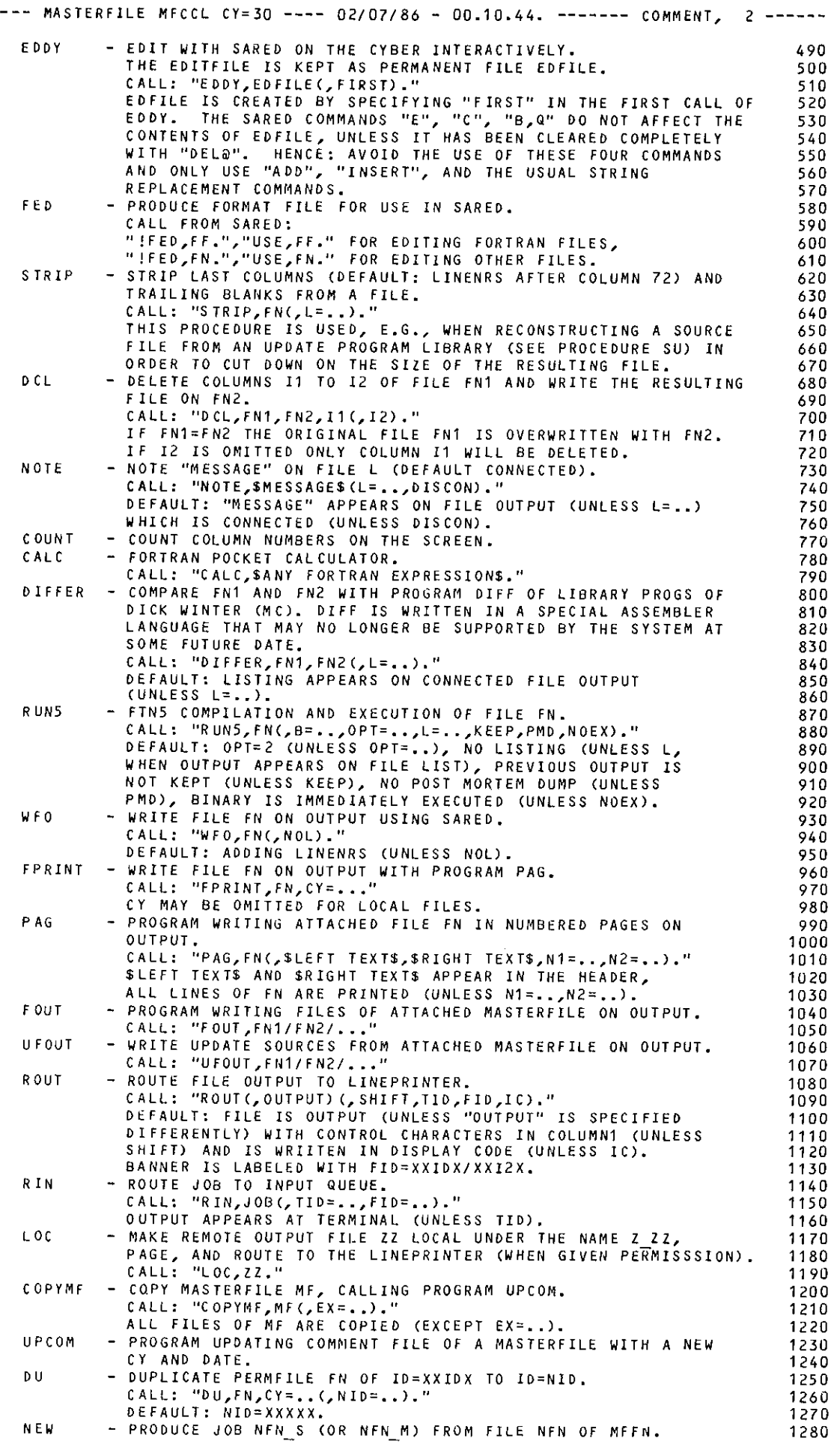

 $\bar{z}$ 

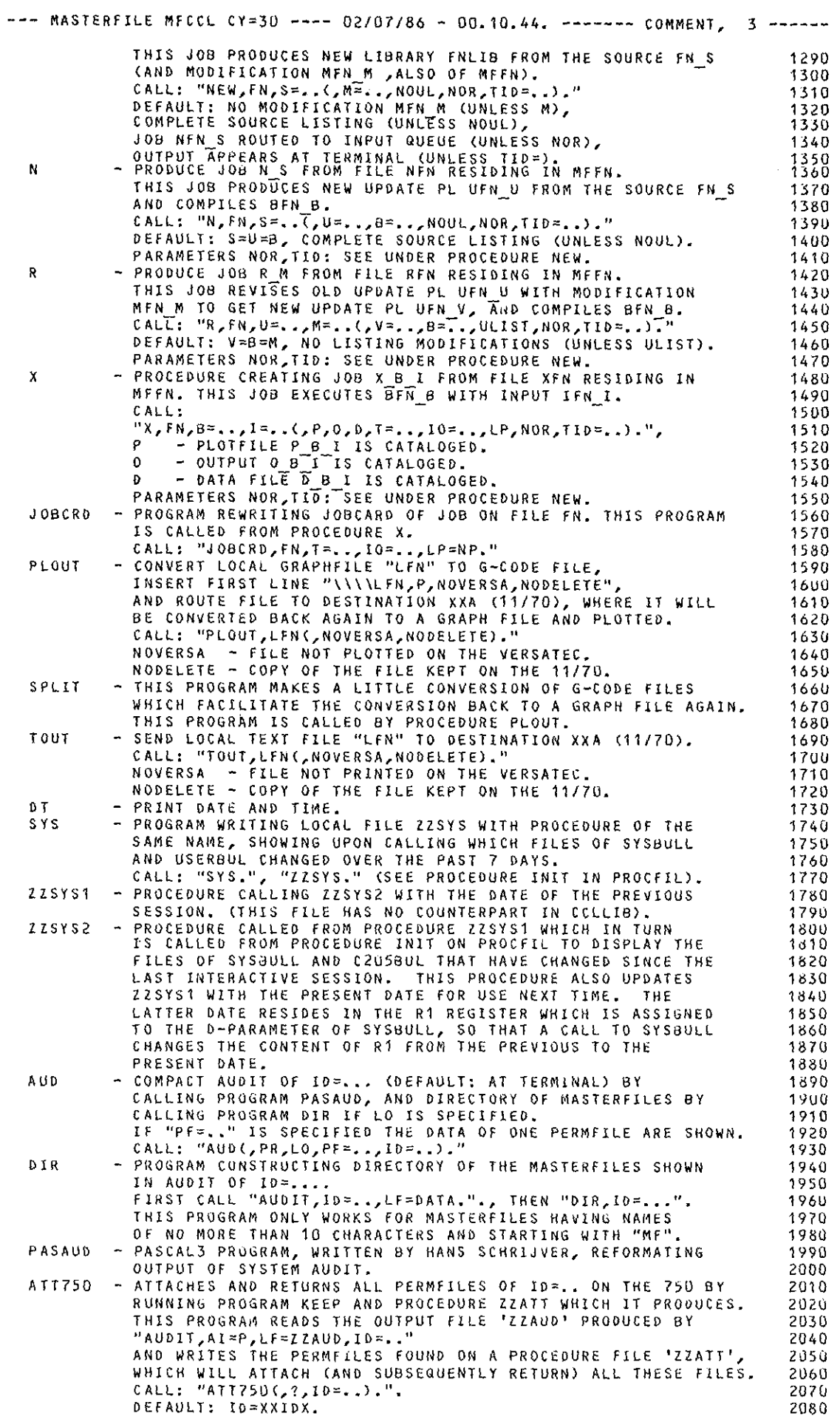

 $\mathcal{A}^{\mathcal{A}}$ 

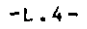

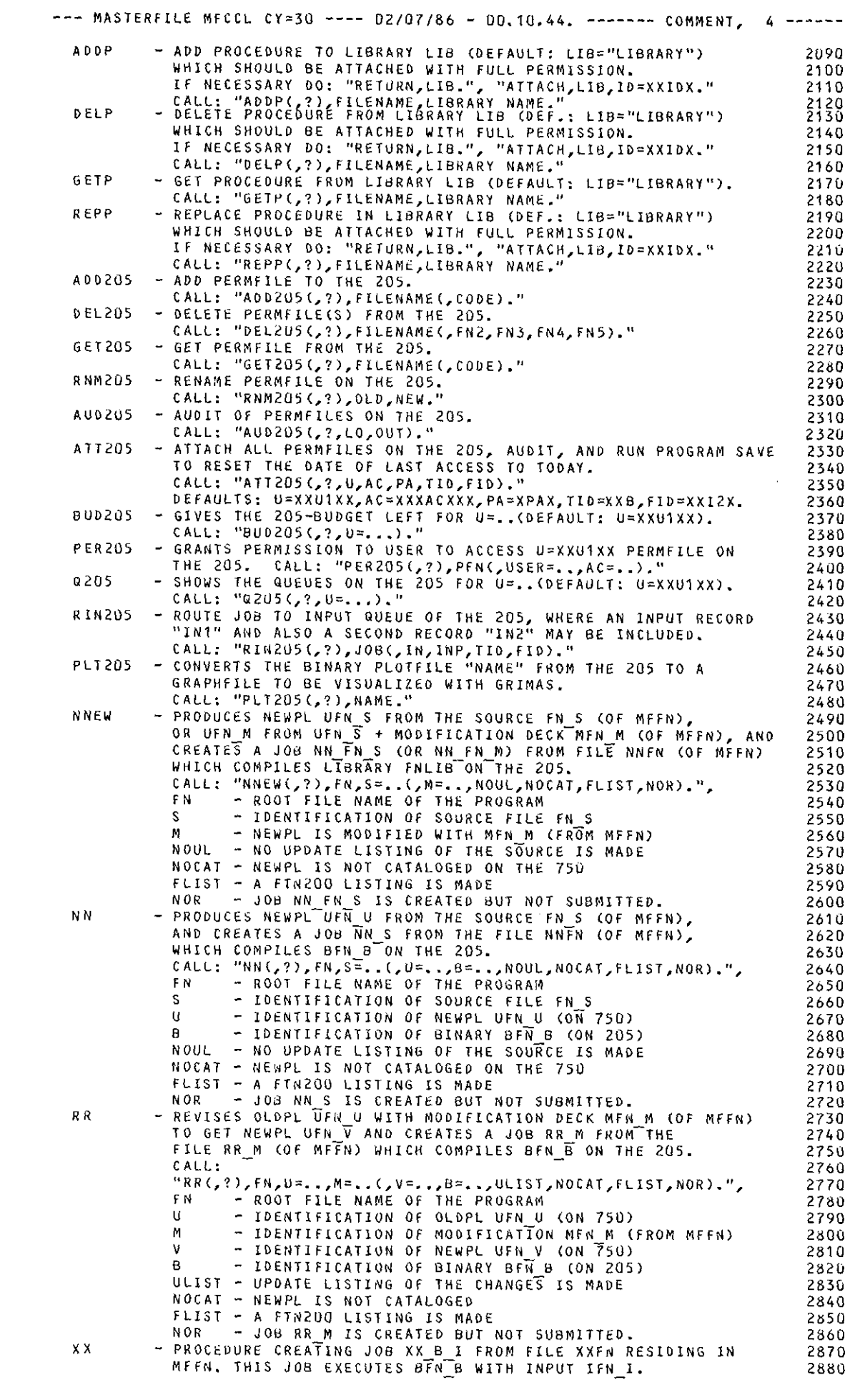

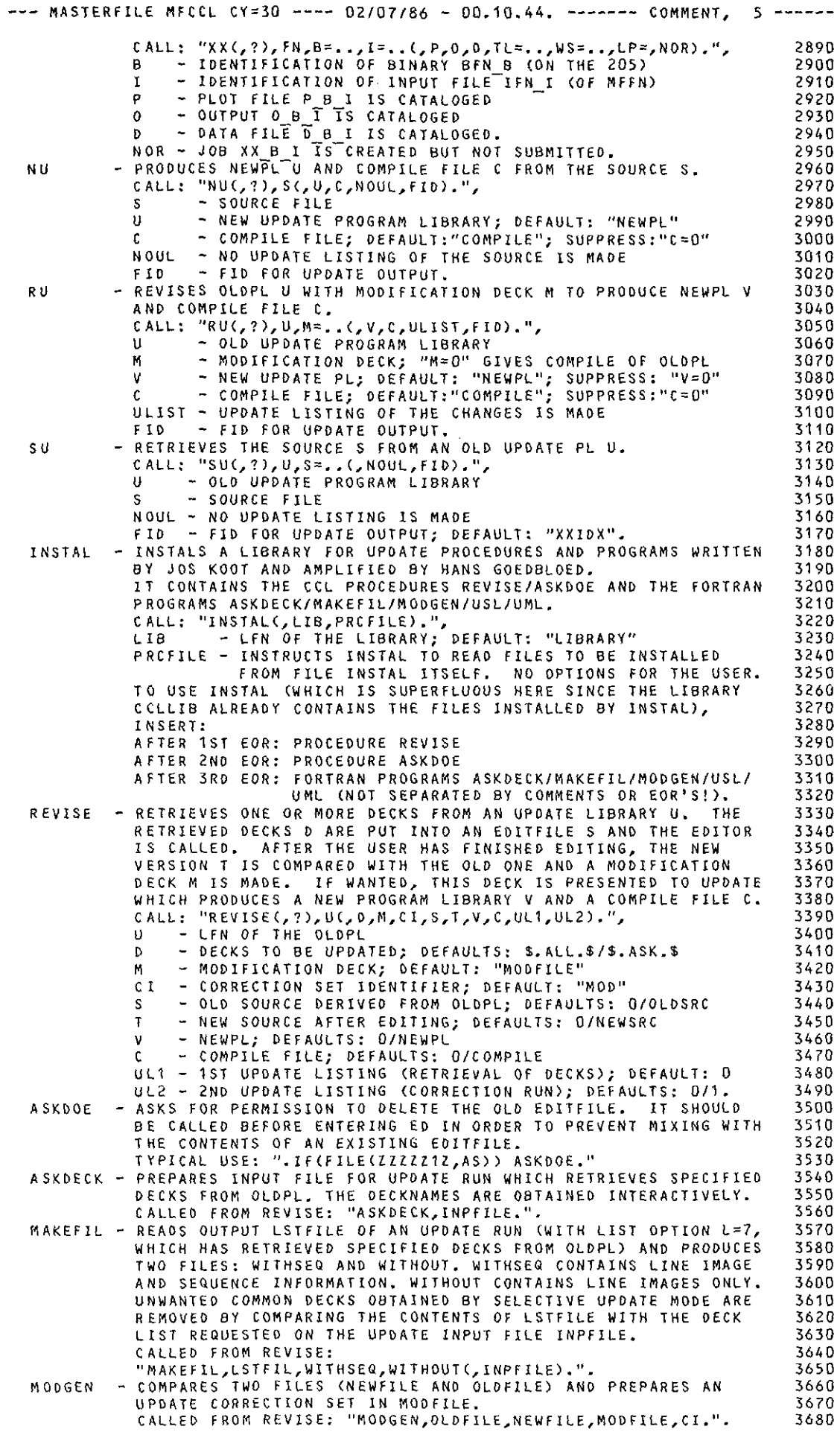

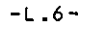

 $\hat{\mathcal{L}}$ 

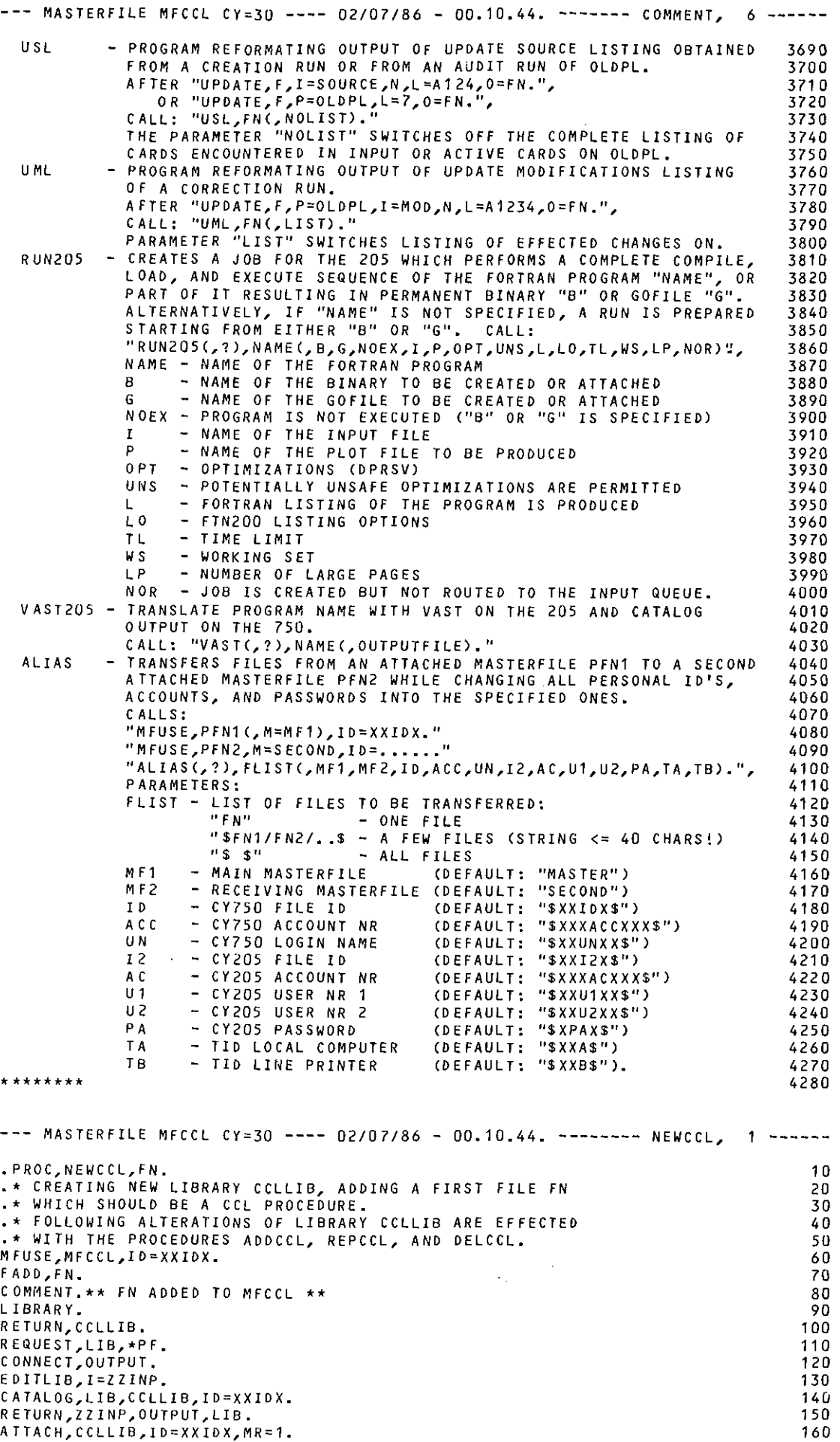

--- MASTERFILE MFCCL CY=30 ---- 02/07/86 - 00.10.44. ------- NEWCCL, 2 -----LIBRARY, CCLLIB. 170 REVERT. 180  $\ddot{\phantom{a}}$ 190 EXIT.S. 200 COMMENT. \*\* ERROR \*\* 210 RETURN, ZZINP, OUTPUT, LIB. 220 REVERT, ABORT. 230  $\Box$ 240 .DATA,ZZINP. 250 LIBRARY (LIB, NEW) 260 ADD(\*,FN)  $270$ FINISH. 280 ENDRUN. 290 --- MASTERFILE MFCCL CY=30 ---- D2/07/86 - 00.10.44. -------- ADDCCL, 1 ------.PROC,ADDCCL,FN,TYPE.<br>.\* ADD FILE FN TO LIBRARY CCLLIB (TYPE: PROC/REL/ABS/PAS).  $10$ 20 .1F, \$TYPE\$=\$PROC\$.0R.\$TYPE\$=\$REL\$.0R.\$TYPE\$=\$ABS\$.0R.\$TYPE\$=\$PAS\$, OK. 30 MFUSE, MFCCL, ID=XXIOX.  $40$  $50$ FADD, FN. NOTE, SFN ADDED TO MFCCLS. 60 RETURN, CCLLIB.  $70$ ATTACH, CCLLIB, IO=XXIDX. 80 CONNECT, OUTPUT. 90 .IF, \$TYPE\$=\$PROC\$, PROCEDURE. 100 EDITLIB, I=ZZPROC. 110 EDITLIB, FROCEDURE.<br>The Stypes=Srels, Relocatabl.<br>FTN5, I=FN, B=REL, L=Q, OPT=2, PL=10000. 120 130 140 150 EDITLIB, I=ZZREL. -ENDIF, RELOCATABL.<br>-IF,STYPES=SABSS.OR.STYPES=SPASS, ABSOLUTE.<br>-IF(STYPES=SABSS) FTNS,I=FN,B=REL,L=0,0PT=2,PL=10000.  $160$ 170 180 .IF(\$TYPE\$=\$PAS\$) PAS3, FN, REL, L-. 190 LOAD, REL. 200  $210$ NOGO, ABS. EDITLIB, I=ZZABS. 220 ENDIF, ABSOLUTE. 230 240 RETURN, REL, ABS, ZZPROC, ZZREL, ZZABS, OUTPUT, CCLLIB.  $250$ ATTACH, CCLLIB, ID=XXIDX, MR=1. 260 REVERT. 270 280  $\rightarrow$   $\star$ 290 .ENDIF, OK. NOTE, SERROR: TYPE SHOULD BE PROC/REL/ABS/PASS. 300 RETURN, ZZPROC, ZZREL, ZZABS. 310 320 REVERT, ABORT. 330  $\overline{a}$ EXIT, S. 340 NOTE, SERRORS. 350 RETURN, ZZPROC, ZZREL, ZZABS, CCLLIB. 360 ATTACH, CCLLIB, ID=XXIDX, MR=1. 370 REVERT, ABORT. 380 390  $\cdot$   $\star$ .DATA, ZZPROC. 400 LIBRARY(CCLLIB, OLD)  $410$ REWIND (FN) 420 ADD(\*,FN) 430 FINISH. 440 ENDRUN. 450 460  $\cdot$  + .DATA, ZZREL. 470 LIBRARY(CCLLIB, OLD) 480 REWIND (REL) 490

500

510

520

530  $540$ 

550

560

570

580

590

600

ADD(\*,REL)

FINISH.

ENDRUN.

FINISH.

ENDRUN.

 $\cdot$  \*

SETAL(FN, 1)

.DATA,ZZABS.

REWIND (ABS)

ADD(\*,ABS,AL=1)

LIBRARY (CCLLIB, OLD)

--- MASTERFILE MFCCL CY=30 ---- 02/07/86 - 00.10.44. ------- REPCCL, 1 -----.PROC, REPCCL, FN, TYPE.  $10$ .\* REPLACE FILE FN IN LIBRARY CCLLIB (TYPE; PROC/REL/ABS/PAS). 20 . IF, STYPES=SPROCS. OR.STYPES=SRELS. OR.STYPES=SABSS. OR.STYPES=SPASS, OK. 30 MFUSE, MFCCL, ID=XXIDX. 40 FREP, FN. 50 NOTE, SFN REPLACED IN MFCCLS. 60 RETURN, CCLLIB. 70 ATTACH, CCLL1B, ID=XXIDX. 80 CONNECT, OUTPUT. o۵ .IF, STYPES=SPROCS, PROCEDURE. 100 EDITLIB, I=ZZPROC. 110 .ENDIF, PROCEDURE.<br>.ENDIF, PROCEDURE.<br>.IF, STYPES=SRELS, RELOCATABL. 120 130  $FTNS, I=FN, B=REL, L=0, OPT=2, PL=10000.$  $160$ EDITLIB, I=ZZREL. 150 . ENDIF, RELOCATABL. 160 .IF, STYPES=SABSS.OR.STYPES=SPASS, ABSOLUTE. 170 .IF(STYPES=SABSS) FTN5,I=FN,B=REL,L=0,0PT=2,PL=10000.<br>.IF(STYPES=SPASS) PAS3,FN,,REL,L-. 180 190 LOAD, REL. 200 NOGO, ABS. 210 EDITLIB, I=ZZABS. 220 .ENDIF, ABSOLUTE. 230 EXTEND, CCLLIB. 240 RETURN, REL, ABS, ZZPROC, ZZREL, ZZABS, OUTPUT, CCLLIB. 250 ATTACH, CCLLIB, ID=XXIDX, MR=1. 260 REVERT. 270  $\pm$   $\star$ 280 .ENDIF, OK. 290 NOTE, SERROR: TYPE SHOULD BE PROC/REL/ABS/PASS. 300 RETURN, ZZPROC, ZZREL, ZZABS. 310 REVERT, ABORT. 320  $\rightarrow$ 330 EXIT, S. 340 NOTE, SERRORS. 350 RETURN, ZZPROC, ZZREL, ZZABS, CCLLIB. 360 ATTACH, CCLLIB, ID=XXIDX, MR=1. 370 REVERT, ABORT. 380  $\Box$   $\star$ 390 .DATA,ZZPROC. 400 LIBRARY (CCLLIB, OLD) 410 REWIND (FN) 420 REPLACE(\*,FN) 430 FINISH. 440 ENDRUN. 450  $\langle \rangle$ 460 .DATA,ZZREL. 470 LIBRARY (CCLLIB, OLD) 480 REWIND (REL) 490  $REPLACE$  $*,RE$ 500  $SEIAL(FN, 1)$ 510 FINISH. 520 ENDRUN. 530  $\rightarrow$ 540 .DATA,ZZABS. 550 LIBRARY(CCLLIB, OLD) 560 REWIND (ABS) 570  $REPLACE(\star, ABS, AL=1)$ 580 FINISH. 590 ENDRUN. 600 --- MASTERFILE MFCCL CY=30 ---- 02/07/86 - 00.10.44. -------- DELCCL, 1 -----.PROC, DELCCL, FN.  $10$ .\* DELETE FILE FN FROM LIBRARY CCLLIB. 20 MFUSE, MFCCL, ID=XXIDX. 30  $FOEL, FN$  $40$ NOTE, SFN DELETED FROM MFCCLS. 50 RETURN, CCLLIB. 60 ATTACH, CCLLIB, ID=XXIDX. 70 CONNECT, OUTPUT. 80 EDITLIB, I=ZZINP. 90 EXTEND, CCLLIB. 100 RETURN, ZZINP, CCLLIB, OUTPUT. 110 ATTACH, CCLLIB, ID=XXIDX, MR=1. 120 REVERT. 130  $140$ . \* EXIT, S. 150 NOTE, SERRORS.  $160$ 

--- MASTERFILE MFCCL CY=30 ---- 02/07/86 - 00.10.44. ------- DELCCL, 2 -----RETURN,ZZINP,CCLLIB.<br>ATTACH,CCLLIB,ID=XXIDX,MR=1. ATTACH,CCLLIB,ID=XXIDX,MR=1.<br>REVERT,ABORT. 180<br>190 REVERT,ABORT. 190 • \* 200 ,DATA,ZZINP. 210 LIBRARY (CCLLIB, OLD) 220<br>DELETE(FN) 230 DELETE(FN) 230 FINISH. 240 END RUN. 250 --- MASTERFILE MFCCL CY=30 ---- 02/07/86 - 00.10.44. ------- COPYCCL, 1 -----. PROC,COPYCCL. ·\* COPY MFCCL WITH MFCOPY AND LIBRARY CCLLIB WITH ·\* PROCEDURE COPYLIB OF PIASLIB. M FUSE. MFUSE,MFCCL,M=OLD,ID=XXIDX,MR=1. MFNEW,MFCCL,M=NEW,ID=XXIDX. FGET,COMMENT,M=OLD. UPC OM. FADD,COMMENT,M=NEW. MFSET,MSG=F,ABT=F. MFCOPY,M=OLD,N=NEW,REP. M FSET,MSG=PREV. RETURN,OLD,NEW,COMMENT. MFUSE,MFCCL,ID=XXIDX. COMMENT.\*\* NEW CYCLE OF MFCCL ATTACHED \*\* RETURN,CCLLIB. ATTACH,CCLLIB,ID=XXIDX. ATTACH,PIASLIB,ID=PIASS,SN=S. LIBLOAD(PIASLIB,COPYLlB) EXECUTECCOPYLIB,CCLLIB,NEWLIB) RETURN, PIASLIB. CATALOG,NEWLIB,CCLLIB,ID=XXIDX. RETURN,CCLLIB,NEWLIB. ATTACH,CCLLIB,ID=XXIDX,MR=1. LIBRARY,CCLLIB. COMMENT.\*\* NEW CYCLE Of CCLLIB ATTACHED \*\* REVERT. .\*<br>EXIT,S, NOTE,\$ERROR\$. REVERT,ABORT. --- MASTERFILE MFCCL CY=30 ---- 02/07/86 - 00.10.44. ------ LISTLIB, 1 -----.PROC,LISTLIB,LIB,PR=N/Y, ·\* LIST CONTENTS OF LIBRARY LIB WITH LISTLIB OF PIASLIB. RETURN,OUTPUT. ATTACH,PlASLIB,ID=PIASS,SN=S. LldLOAD(PIASLI8,LISTLIB) .IF,\$PR\$=\$N\$, PRNY. EXECUTE<LISTLIB,LIB} .ELSE, PRNY. EXECUTE(LISTLIB,LIB,OUTPUT) R ELIST. ROUT, .ENDIF, PRNY.<br>Return,Piaslib. REVERT. .\*<br>EXIT,S. NOTE,\$ERROR\$. RETURN,PIASLIB. REVERT,ABORT. c c c c c c --- MASTERFILE MFCCL CY=30 ---- 02/07/86 - 00.10.44. -------- RELIST, 1 -----PROGRAM RELIST<OUTPUT,TAPE6=0UTPUT) \*\*\*\*\*\*\*\*\*\*\*\*\*\*\*\*\*\*\*\*\*\*\*\*\*\*\*\*\*\*\*\*\*\*\*\*\*\*\*\*\*\*\*\*\*\*\*\*\*\*\*\*\*\*\*\*\*\*\*\*\*\*\*\*\*\* \* PROGRAM REFORMATING OUTPUT OF PROGRAM LISTLIB OF PIASLIB INTO \* \* NUMBERED PAGES. \* \*\*\*\*\*\*\*\*\*\*\*\*\*\*\*\*\*\*\*\*\*\*\*\*\*\*\*\*\*\*\*\*\*\*\*\*\*\*\*\*\*\*\*\*\*\*\*\*\*\*\*\*\*\*\*\*\*\*\*\*\*\*\*\*\*\* CHARACTER\*73 HEADER,LINE 10 20 30 40 50 60 70 80 90 100 11 0 120 130 140 150 160 170 180 190 200 210 220 230 240 250 260 270 280 290 300 310 320 10 20 30 40 50 60 70 80 90 100 110 120 130 140 150 1 60 170 180 190 10 20 3U 40 50 60 70 80

--- MASTERFILE MFCCL CY=30 ---- 02/07/86 - 00.10.44. ------- RELIST, 2 ----- $IMAX = 1000$ 90  $IPMAX=20$ 100  $ILMAX=60$ 110 C. 120 REWIND 6 130 OPEN(7, FILE='STORE') 140 DO 10 I=1, IMAX 150 READ(6,1, ERR=100, END=20) LINE<br>IF(LINE(1:1). EQ. '0') WRITE (7,2) 160 170  $WRITE(7,1)$   $!$   $!/$  /  $LINE(2,73)$ 180 10 CONTINUE 190 20 REWIND 7 200 REWIND 6 210  $\mathbf{C}$ 220 READ(7,'(A/)',ERR=100,END=200) HEADER 230 DO 30 IP=1, IPMAX 240 WRITE(6,3) HEADER(3:30), HEADER(31:40), HEADER(41:50), IP 250  $IL1 = (IP-1) * ILMAX+1$ 260  $I L2 = I L1 + I LMAX - 1$ 270 DO 30 IL=IL1, IL2 280 READ(7,1,ERR=100,END=200) LINE 290 WRITE(6,1) LINE 300 30 CONTINUE 310  $\mathbf{c}$ 320 100 STOP 'ERROR' 330 200 CLOSE(7, STATUS='DELETE') 340 STOP 'PROGRAM RELIST' 350  $\mathsf{C}$ 360 1 FORMAT(A) 370 2 FORMAT() 380 3 FORMAT('1', A28, 3X, A10, 1X, A10, 13X, 'PAGE', I3/) 390 END 400 --- MASTERFILE MFCCL CY=30 ---- 02/07/86 - 00.10.44. ------- LIBLIST, 1 -----.PROC, LIBLIST.  $10$ .\* LIST ATTACHED LIBRARIES WITH LIBLIST OF PIASLIB. 20 ATTACH, PIASLIB, ID=PIASS, SN=S. 30 LIBLOAD(PIASLIB,LIBLIST)  $40$ EXECUTE(LIBLIST) 50 RETURN, PIASLIB. 60 REVERT. 70 --- MASTERFILE MFCCL CY=30 ---- 02/07/86 - 00.12.09. ------ ZZFILES, 1 -----.PROC,ZZFILES. 10 .\* LIST SYSTEM FILES STARTING WITH ZZZZZ BY 20 .\* CALLING PROGRAM ZZFILES OF LIBRARY PIASLIB. 30 ATTACH, PIASLIB, ID=PIASS, SN=S. 40 LIBLOAD (PIASLIB, ZZFILES) 50 EXECUTE(ZZFILES) 60 RETURN, PIASLIB. 70 REVERT. 80 --- MASTERFILE MFCCL CY=30 ---- 02/07/86 - 00.12.09. ---------- COST, 1 -----.PROC, COST, R=N/Y.  $10$ .\* SHOW SYSTEM SECONDS USED SINCE LAST CALL OF COST BY, 20 .\* CALLING PROGRAM COST OF LIBRARY PIASLIB. 30 ATTACH, PIASLIB, ID=PIASS, SN=S.<br>COMMENT.\*\* USED SINCE LAST CALL OF COST: 40 50 LIBLOAD (PIASLIB, COST) 60 EXECUTE(COST)  $70\,$ .IF(\$R\$=\$Y\$) RETURN,ZZZZZUC. 80 RETURN, PIASLIB. 90 REVERT. 100 --- MASTERFILE MFCCL CY=30 ---- 02/07/86 - 00.12.09. ---------- EDCY, 1 -----.PROC, EDCY, U=N/B.  $10$ .\* EDIT WITH SARED ON THE CYBER INTERACTIVELY. 20  $\star$  CALL: "EDCY(,U).". 30 .\* PARAMETER U PREPARES FILE B TO BE USED FOR REARRANGING 40 .\* COMMENT LINES WITH PROGRAM REAR. IN SARED, THE SET OF<br>.\* COMMANDS "W,A,L1 L2", "DELL1 L2", "USE,B" REPLACES THE<br>.\* COMMENT LINES L1-L2 WITH LINES OF 72 CHARACTERS. -50 60 70

--- MASTERFILE MFCCL CY=30 ---- 02/07/86 - 00.12.09. ---------- EDCY, 2 -----.IF, \$U\$=\$B\$, USEB. 80 RETURN, B. 911  $COPY, ZZB, B$ . 100 REWIND, B.  $110$ ENDIF, USEB.<br>RETURN,ZZB.  $120$ 130  $FD$ .  $140$ REVERT. 150  $\cdot$  \* 160 .DATA,ZZB.  $170$ **IRETURN, C**  $180$ **!REAR** 190  $I.C$ 200 **IRETURN, A**  $210$ !REWIND, B  $220$ --- MASTERFILE MFCCL CY=30 ---- 02/07/86 - 00.12.09. ---------- REAR, 1 ------PROGRAM REAR  $10$  $\mathbf{c}$ 20  $\mathbf c$ \* PROGRAM REARRANGING LENGTHY COMMENT LINES TO FIT LINES OF 72 \* 30  $\mathbf{r}$ \* CHARACTERS. 4Ü \* THIS PROGRAM IS CALLED FROM FILE B, WHICH IS PRODUCED FOR USE \*<br>\* IN AN INTERACTIVE SESSION OF SARED STARTED BY PROCEDURE EDCY, \* C  $50$ ¢ 60 C  $70$  $\mathbf{c}$  $80$ CHARACTER\*85 LINE, BLANK 90 CHARACTER\*1000 STORE 100 DATA BLANK/ 1/  $110$  $\mathbf c$ 120 OPEN(10, FILE='A') 130  $OPEN(20, FILE=IC!)$  $1 - 0$  $\mathbf c$  $150$  $K = 1$ 160  $D0$  30 1=1,100 170 READ(10,1, END=40, ERR=100) LINE 180  $00 \t10 \tJ=85,1,-1$ 190 10 IF(LINE(J:J).NE.BLANK) GOTO 20 200 20 STORE(K:K+J-2)=LINE(2:J) 210  $K = K + J - 1$  $220$ 30 CONTINUE 230  $\mathbf{c}$  $240$ 40 STORE(K:K)=BLANK  $250$  $N = 1$ 260  $0070 L=1,100$ 270  $M1 = N + 69$ 280 IF(K.LE.M1) M1=K 290 DO 50 M=M1, N,-1<br>50 IF(STORE(M:M), EQ. BLANK) GOTO 60 300 310 60 WRITE(20,2,ERR=100) 'C '//STORE(N:M)//BLANK 320  $N = M + 1$ 330 IF(N.GE.K) GOTO 80  $3 - 0$ 70 CONTINUE 350  $\epsilon$ 360 80 STOP 'PROGRAM REAR' 370 100 STOP 'ERROR' 380  $\epsilon$ 390 1 FORMAT(A) 400 2 FORMAT(A71, '\*')  $410$ EN<sub>D</sub> 420 --- MASTERFILE MFCCL CY=30 ---- 02/07/86 - 00.12.09. ---------- EDDY, 1 -----. PROC, EDDY, EDFILE, FIRST=N/Y.  $10$ .\* EDIT WITH SARED ON THE CYBER, KEEPING PERMANENT FILE EDFILE. 20 \*\* EDFILE IS CREATED BY SPECIFYING "FIRST" IN THE FIRST CALL OF EDDY.<br>\*\* THE SARED COMMANDS "E","C","B,Q" DO NOT AFFECT THE CONTENTS<br>\*\* OF EDFILE, UNLESS IT IS CLEARED COMPLETELY WITH "DELQ".<br>\*\* HENCE: AVOID THE USE OF THE 30 40 50 60 .\* "ADD", "INSERT", AND THE USUAL STRING REPLACEMENT COMMANDS. 70 RETURN, ZZZZZZZZ, ZZZZZZZ. 80 IF, SFIRSTS=SNS, FIRSTNY. -90 SC.A, EDFILE, ID=XXIDX. 100 . ELSE, FIRSTNY.  $110$  $SC, C, EDFILE, ID=XXIDX.$ 120 .ENDIF, FIRSTNY. 130 REVERT.  $140$ 

 $\frac{1}{\sqrt{2}}$ 

 $\mathcal{L}^{(1)}$ 

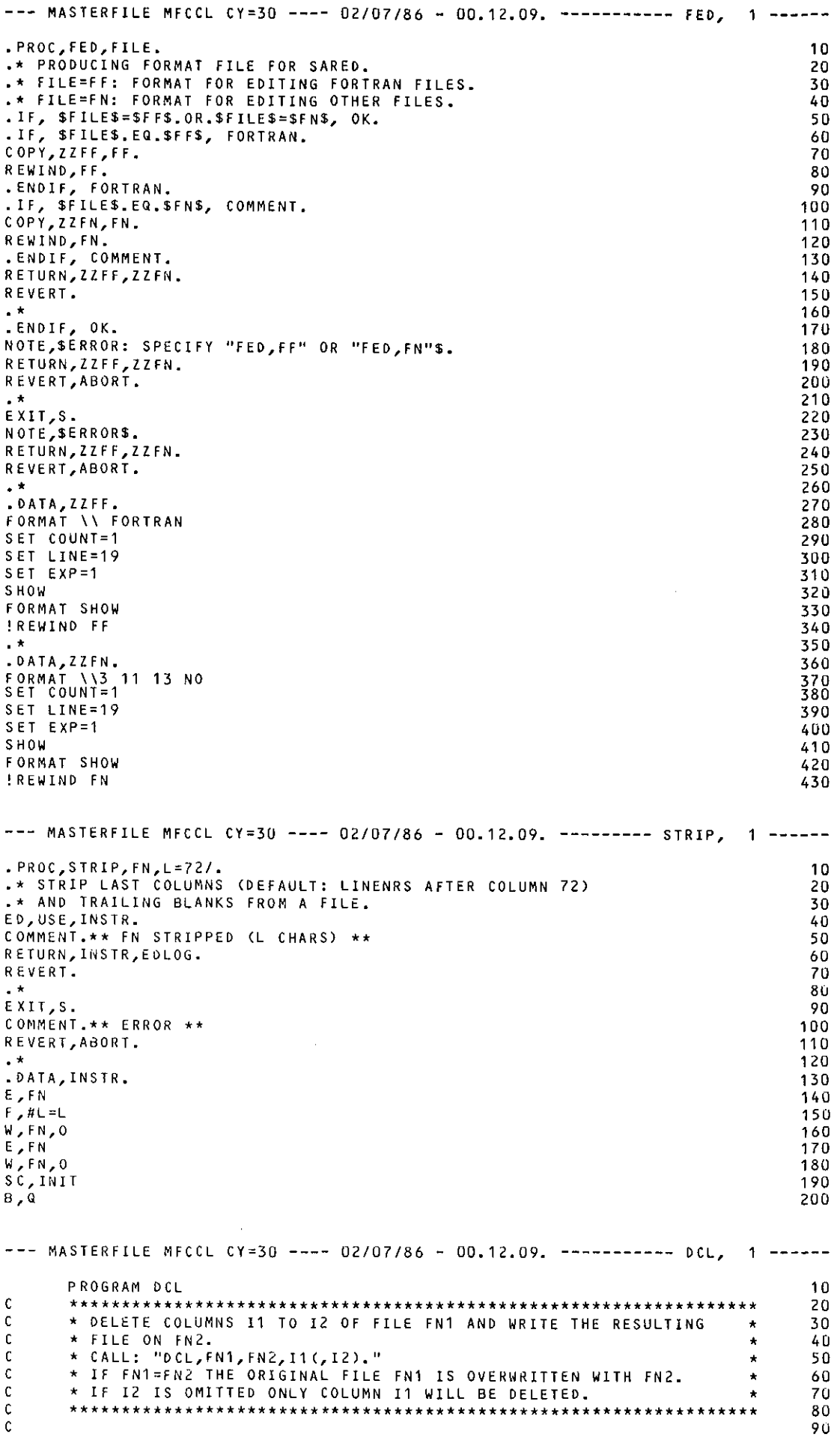
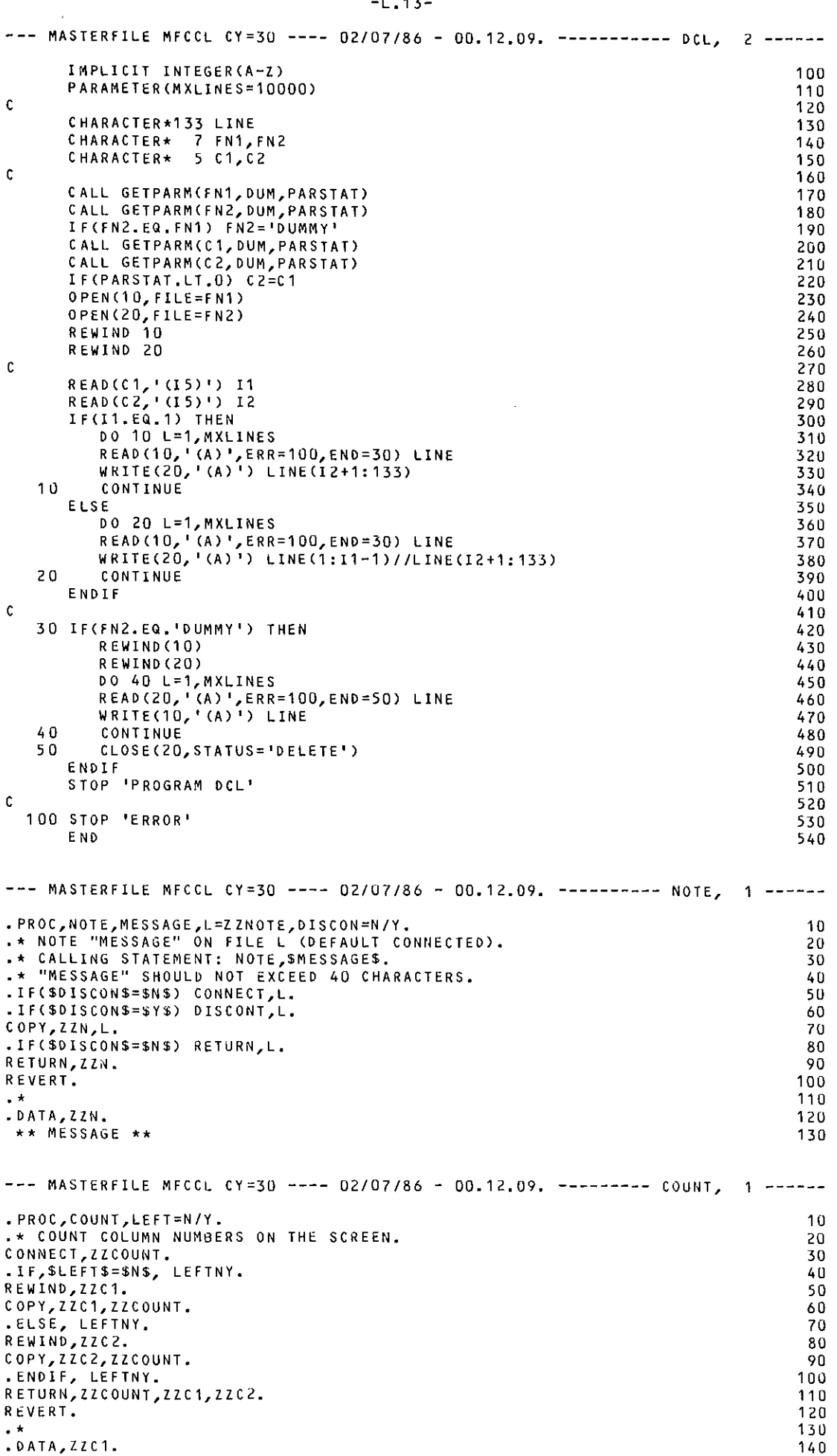

 $\mathcal{A}^{\mathcal{A}}$ 

 $\mathcal{L}^{(1)}$ 

--- MASTERFILE MFCCL CY=30 ---- 02/07/86 - 00.12.09. --------- COUNT, 2 ------ $\begin{array}{ccccccccccc} \star & 1 & & 2 & & 3 & & 4 & & 5 & & 6 & & 150 \\ \hline \end{array}$ 1234567890123456789012345678901234567890123456789012345678901234 160 \* 170 • DATA,ZZC2. 180 \* 1 2 3 4 5 6 7 190 12345678901234567890123456789012345678901234567890123456789012345678901 200 --- MASTERFILE MFCCL CY=30 ---- 02/07/86 - 00.13.50. ---------- CALC, 1 -----.PROC,CALC,EXPR,A=1/,8=1/,C=1/,D=1/. .\* FORTRAN POCKET CALCULATOR. DFMLOCK,ON. CONNECT,OUTPUT. REWIND,ZZCAL.  $FTN5, I=ZZCAL, HB=BIN, L=0, OPT=0, LO=S/I-HA.$ BIN. RETURN,ZZCAL,BIN,OUTPUT. \* ,DATA,ZZCAL. PROGRAM CAL DATA #A,#8,#C,#D/A,B,C,D/ PI=3.1415926535898 E=EXPR PRINT\*,' =',E END --- MASTERFILE MFCCL CY=30 ---- 02/07/86 - 00.13.50, -------- DIFFER, 1 -----• PROC,DIFFER,FN1,FN2,L=OUTPUT/LIST. \* COMPARE FN1 AND FN2 WITH PROGRAM DIFF OF LIBRARY PROGS OF DICK .\* WINTER <MC), DIFF IS WRITTEN IN A SPECIAL ASSEMBLER LANGUAGE THAT .\*MAY NO LONGER BE SUPPORTED BY THE SYSTEM AT SOME FUTURE DATE. • IF,FILECFN1,AS).AND.FILE(FN2,AS), OK. DFMLOCK,ON. CONNECT ,OUTPUT. REWIND, FN1, FN2. • 1F,\$L\$.NE.\$0UTPUT\$, NOTEBEGIN. RETURN,L. NOTE,\$COMPARISON OF FILE FN1 AND FN2\$,#L=L,DISCON. • ELSE, NOTEBEGIN. NOTE,\$COMPARISON OF FILE FN1 AND FN2\$. • END IF, NOTEBEGIN. ATTACH,PROGS,ID=DW,LC=1,MR=1. LIBLOADCPROGS,DIFF) EXECUTECDIFF,1=FN1,2=FN2,#L=L) RETURN,OUTPUT,PROGS. REVERT. .ENDIF, OK. NOTE,SNO FILE FN1 *OR* FN2\$. REVERT,ABORT.  $. *$ EXIT,S. NOTE,\$ERROR\$. RETURN,OUTPUT,PROGS. REVERT,ABORT. --- MASTERFILE MFCCL CY=30 ---- 02/07/86 - 00.13.50. ---------- RUNS, 1 -----• PROC,RUN5,FN,B=8IN/,OPT=2/0,L=0/LIST,KEEP=N/Y,PMD=N/Y,NOEX=N/Y. .\* FTNS COMPILATION AND EXECUTION (UNLESS NOEX) OF FN. . IF,FILE(FN,LO.OR.IN.OR.PF), OK. R EWIND,B, FN. . IF,\$KEEPS=\$N\$, KEEPNY. RETURN,OUTPUT. CONNECT,OUTPUT. . ELSE, KEEPNY. R EWIND,OUTPUT. S~lPF,OUTPUT,99999. .ENDIF, KEEPNY. • IF (\$PMD\$=\$N\$) FTNS, l=F N,#B=B,#L =L,#OPT=OPT ,LO=S/-A,PL=10000.  $I.F(SPMDS=SY$) FTN5,I=FN$ ,#B=B,#L=L,#OPT=0,LO=S/-A,DB,PL=10000. • IFC\$KEEP\$=\$N\$) RETURN,OUTPUT. REVERT. .\*<br>.ENDIF, OK. NOTE,SERROR: FILE FN DOES NOT EXIST\$. 10 20 30 40 50 60 70 80 90 100 11 0 120 130 140 150 160  $10$ 20 30 40 50 60 70 80 90 100 11 0 120 130 140 150 160 170 180 190 200 210 220 230 240 250 260 270 1 0 20 30 40 50 60 70 80 90 100 110 1 20 130 140 1 5 0 160 170 180<sup>1</sup> 190

-L.14-

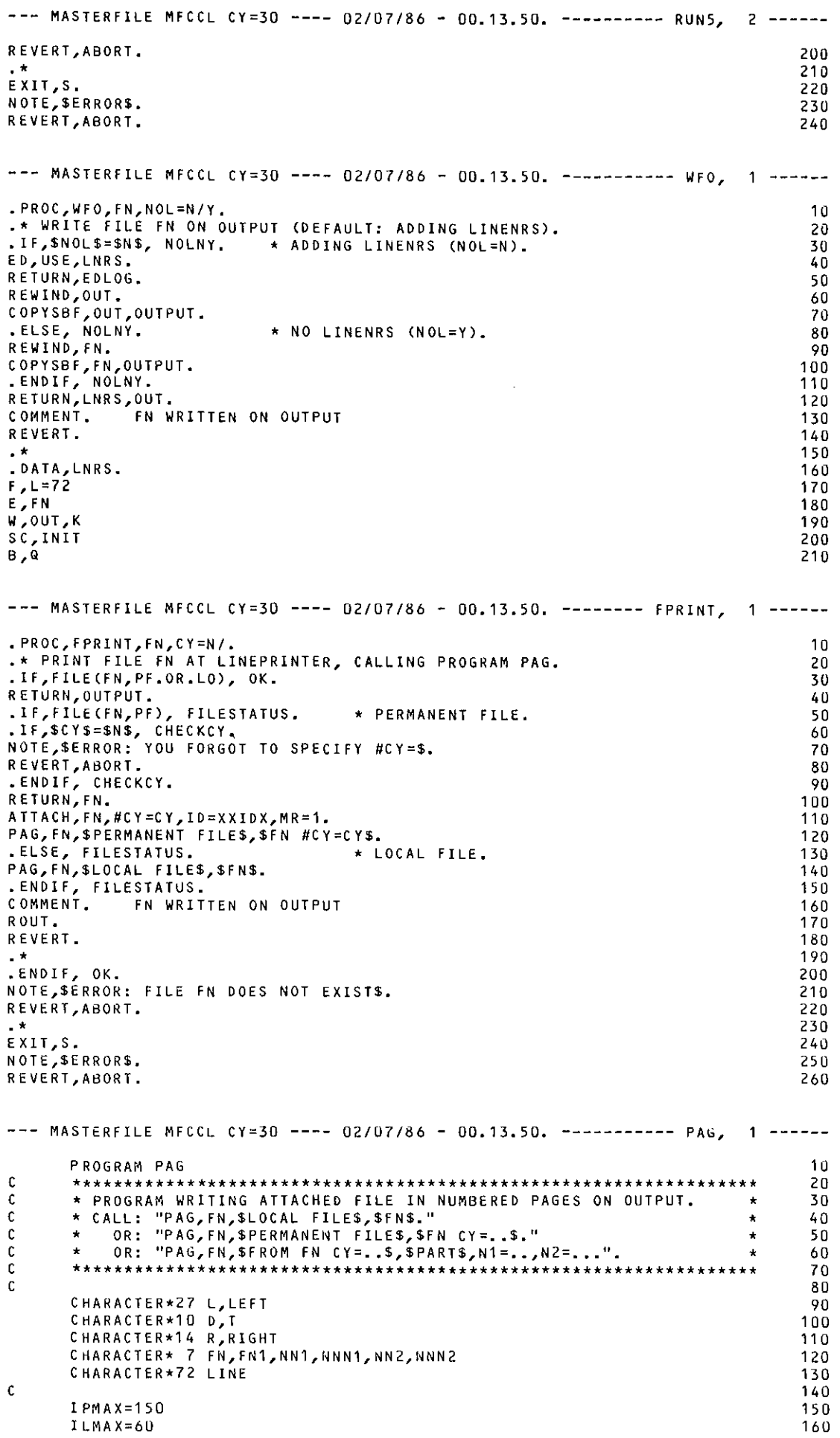

# -L.15-

 $\sim$ 

 $\frac{1}{2}$ 

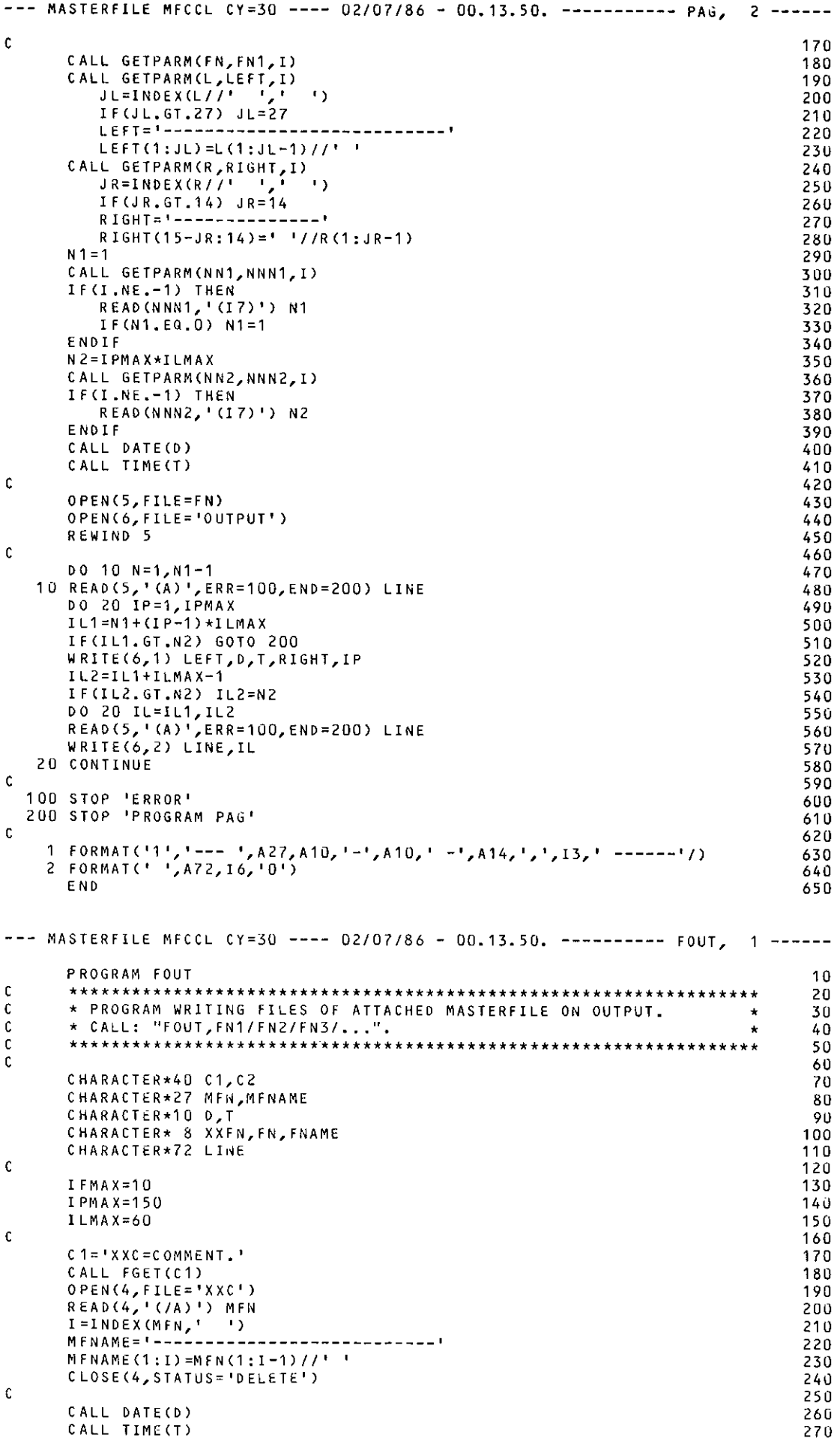

 $\mathcal{L}^{(1)}$ 

 $\mathcal{L}_{\mathcal{A}}$ 

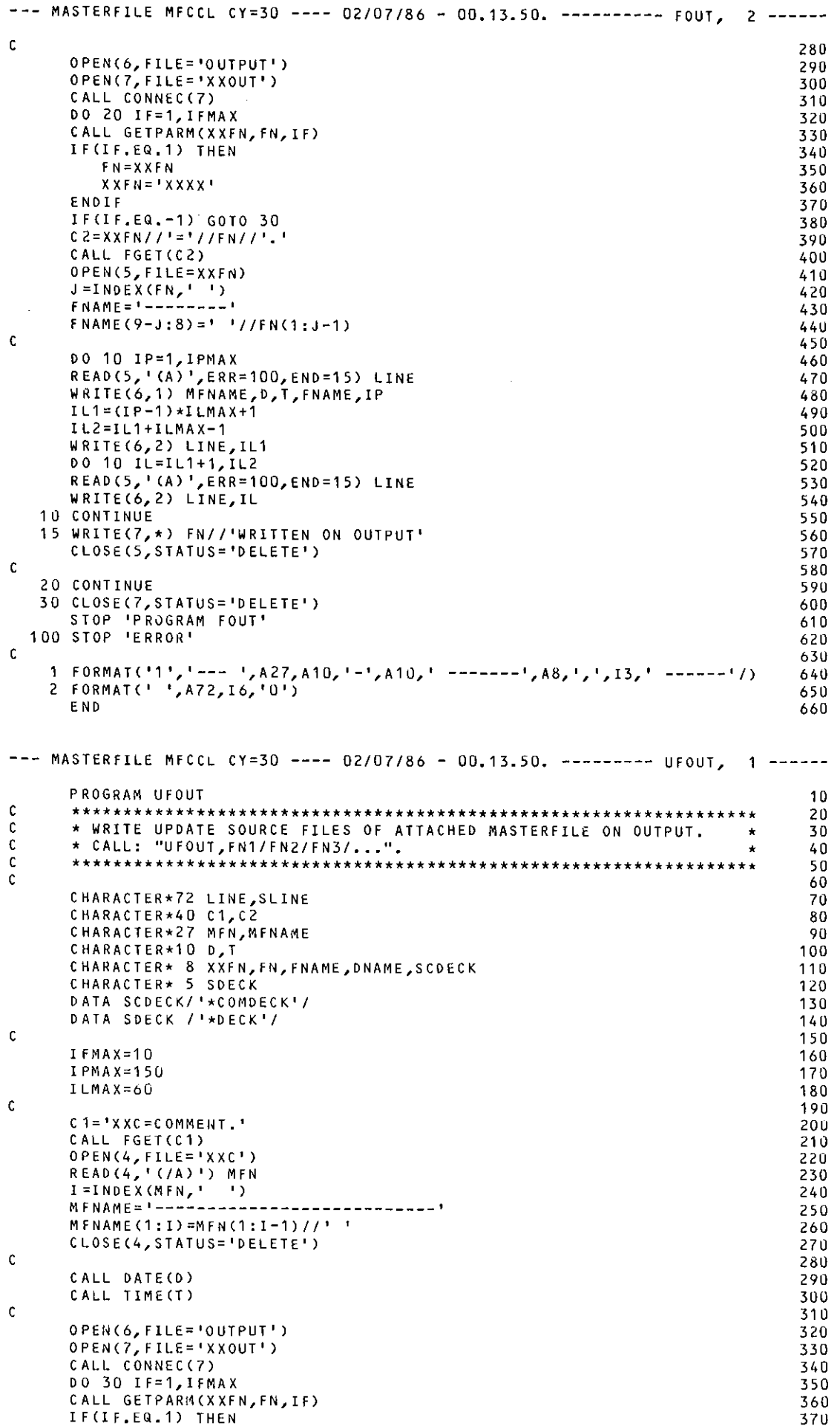

÷.

 $\frac{1}{2}$ 

 $\hat{\mathcal{L}}$ 

 $\downarrow$ 

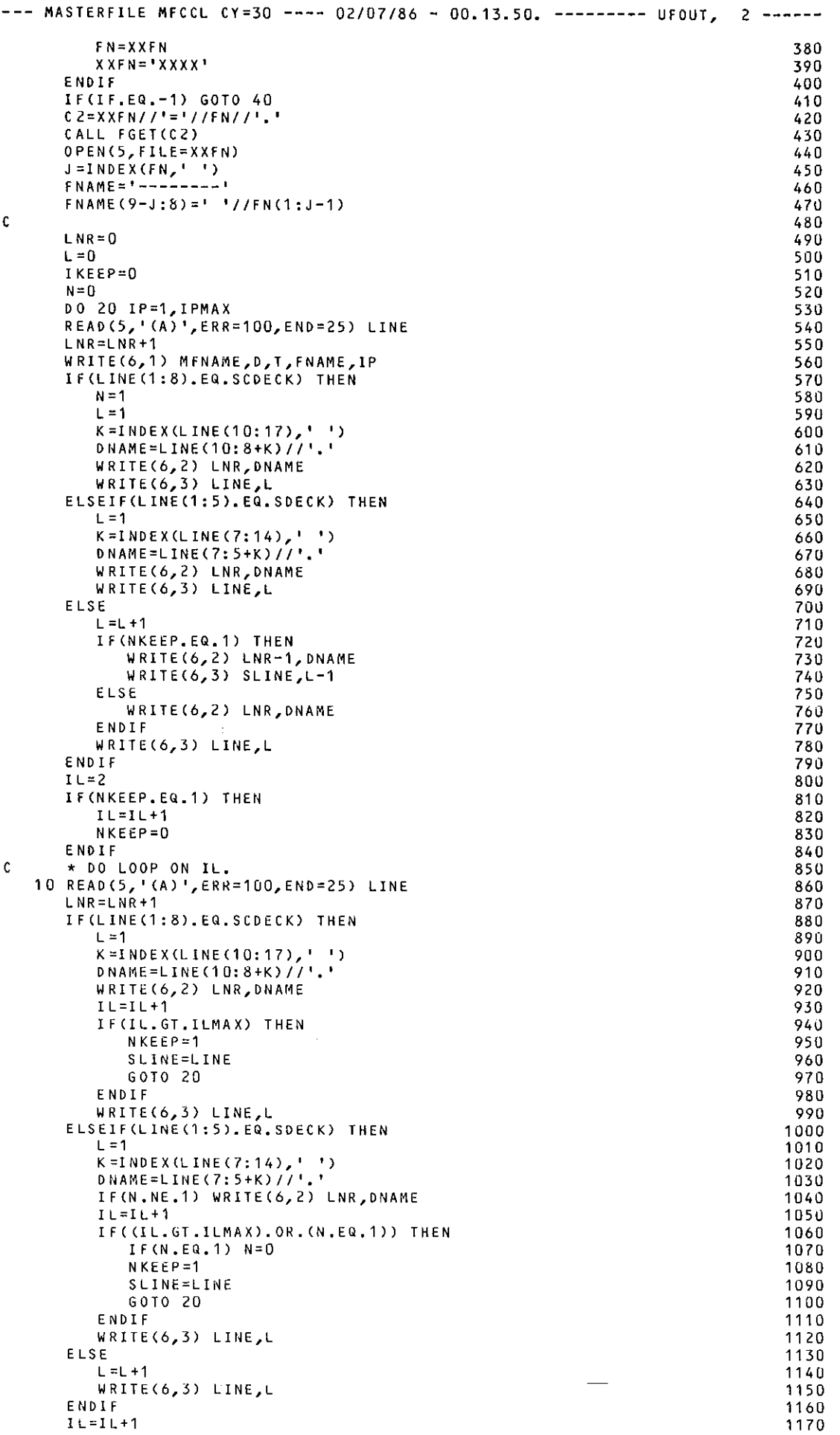

```
--- MASTERFILE MFCCL CY=30 ---- 02/07/86 - 00.13.50. -------- UFOUT, 3 -----
       IF(IL.LE.ILMAX) GOTO 10
                                                                                           1180
        * END DO LOOP ON IL.
\mathbf{c}1190
   20 CONTINUE
                                                                                           1200
\mathbf{c}1210
   25 WRITE(7,*) FN//'WRITTEN ON OUTPUT'<br>CLOSE(5, STATUS='DELETE')
                                                                                           1220
                                                                                           1230
   30 CONTINUE
                                                                                           1240
\mathbf c1250
   40 CLOSE(7, STATUS='DELETE')
                                                                                           1260
  STOP 'PROGRAM UFOUT'
                                                                                           1270
                                                                                           1280
\mathbf{r}1290
    1  FORMAT('1','--- ',A27,A10,'-',A10,' -------',A8,',',I3,' ------')<br>2  FORMAT(' ',57X,'(LINE ',I4,'0) ',A8)<br>3  FORMAT(' ',A72,I7)
                                                                                           1300
                                                                                           1310
                                                                                           1320
       END
                                                                                           1330
--- MASTERFILE MFCCL CY=30 ---- 02/07/86 - 00.13.50. ---------- ROUT, 1 -----
.PROC, ROUT, OUTPUT, SHIFT=N/Y, TID=XXB/, FID=XXIDX/XXI2X,
                                                                                             10
       IC=DIS/ASCII.
                                                                                             20
.* ROUTE FILE OUTPUT TO THE LINEPRINTER.
                                                                                             30
\Box \star40.IF, NOT. FILE (OUTPUT, AS), LERROR.
                                                                                             50
NOTE, SERROR: FILE OUTPUT DOES NOT EXISTS.
                                                                                             60
REVERT, ABORT.
                                                                                             70
.ENDIF, LERROR
                                                                                             8090\overline{1}REWIND, OUTPUT.
                                                                                            100.IF, SSHIFTS=SNS, SHIFTNY.
                                                                                            110COPY, OUTPUT, FILMPL.
                                                                                            120
.ELSE, SHIFTNY.
                                                                                            130
COPYSBF, OUTPUT, FILMPL.
                                                                                            140.ENDIF, SHIFTNY.
                                                                                            150
ROUTE, FILMPL, DC=PR, #TID=TID, #FID=FID, #IC=IC.
                                                                                            160
REVERT.
                                                                                            170\mathbf{H}180
EXIT, S.
                                                                                            190
NOTE, SERRORS.
                                                                                            200
REVERT, ABORT.
                                                                                            210--- MASTERFILE MFCCL CY=30 ---- 02/07/86 - 00.13,50. ----------- RIN, 1 -----
.PROC, RIN, JOB, TID=N/XX8, FID=XXIDX.
                                                                                             10* ROUTE JOB TO INPUT QUEUE OF TID.
                                                                                             20
\cdot *
                                                                                             30
.IF,.NOT.FILE(JOB,AS), NOJOB.
                                                                                             40NOTE, SFILE JOB DOES NOT EXIST; TRY AGAINS.
                                                                                             50
REVERT, ABORT.
                                                                                             60
.ENDIF, NOJOB.
                                                                                             70
                                                                                             80
REWIND, JOB.
                                                                                             90
COPY, JOB, FILMPL.
                                                                                            100
.IF($TID$.EQ.$N$) ROUTE,FILMPL,DC=IN,#FID=FID.<br>.IF($TID$.NE.$N$) ROUTE,FILMPL,DC=IN,#TID=TID,#FID=FID.
                                                                                            11<sub>0</sub>120REVERT.
                                                                                            130
                                                                                            1 - 0EXIT, S.
                                                                                            150
NOTE, SERRORS.
                                                                                            160
REVERT, ABORT.
                                                                                            170
--- MASTERFILE MFCCL CY=30 ---- 02/07/86 - 00.15.22. ---------- LOC, 1 -----
.PROC,LOC,ZZ.
                                                                                             10.* MAKE REMOTE OUTPUT FILE ZZ LOCAL UNDER THE NAME Z ZZ,
                                                                                             20.* PAGE, AND ROUTE TO THE LINEPRINTER.
                                                                                             30\cdot *
                                                                                             40LOGAL, ZZ, ZZ.50
IF, NOT.FILE(Z ZZ,AS), LERROR.<br>NOTE, SERROR: FILE DOES NOT EXISTS.
                                                                                             60
                                                                                             70
RETURN, ASK.
                                                                                             80
REVERT, ABORT.
                                                                                             90
ENDIF, LERROR.
                                                                                            100
\cdot *
                                                                                            110PAGE, Z_ZZ.120
ASK.
                                                                                            130
RETURN, ASK.
                                                                                            1 - 0
```
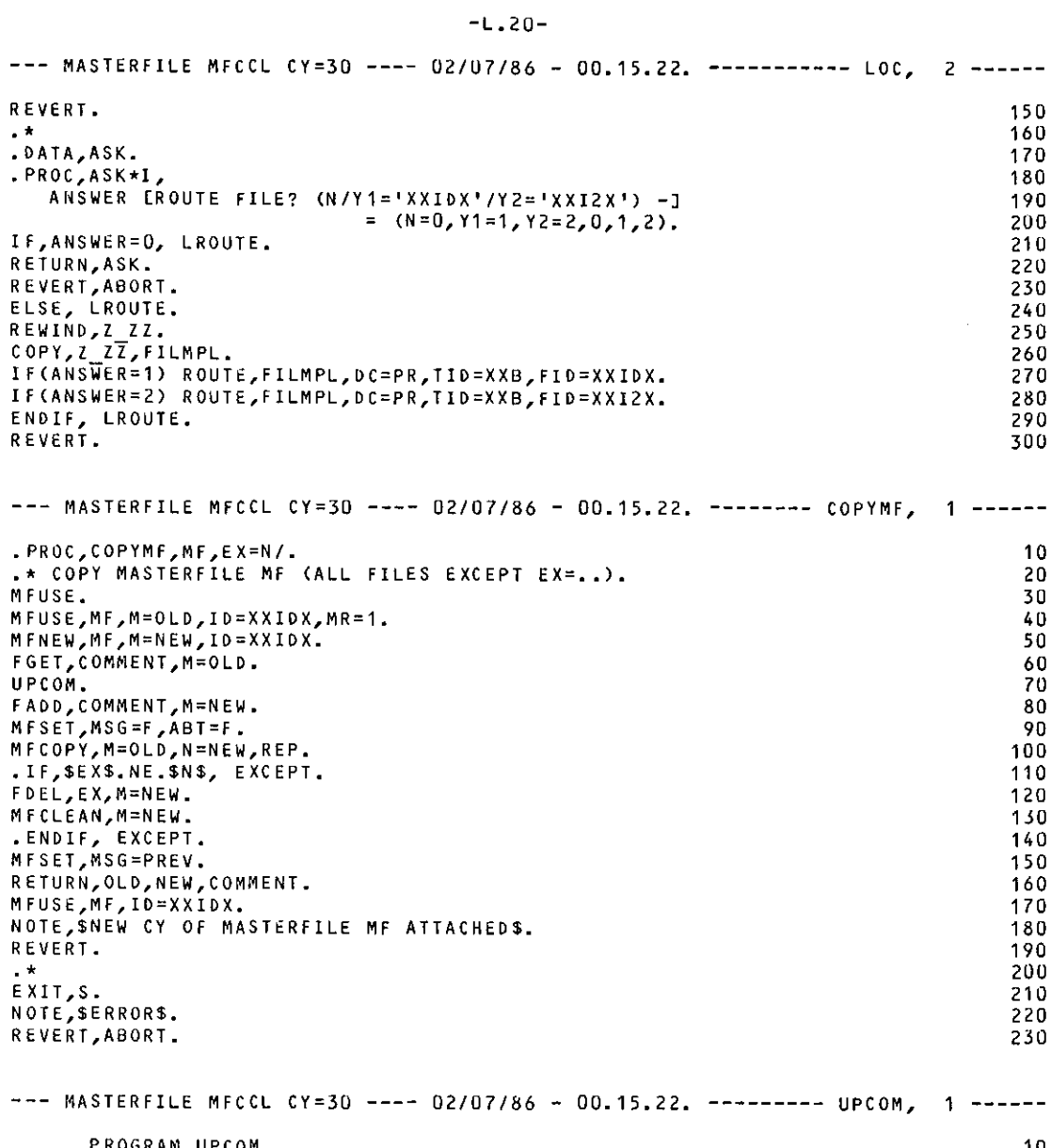

 $\bar{z}$ 

 $\bar{\gamma}$ 

 $\hat{\mathcal{L}}$ 

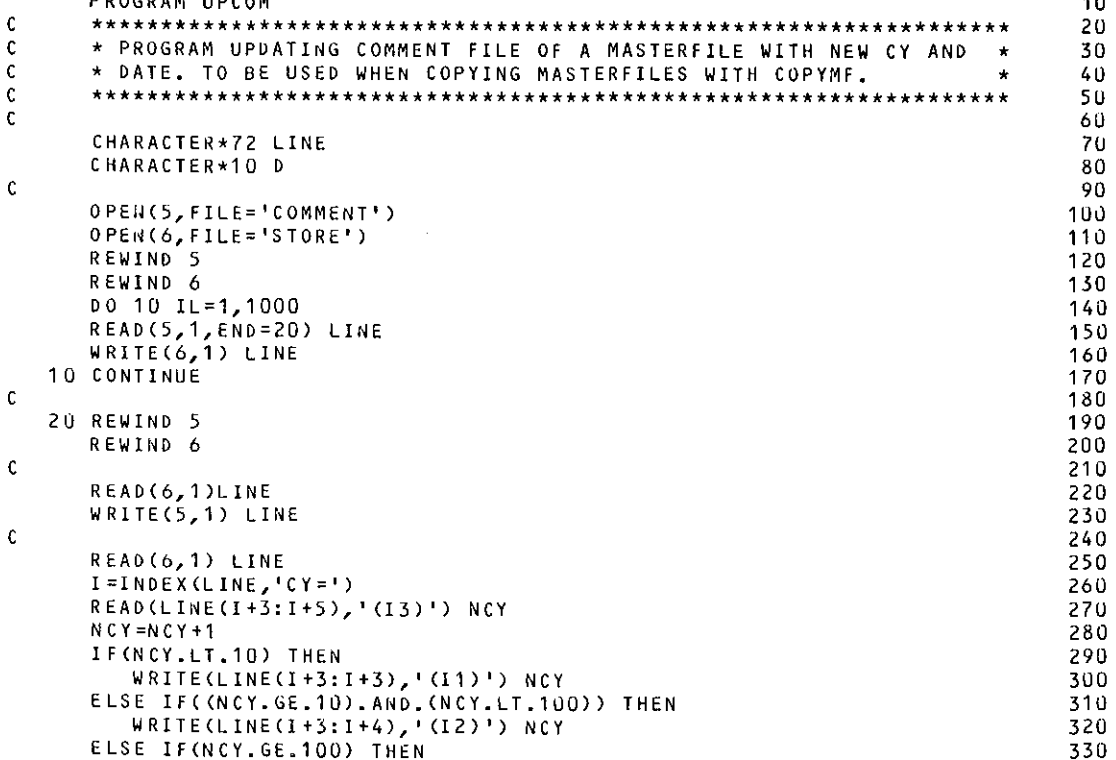

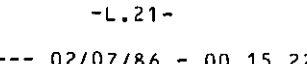

 $\sim$ 

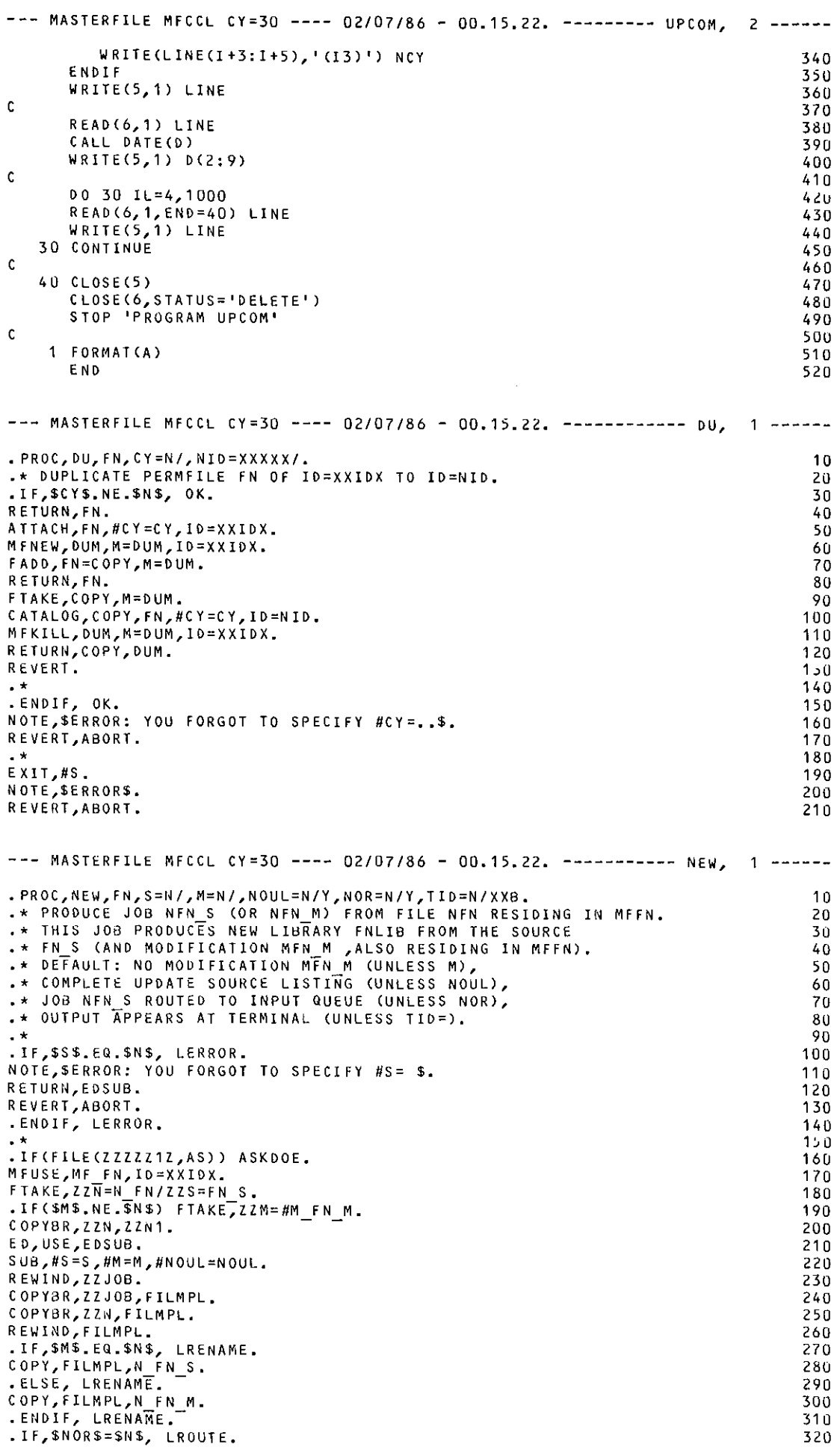

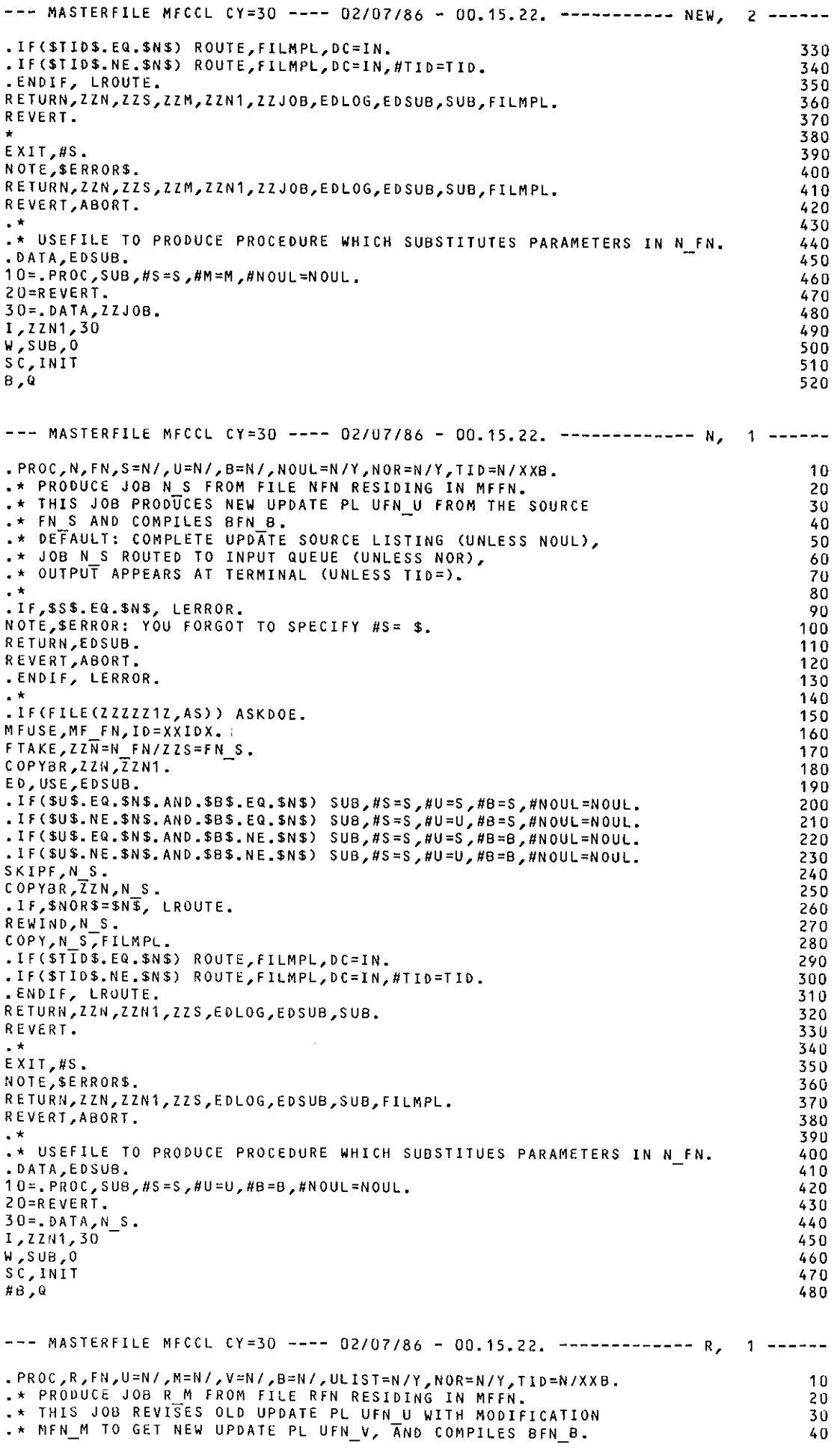

 $\lambda$ 

 $\overline{\phantom{a}}$ 

 $\omega_{\rm{eff}}$  .

 $\mathcal{L}_{\mathrm{eff}}$ 

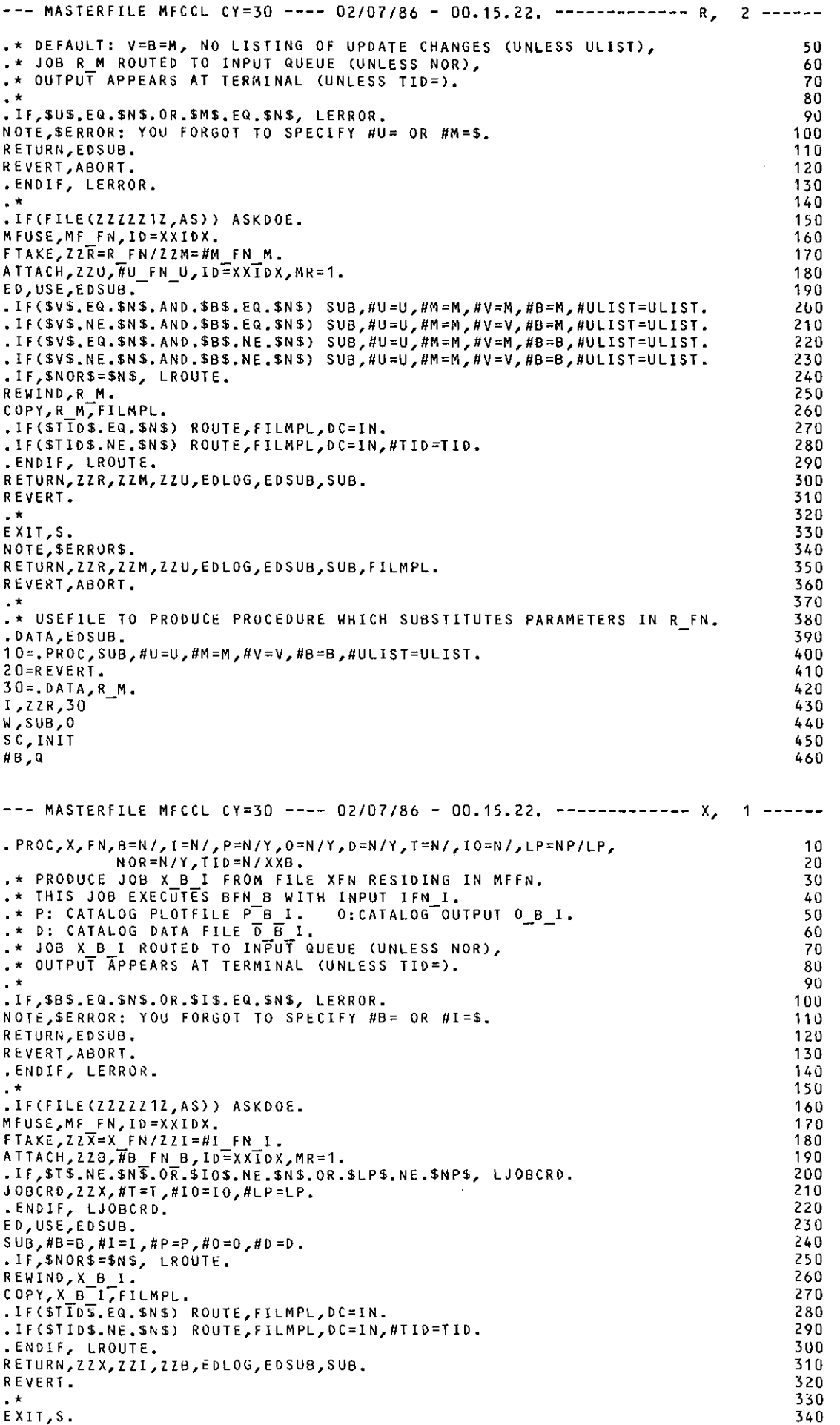

--- MASTERFILE MFCCL CY=30 ---- 02/07/86 - 00.15.22. ------------- X, 2 -----NOTE, SERRORS. 350 RETURN,ZZX,ZZI,ZZB,EDLOG,EDSUB,SUB,FILMPL. 360 REVERT, ABORT. 370 380 - \* .\* USEFILE TO PRODUCE PROCEDURE WHICH SUBSTITUES PARAMETERS IN X FN. 390 .DATA, EDSUB. 400  $10 = PROC, SUB, #B = B, #I = I, #P = P, #O = 0, #D = D.$ 410 20=REVERT. 420  $30 = .0$ ATA,  $X_B I$ . 430  $#I, ZZX, 30$ 440 W, SUB, #0 450 SC, INIT 460  $#8,0$ 470 --- MASTERFILE MFCCL CY=30 ---- 02/07/86 - 00.15.22. -------- JOBCRD, 1 -----PROGRAM JOBCRD  $10$  $\mathbf{c}$ 20 \* PROGRAM REWRITING JOBCARD OF JOB ON FILE FN FOR GIVEN T, IO, LP. \*  $\mathbf c$ -30 \* CALL: "JOBCRD, FN, T=.., IO=.., LP=NP." c  $\rightarrow$ 40 C 50 -C 60 CHARACTER\*7 FN, DUM, T, IO, LP, XX, XXX 70 CHARACTER\*72 LINE 80 DATA T, IO, LP/3\*'N'/ 90  $\mathbf{c}$  $100$ CALL GETPARM(FN, DUM, IDUM) 110 OPEN(5, FILE=FN)  $120$  $0$ PEN(6, FILE='TEMP')  $130$ REWIND 5 140 REWIND 6  $150$ DO 10 IL=1,1000 160 READ(5,1,END=20) LINE 170 10 WRITE(6,1) LINE 180 **C** 190 20 REWIND 5 200 REWIND 6  $210$ C 220  $\mathbf c$ \* DETERMINE DEFAULT VALUES OF T, IO, LP. 230 READ(6,1) LINE 240  $I = INDEX (LINE, 'T')$ 250 IF(I.NE.O) THEN 260  $II = INDEX (LINE(I+3:72), ','')$ 270 IF(II.EQ.0) II=INDEX(LINE(I+3:72),'.') 280  $T = LINE(I + 2; I + 1 + II)$ 290 ENDIF 300  $J = INDEX(LINE, '10')$ 310 IF(J.NE.O) THEN 320  $JJ=INDEX(LINE(J+4:72), '')$ 330 IF(JJ.EQ.O) JJ=INDEX(LINE(J+4:72),'.') 340  $IO = LINE(J+3:J+2+JJ)$ 350 ENDIF 360  $K = INDEX (LINE, 'NP')$ 370 IF(K.NE.O) THEN 38U  $LP = 'NP'$ 390 **ELSE** 400  $K = INDEX(LINE, 'L P')$ 410  $IF(K, NE, 0)$   $LP = 'LP'$ 420 ENDIF 430 L=INDEX(LINE,'.') 440  $\mathbf c$ 450 \* DETERMINE OVERWRITE VALUES OF T, IO, LP. -C 460  $0030 N=1,3$ 470 CALL GETPARM(XX, XXX, IX) 480 IF(IX.EQ.-1) GOTO 40 490 IF((XX.EQ.'T').AND.(XXX.NE.'N')) T=XXX 500 IF((XX.EQ.'10').AND.(XXX.NE.'N')) IO=XXX<br>30 IF((XX.EQ.'LP').AND.(XXX.NE.'N')) LP=XXX 510 520 40 IF((T.EQ. IN'). OR. (IO.EQ. 'N'). OR. (LP.EQ. 'N')) GOTO 100<br>II=INDEX(T.' ')-1 530  $I = INDEX(T, '') -1$ <br> $J = INDEX(10, '') -1$ 540 550 -c 560 -C \* CORRECT FIRST LINE OF FN. 570  $M = L$ 580 IF(I.NE.O) M=MIN(I,M) 590 IF(J.NE.O) M=MIN(J,M) 600 IF(K.NE.O) M=MIN(K,M) 610 LINE(M:72)=',T'//T(1:II)//',I0'//I0(1:JJ)//','//LP(1:2)//',' 620  $\mathbf c$ 630

 $\mathbb{R}^2$ 

 $\hat{\mathcal{A}}$ 

 $\mathcal{A}$ 

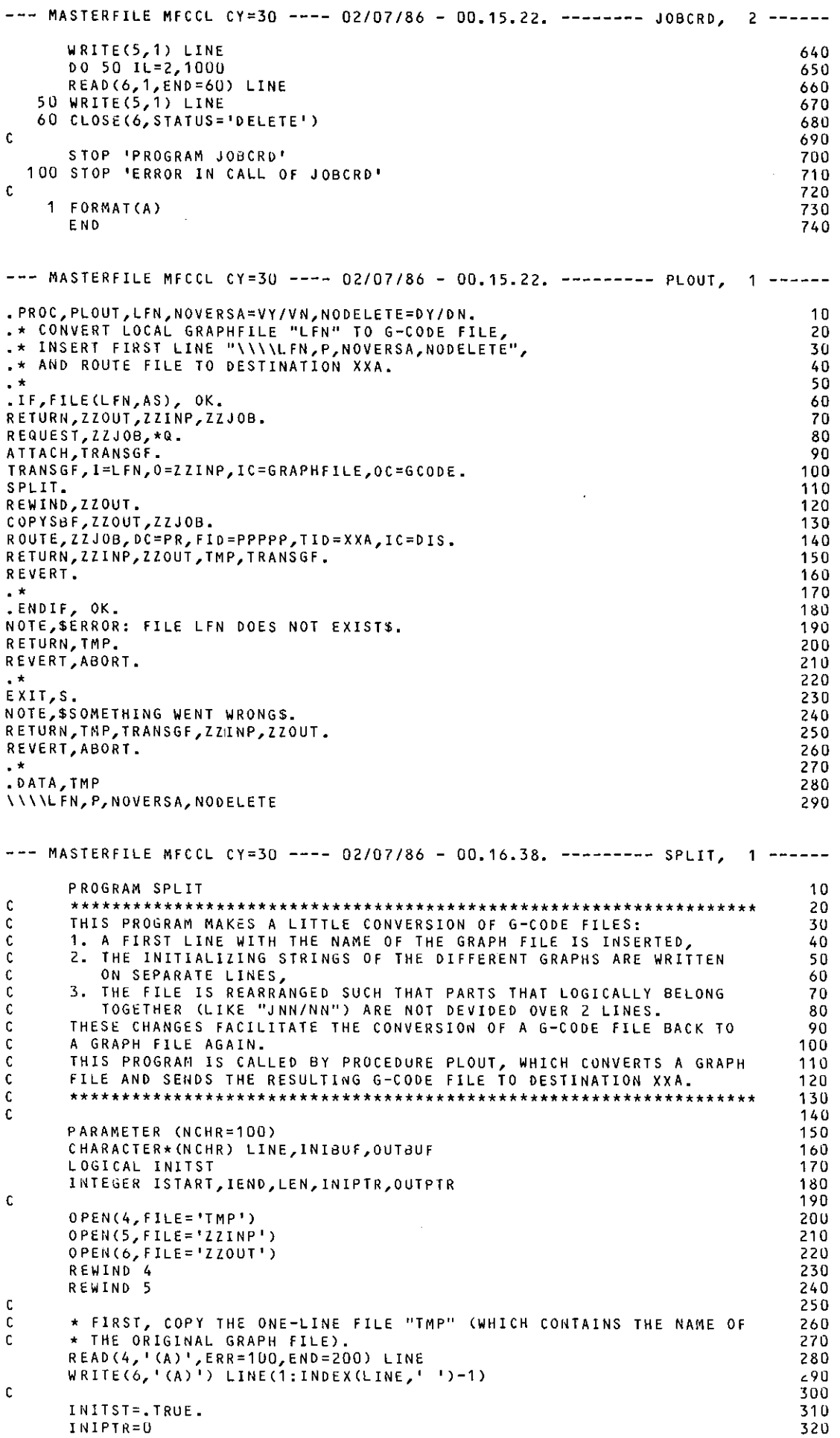

 $\sim 10^{-1}$ 

 $\frac{1}{\sqrt{2}}\left( \frac{1}{\sqrt{2}}\right) ^{2}$ 

 $\mathcal{L}_{\text{max}}$  and  $\mathcal{L}_{\text{max}}$ 

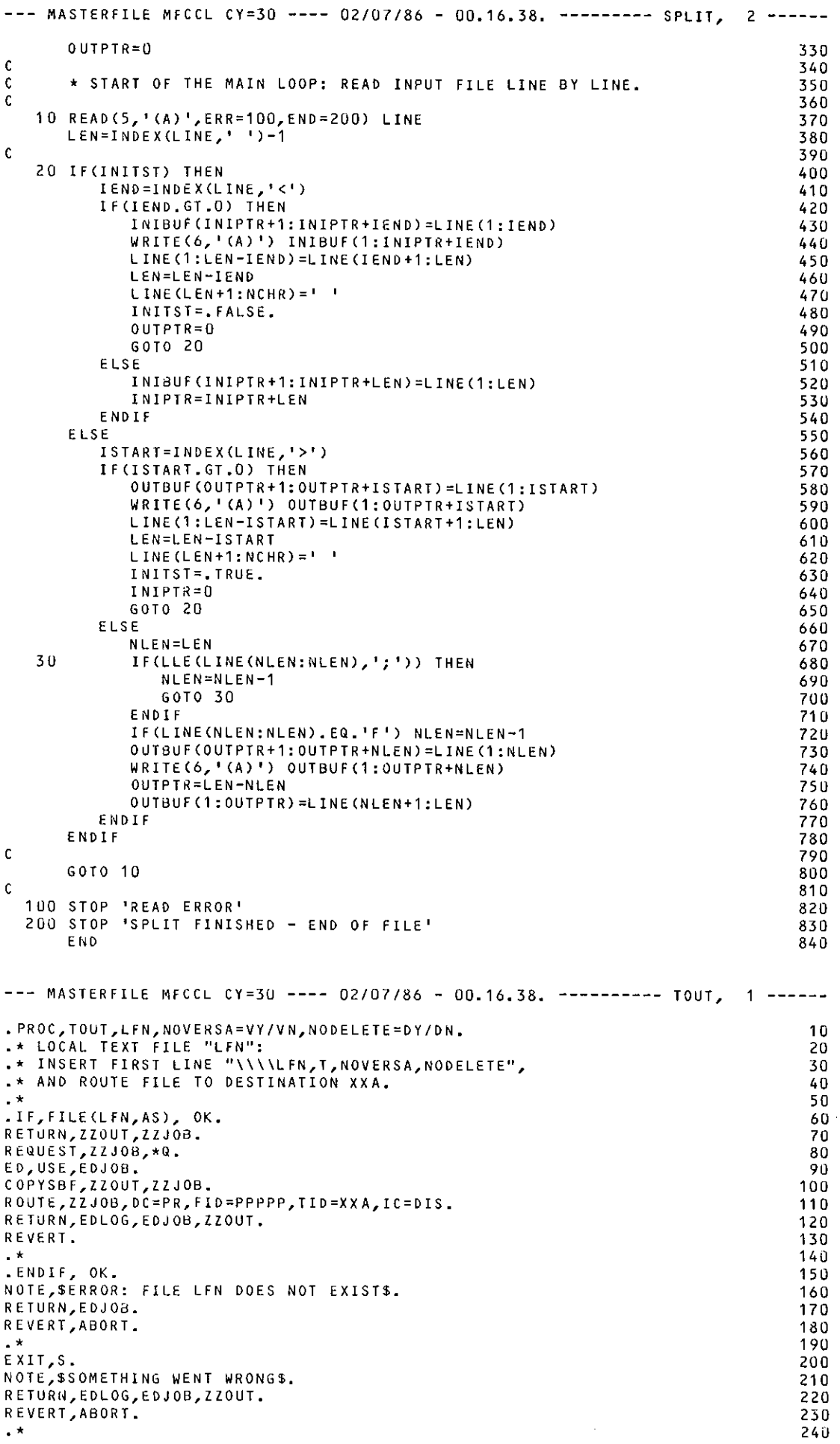

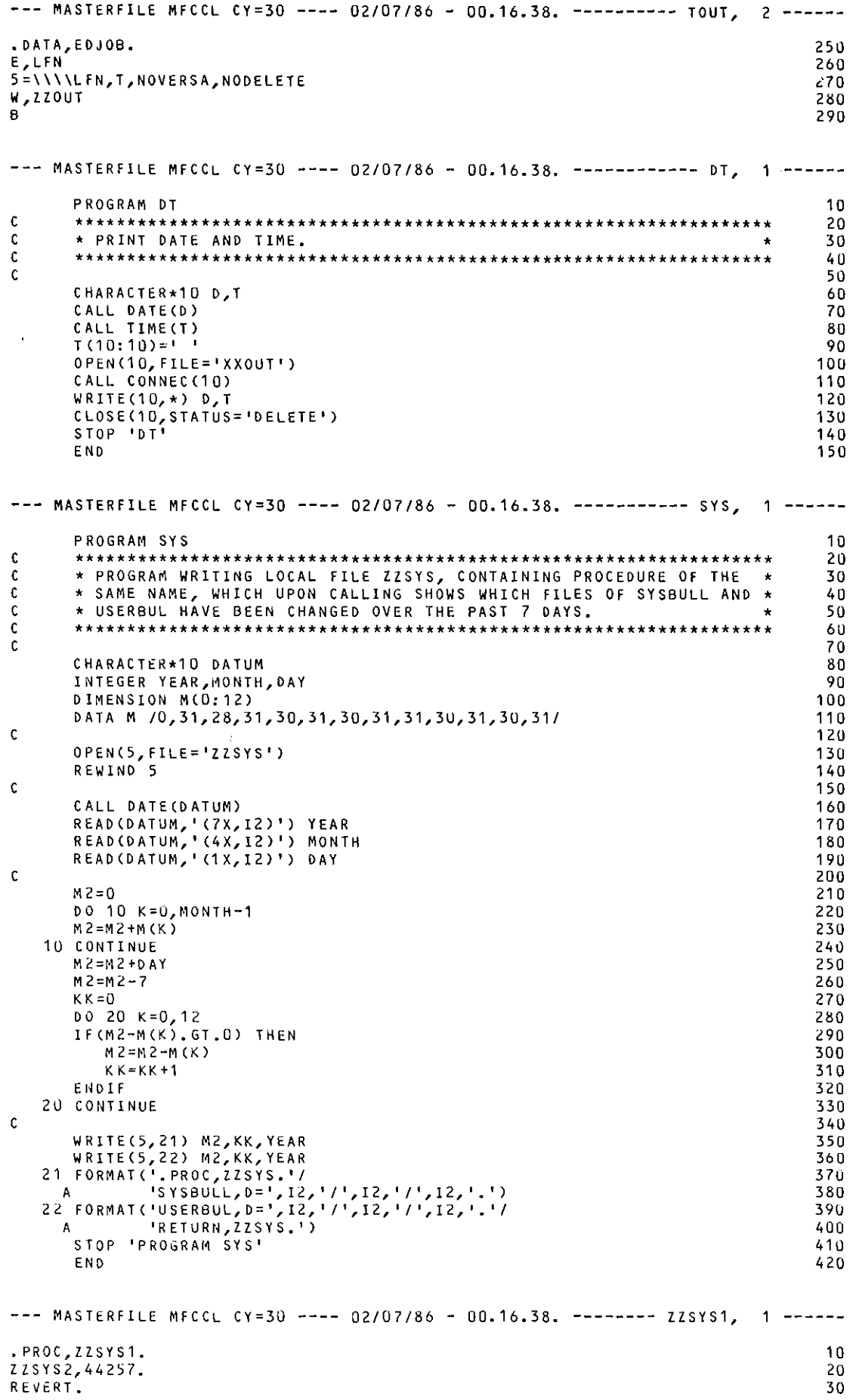

# $-L.27-$

 $\hat{\mathcal{L}}$ 

 $\mathbb{R}^2$ 

 $\sim 10^6$ 

--- MASTERFILE MFCCL CY=30 ---- 02/07/86 - 00.16.38. ------- ZZSYS2, 1 -----.PROC,ZZSYS2,D=O. ·\* PROCEDURE CALLING SYSBULL AND C20SBUL WITH THE DATE OF ·\* THE PREVIOUS SESSION AND PRODUCING NEW PROCEDURE ZZSYS1 ·\*WITH THE PRESENT DATE (TO BE USED NEXT TIME). SET,R1=D. SET,R2=D.  $S Y S B U L L$ ,  $H D = R 1$ . C 205BUL,flD=R2. ZZS,R1+. RETURN,ZZS. Rt.VERT. .\*<br>.DATA,ZZS. , PROC,ZZS,DD. FREP,ZZSYS1,M=MFCCL. RETURN,ZZSYS1. REVERT. . \* • tl#DATA,ZZSYS1. .PROC,ZZSYS1. ZZSYS2,DD. REVERT. --- MASTERFILE MFCCL CY=30 ---- 02/07/86 - 00.16.38, ----------- AUD, 1 ------.PROC,AUD,PR=N/Y,LO=N/Y,PF=N/,ID=XXIDX. ,\* COMPACT AUDIT OF ID= ••• (DEFAULT: AT THE TERMINAL). ·\* DIRECTORY OF MASTERFILES IF LO IS SPECIFIED. .IF,SPR\$=\$N\$, PRNY. \*AUDIT SHOWN ON TERMINAL SCREEN. CONNECT,OUTPUT.<br>.ELSE, PRNY. \* AUDIT PRINTED AT LINEPRINTER. RETURN,OUTPUT. REWIND,OUTPUT. .ENDIF, PRNY. .IFC\$PFS.EQ.\$N\$) AUDIT,#ID=ID,LF=DATA. .IFC\$PF\$,NE.\$N\$) AUOIT,#ID=ID,#PF=PF,LF=DATA. PASAUD. • IF,\$LO\$=\$Y\$, DIRECTORY. MFUSE. NOTE,\$ATTACHED MASTERFILE RETURNED\$. DIR,#ID=ID. RETURN,MASTER. .ENDIF, DIRECTORY. • lf(\$PR\$=\$Y\$) ROUTE,OUTPUT,DC=#PR,TID=XXB,FID=XXIDX. RETURN,DATA,OUTPUT. REVERT. ·\* EXIT,S. NOTE,\$ERROR\$. REVERT,ABORT. c c c c c c c c c c --- MASTERFILE MFCCL CY=30 ---- 02/07/86 - 00.16.38. ----------- DIR, 1 -----PROGRAM DIR \*\*\*\*\*\*\*\*\*\*\*\*\*\*\*\*\*\*\*\*\*\*\*\*\*\*\*\*\*\*\*\*\*\*\*\*\*\*\*\*\*\*\*\*\*\*\*\*\*\*\*\*\*\*\*\*\*\*\*\*\*\*\*\*\*\* \* PROGRAM CONSTRUCTING DIRECTORY OF CONTENTS OF THE MASTERFILES \* \*SHOWN IN AUDIT OF ID= ••• (DEFAULT: ID=XXIDX). \* \* FIRST CALL "AUDIT,ID=...,LF=DATA.", THEN "DIR,ID=...". \* \*\*\*\*\*\*\*\*\*\*\*\*\*\*\*\*\*\*\*\*\*\*\*\*\*\*\*\*\*\*\*\*\*\*\*\*\*\*\*\*\*\*\*\*\*\*\*\*\*\*\*\*\*\*\*\*\*\*\*\*\*\*\*\*\*\* CHARACTER•133 LINE,BLANK CHARACTER•10 MFNAMEC50),D,T,SAVEMF CHARACTER•S ID,IDNAME CHARACTER•3 CYC50),SAVECY DATA BLANK/' '/  $NMAX=50$ I PMAX=SO  $1$ MAX=62 CALL GETPARMCID,IDNAME,I) If{I.EG.-1) IDNAME='XXIDX' OPEN(10, FILE= 'DATA') 0 PEN (20, FILE='STORE') OPENC30,FILE='OUTPUT <sup>1</sup> ) REWIND 10 \* MAKE LIST OF MASTERFILES. 10 20 30 40 50 60 70 80 90 100 11 0 120 130 140 150 160 170 180 190 200 21 0 220 10 20 30 40 50 60 70 80 90 100 11 0 120 130 140 150 160 170 180 190 200 210 220 230 240 250 10 20 30 40 50 60 70 80 90 100 11 0 120 130 140 150 160 170 180 190 200 210 220 230 240 250

 $\mathcal{L}^{\mathcal{A}}$ 

 $\Delta \phi$ 

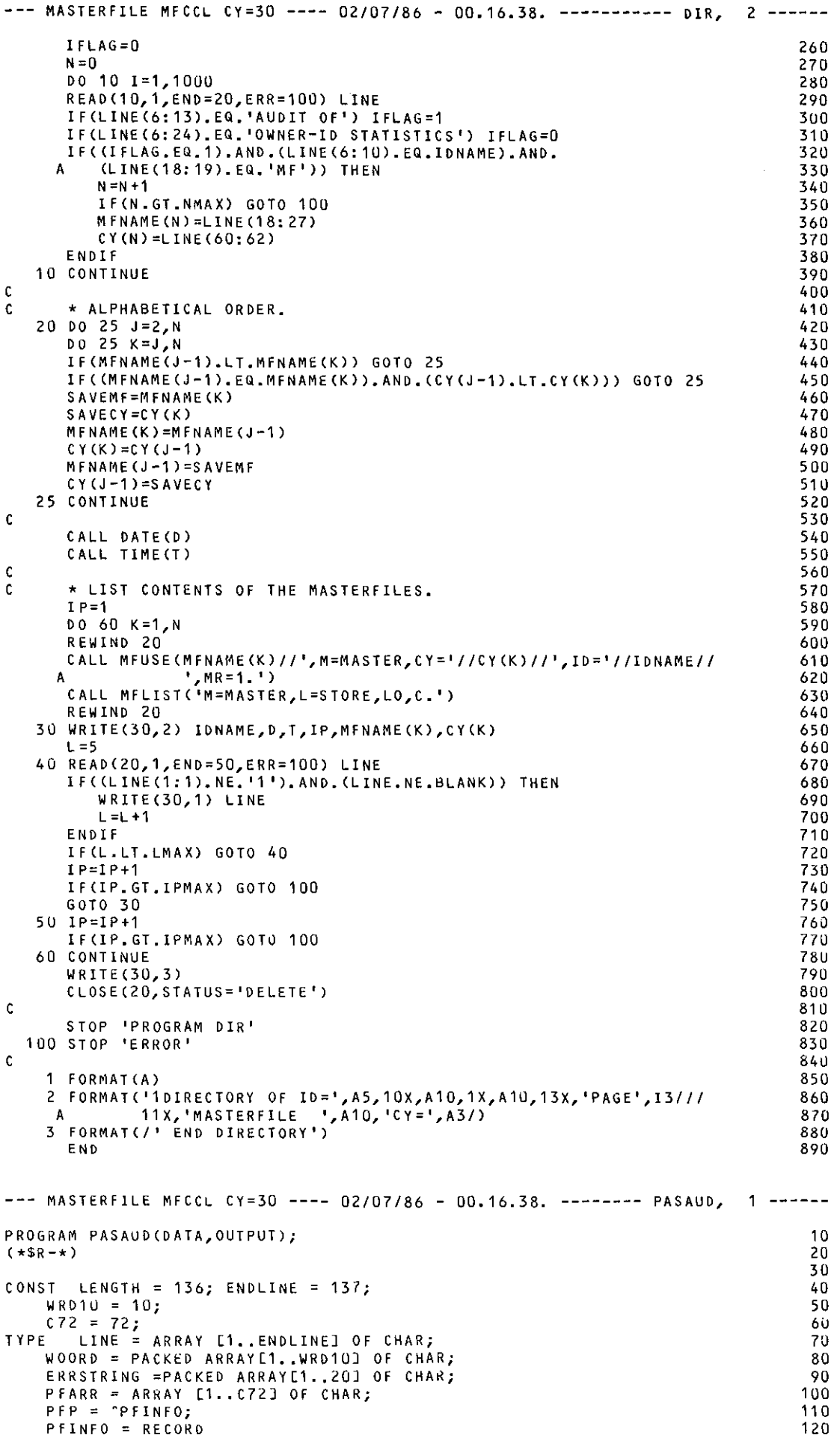

 $\frac{1}{\sqrt{2}}$ 

Ğ,

 $\sim$ 

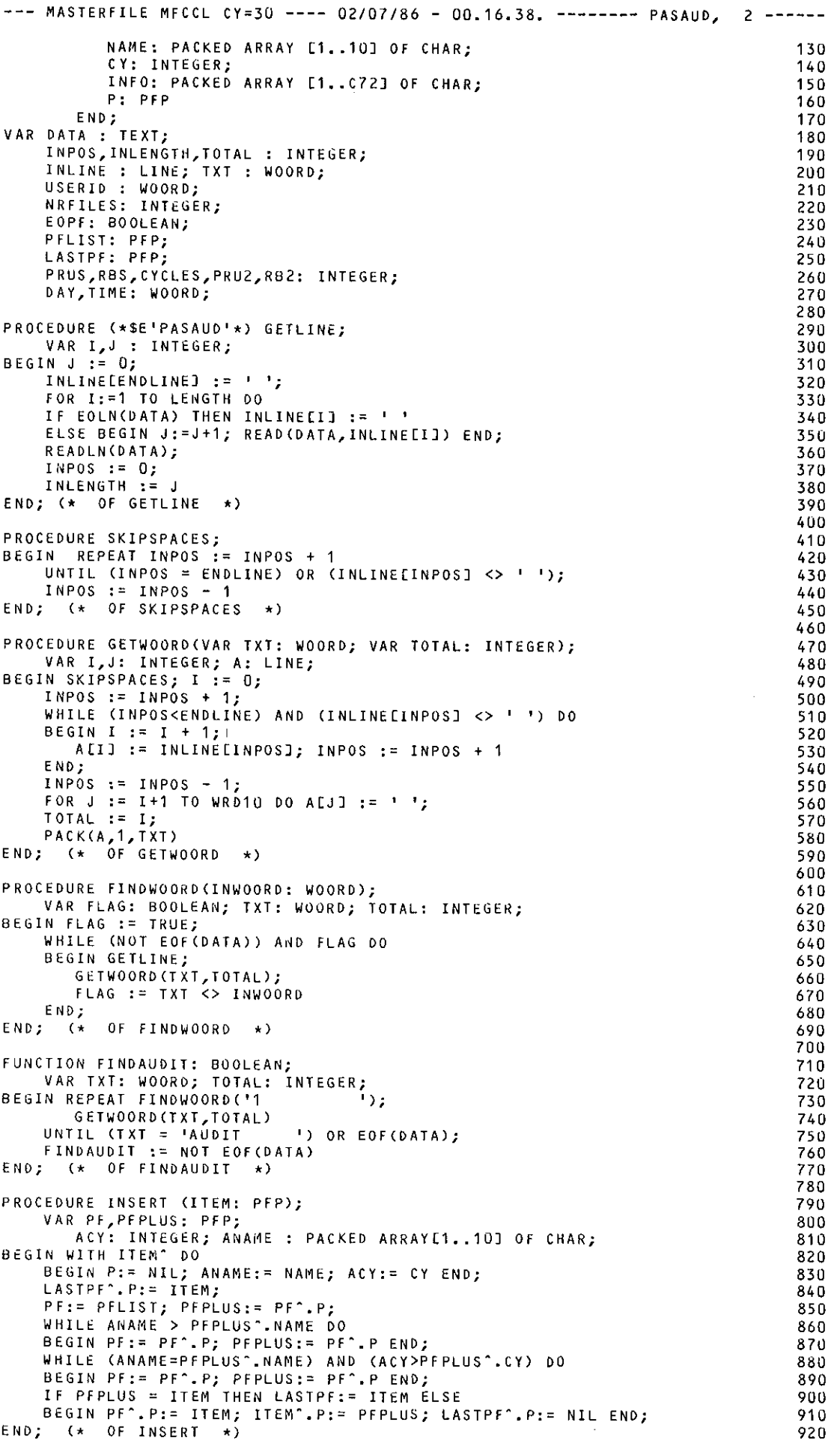

```
--- MASTERFILE MFCCL CY=30 ---- 02/07/86 - 00.16.38. ------- PASAUD, 3 -----
FUNCTION !GET (POS: INTEGER): INTEGER; 
    VAR I: INTEGER; 
BEGIN I:=0; INPOS := POS; SKIPSPACES:
    INPOS := INPOS +1;WHILE INLINE[INPOS] IN ['O'..'9'] DO
    BEGIN 1:=10*1 + ORD(INLINE[INPOS])-ORD('0');
       INPOS := INPOS + 1 
    END; 
    INPOS := INPOS - 1;!GET := I 
END; (* OF IGET *)PROCEDURE DAYANDT!ME; 
     CONST D = 90; T = 76; VAR TOTAL: INTEGER; 
BEGIN 
     INPOS := D; GETWOORD(DAY,TOTAL); 
     INPOS := T; GETWOORD(TIME,TOTAL); 
END; (* OF DAYANDTIME *) 
PROCEDURE GETLERR(A: ERRSTRING);
BEGIN IF EOF(DATA) THEN 
    BEGIN MESSAGE(A); HALT END ELSE GETLINE 
END; (* OF GETLERR *) 
PROCEDURE GETPFINFO; 
    CONST PFNAAM = 17; CYNR = 59; VSNNR = 75; PRU = 85;
        CREATION = 91; ATTACH = 113; ALTERATION = 124; 
NOATTACHES = 24; FLAGS = 79; RB = 87; 
     VAR !,TOTAL: INTEGER; 
         PF: PFP; TXT: WOORD; PFA: PFARR; 
     DATE1,DATE2: WOORD; 
    PROCEDURE COPY(POS,FROM,TOW: INTEGER); 
        VAR I: INTEGER; 
    BEGIN FOR I:= FROM TO TOW DO 
       BEGIN POS := POS + 1;PFA[I] := INLINE[POS]
       END 
    ENO; (* OF COPY *) 
BEGIN 
    NRFILES := NRFILES + 1; 
    NEW(PF); 
     FOR I:= 1 TO C72 DO PFA[I) := 1 •; 
     PF~.cy := IGET(CYNR); PRUS := PRUS + IGET(PRU); 
     COPY(PFNAAM,1,10); COPYCCYNR,11,13); 
     COPY(VSNNR,67,72); COPY(PRU,22,25); 
     IF (PFA[1J='M') ANO (PFA(2J='F') THEN PFA[19J:='M'; 
    PACK(!NLINE,CREATION+1,DATE1); 
    PACK(!NLINE,ALTERATION+1,DATE2); 
    IF DATE1=DATE2 THEN BEGIN DATE2 := ' ID
       UNPACK(DATE2, INLINE, ALTERATION+1) END;<br>DATE1=DAY THEN BEGIN DATE1 := ' TODAY
    IF DATE1=DAY THEN BEGIN DATE1 := '
         UNPACK(DATE1,INLINE,CREATION+1) END; 
     IF DATE2=DAY THEN BEGIN DATE2 := 1TODAY 
         UNPACKCDATE~,INLINE,ALTERATION+1) END; 
    COPY(CREATION,32,39); 
    COPYCALTERATION,42,49>; 
    PACKCINLINE,ATTACH+1,DATE1); 
    IF DATE1=DAY THEN BEGIN DATE1 := TODAY 
        UNPACK(DATE1,INLINE,ATTACH+1) END; 
     COPY(ATTACH,52,59); 
     GETLERR( 1 *** EDF IN GETPFINFO'); 
RBS := RBS + IGET(RB); 
                                                         \mathbf{r}_i'; 
                                                         ^{\circ} :
                                                           '; 
     COPY(NOATTACHES,61,64); COPY(FLAGS,15,16); COPY(RB,27,29);<br>PACK(PFA,1,PF^.INFO);<br>FOR I:= 1 TO 10 DO IF PFA[I]=' ' THEN PFA[I]:=CHR(O);
    PACK(PFA,1,PF~.NAME); 
    INSERT(PF);
END; (* OF GETPFINFO *) 
PROCEDURE GETGENINFO; 
    VAR I: INTEGER; 
8 E GIN 
    CYCLES := IGET(INPOS); 
    PRU2 := IGET(INPOS);
    RU2 := IGET(INPOS); 
END; (* OF GETGENINFO *)
PROCEDURE HEAOERCVAR PAGENR: INTEGER); 
BEGIN 
                                                                                         930 
                                                                                         940 
                                                                                          950 
                                                                                         960 
                                                                                         970 
                                                                                         980 
                                                                                         990 
                                                                                        1000 
                                                                                        1010 
                                                                                        1020 
                                                                                        1030 
                                                                                        1040 
                                                                                        10 50 
                                                                                        1060 
                                                                                        1070 
                                                                                        1080 
                                                                                        1090 
                                                                                        1100 
                                                                                        111 0 
                                                                                        1120 
                                                                                        1130
                                                                                        1140 
                                                                                        1150 
                                                                                        1160 
                                                                                        1170 
                                                                                        1180 
                                                                                        1190 
                                                                                        1200 
                                                                                        1210
                                                                                        1220 
                                                                                        1230 
                                                                                        1240 
                                                                                        1250 
                                                                                        1260 
                                                                                        1270 
                                                                                        1280 
                                                                                        1290 
                                                                                        1300 
                                                                                        1310 
                                                                                        1320 
                                                                                        1330 
                                                                                        1340 
                                                                                        1350 
                                                                                        1360 
                                                                                        1370 
                                                                                        1380 
                                                                                        1390 
                                                                                        1400 
                                                                                        1410 
                                                                                        1420 
                                                                                        1430 
                                                                                        1440 
                                                                                        1450 
                                                                                        1460 
                                                                                        14 70 
                                                                                        1480 
                                                                                        1490 
                                                                                        1500 
                                                                                        151 0 
                                                                                        1520 
                                                                                        1530 
                                                                                        1540 
                                                                                        1550 
                                                                                        1560 
                                                                                        1570 
                                                                                        1580 
                                                                                        1590 
                                                                                        160U 
                                                                                        161 0 
                                                                                        1 620 
                                                                                        1630 
                                                                                        1640 
                                                                                        1650 
                                                                                        1660 
                                                                                        16 70 
                                                                                        1680 
                                                                                        1690 
                                                                                        1 700 
                                                                                        171 0 
                                                                                        1720
```

```
MASTERFILE MFCCL CY=30 ---- 02/07/86 - 00.16.38. -------- PASAUD, 4
    WRITEC'1AUDIT OF ID = 1 ,USER!D}; 
                                                                             1730 
    WRITE( 1 ',DAY, I 1 ,TIME); 
                                                                             1740 
                                                                             1750 
    WRITELN( 1PAGE ',PAGENR:2); 
                                                                             1760 
    WRITELN;<br>WRITE(' ':3,NRFILES:4,' FILES,');
                                                                             1770 
    write(Prus:6,' PRUS,');
                                                                             1780 
    WRITECRBS:S, 1 RBS.'); 
                                                                             1790 
    WRITELN(' (1 RB= 57 PRUS= 3648 WORDS)'); 
                                                                             1800 
                                                                            1 81 0 
    WRITE(' AVERAGE: 1 ,PRUS/NRFILES:6:1, 1 PRU/FILE,'); 
    WRITE(RBS/NRFILES:4:1,' RB/FILE.'); 
                                                                             1820 
    WRITELN( 1EFFICIENCY:',1.786•PRUS/RBS:6:1,' PROC.'); 
                                                                            1830 
    WRITELN; 
                                                                             134 0 
                                                                            1850 
    WRITE(' FILENAME CY FG FT PRU R8'); 
    WRITELN(' CREATED ALTERED ATTACHED #AT VSN'); 
                                                                             1860 
    WRITELN; 
                                                                             1870 
    PAGENR := PAGENR + 1 
                                                                             1880 
END; (* OF HEADER *) 
                                                                             1890 
                                                                            1900 
PROCEDURE PRINTLIST(VAR PF:PFP; NRLINES: INTEGER); 
                                                                             1910 
    CONST SIZE = 60; VAR I: INTEGER; 
                                                                            1920 
BEGIN I := 0; IF NRLINES > SIZE THEN NRLINES := SIZE; 
                                                                             1930 
    WHILE (PF <>NIL) AND (I < NRLINES) DO 
                                                                              1940 
    BEGIN I := I + 1;<br>WRITELN(' ',PF^-INFO);
                                                                             1950 
                                                                             1960 
      PF := PF \circ P1970 
   END 
                                                                             1980 
END; (* OF PRINTLIST *) 
                                                                             1990 
                                                                             2000 
PROCEDURE PRINTALL(NRLINES : INTEGER);<br>vap de, ded, dagend, integed,
                                                                             201 0 
VAR PF: PFP; PAGENR: INTEGER;<br>BEGIN PF := PFLIST^-P;
                                                                             2020 
                                                                             2030 
    PAGENR := 1; 
                                                                             2040 
                                                                             2050 
    WHILE PF <> NIL DO 
    BEGIN HEADERCPAGENR); 
                                                                             2060 
      PRINTLIST(PF,NRLINES) 
                                                                             2070 
    END; 
                                                                             2080 
    WRITELN; WRITELN(' AUDIT FINISHED.'); 
                                                                             2090 
END; (* OF PRINTALL *) 
                                                                             2100 
                                                                             211 0 
BEGIN RESET (DATA>; 
                                                                             2120 
    WHILE FINDAUDIT DO 
                                                                             2130 
    BEGIN DAYANDTIME; 
                                                                             2140 
       FINDWOORD ('FLAGS-A=AR');
                                                                             2150 
       NRFILES := 0;2160 
       PRUS := 0; RBS := 0;
                                                                             2170 
       NEW(PFLIST); LASTPF:= PFLIST; PFLIST^.P:= NIL;<br>GETLERR('*** EOF BEFORE PF-S ');
                                                                             2180 
                                                                             2190 
       GETLINE; GETWOORDCUSERID,TOTAL); 
                                                                             2200 
       GETPFINFO; 
                                                                             2210 
       EOPF := FALSE; 
                                                                             2220 
      BEGIN GETLINE; GETWOORD(TXT,TOTAL);<br>BEGIN GETLINE; GETWOORD(TXT,TOTAL);<br>IF TYT=USSOTS YUSY STE
       WHILE NOT(EOPF OR EOF(DATA)) DO 
                                                                             2230 
             GETLINE; GETWOORD(TXT,TOTAL);<br>IF TXT=USERID THEN GETPFINFO ELSE
                                                                             2240 
                                                                             2250 
             BEGIN GETWOORD (TXT, TOTAL);
                                                                            2260 
               GIN GETWOORD(TXT,TOTAL);<br>EOPF := TXT = 'OWNER-ID '
                                                                             2270 
             END 
                                                                             2280 
       END; 
                                                                             2290 
       FINDWOORD('OWNER ');
                                                                             2300 
       CYCLES :=D; PRU2 := 0; R82 := 0; 
IF EOF(DATA) THEN WRITELN(' *** PARTIAL AUDIT') ELSE 
                                                                            2310 
                                                                             2320 
       BEGIN GETLINE;GETLINE; 
                                                                             2330 
          GETWUURD(TXT,TOTAL); 
                                                                             2340 
          IF TXT = USERID THEN GETGENINFO ELSE 
                                                                             235U 
          WRITELN(' *** ID-S DIFFERENT: ',USERID,' ',TXT); 
                                                                             2360 
       END; 
                                                                             2370 
                              \rightarrowPRINTALL(55) 
                                                                             2380 
   END (* OF WHILE FINDAUDIT *) 
                                                                             2390 
END<sub>1</sub>
                                                                             2400 
--- MASTERFILE MFCCL CY=30 ---- 02/07/86 - 00.16.38. ------- ATT750. 1 -----
\texttt{PROC}_\texttt{A} \texttt{ATT750*1}, 10
 IO [USER IDENTIFICATIOI~ -J = (*N=XXIDX,*A). 20 
\cdot * 30
.let P, NOLIST. 40
   ATT750 ATTACHES AND RETURNS ALL PERMFILES OF ID=.. ON THE 750 BY 50
            RUNNING PROGRAM KEEP AND PROCEDURE ZZATT WHICH IT PRODUCES. 60 
           DEFAULT: ID=XXIDX.
.ENDHELP. 80
```
 $-L.33-$ 

--- MASTERFILE MFCCL CY=30 ---- 02/07/86 - 00.16.38. -------- ATT750, 2 -----90 RETURN, ZZATT, ZZAUD, BIN. 100 CONNECT.OUTPUT. 110  $AUDIT, \#ID=ID, LF=ZZAUD, AI=P.$  $120$ REWIND, ZZPROG. 130  $FTNS, I = Z Z PROG, B = BIN, L = 0.$ 140 BIN. 150 .IF, \$10\$.EQ.\$XXIDX\$, LRET. 160 MFUSE. 170 NOTE, SATTACHED MASTERFILE RETURNEDS. 180 RETURN, CCLLIB. 190 .ENDIF, LRET. 200 ZZATT.  $210$ .IF, \$ID\$.EQ. \$XXIDX\$, LATT. 220 ATTACH, CCLLIB, #ID=XXIDX, MR=1. 230 LIBRARY, CCLLIB 240 .ENDIF, LATT.<br>AUDIT, #ID=ID, LF=DATA. 250 260 PASAUD. 270 RETURN, ZZATT, ZZAUD, ZZPROG, BIN, DATA, OUTPUT. 280 REVERT. 290 300  $\cdot$  \* EXIT, S. 310 RETURN, ZZATT, ZZAUD, ZZPROG, BIN, DATA. 320 REVERT, ABORT, \*\* SOMETING WRONG \*\* 330 340  $\overline{a}$ .DATA,ZZPROG. 350 PROGRAM KEEP(INPUT, OUTPUT, ZZAUD, ZZATT, TAPES=ZZAUD, TAPE6=ZZATT) 360  $\mathbf{c}$ \*\*\*\*\*\*\*\*\*\*\*\*\*\*\*\*\*\*\*\*\*\*\*\*\*\*\*\*\*\*\* \*\*\*\*\*\*\*\*\*\*\*\*\*\*\*\*\*\*\*\*\*\* 370  $\mathfrak{c}$ THIS PROGRAM READS THE OUTPUT FILE 'ZZAUD' PRODUCED BY 380 "AUDIT, AI=P, LF=ZZAUD, ID=.."  $\mathbf c$ 39u AND WRITES THE PERMFILES FOUND ON A PROCEDURE FILE 'ZZATT', WHICH  $\mathbf{C}$ 400 WILL ATTACH (AND SUBSEQUENTLY RETURN) ALL THESE FILES. C  $410$ THE PAGES OF ZZAUD SHOULD CONTAIN HEADERS OF 5 LINES (WHICH ARE C. 420 SKIPPED) + INFORMATION ON AT MOST 54 FILES.  $\epsilon$ 430  $\mathbf{c}$ 440  $\mathfrak{c}$ 450 CHARACTER PFN\*40, #10\*9, DUMMY\*10 460 INTEGER CYCLE 470 DATA NFILES/54/ 480  $\mathbf{C}$ 490 REWIND 5 500 REWIND 6 510  $\mathfrak c$ 520  $\mathbf C$ \* WRITE CCL PROCEDURE ZZATT ON FILE ZZATT. 530 WRITE(6,1) 540  $\mathbf{c}$ 550 DO 20 IPAGE=1,1000 560  $00 \t 10 \t 1=1,5$ 570 10 READ(5,'(A10)', END=300) DUMMY<br>DO 20 I=1, NFILES 580 590 READ(5,11, END=100, ERR=200) #ID, PFN, CYCLE<br>IF(PFN(1:1).EQ.' '.AND.#ID.EQ.' '.AND.CYCLE.EQ.0) GOTO 100 600 610 WRITE(6,12) PFN,#ID, CYCLE 620 20 CONTINUE 630  $\mathbf c$ 640 c \* END OF AUDIT FILE REACHED. 650 100 WRITE(6,101) 660 STOP 'END AUDIT - NORMAL TERMINATION' 670  $\mathbf c$ 680 \* SIGNAL TROUBLES. C 690 200 WRITE(6,201) 700 STOP 'ERROR WHILE READING AUDIT FILE' 710  $\mathbf C$ 720 \* END OCCURS IN HEADER. Ċ 730 300 IF(IPAGE.EQ.1) THEN 740 WRITE(6,301) 750 STOP 'NO INFORMATION IN AUDIT FILE' 760 ELSE 770 GOTO 100 780 ENDIF 790  $\mathbf{C}$ 800 C \* FORMATS. 810 820 830 840 850 860 201 FORMAT('COMMENT.SOMETHING WRONG WITH READING AUDIT FILE') 870 301 FORMAT('COMMENT.NO INFORMATION IN AUDIT FILE') 880

```
-- MASTERFILE MFCCL CY=30 ---- 02/07/86 - 00.16.38, ------- ATT750, 3 -----
       END 890
--- MASTERFILE MFCCL CY=30 ---- 02/07/86 - 00.17.58. ---------- AODP, 1 -----
• PROC,ADDP•l, 
.*<br>.HELP,,NOLIST.
   NAME [PROCEDURE NAME -J 
   NAME [PROCEDURE NAME -] = (*F),<br>LIB   [LIBRARY NAME -   ] = (*f,*)
                                  (*f,*N=LIBRARY). 
   ADDP ADDS A PROCEDURE TO A LIBRARY WHICH HAS TO BE ATTACHED
             WITH FULL PERMISSION. 
             IF NECESSARY, FIRST DO: "RETURN,LIB", "ATTACH,LIB, ID=..".
             PARAMETERS: 
             NAME - NAME OF THE PROCEDURE 
             LIB - NAME OF THE LIBRARY, DEFAULT: ''LIBRARY''. 
,ENDHELP. 
* .IF,.NOT.FILECNAME,AS), NONAME. 
NOTE,$FILE NAME DOES NOT EXIST; TRY AGAIN$, 
REVERT, ABORT.
,ENDIF, NONAME. 
.*<br>EDITLIB,I=ZZADDP1,L=ZZADDP2.<br>.IF(FILE(LIB,PF)) EXTEND,LIB.
RETURN,ZZADDP1,ZZADDP2. 
* ,DATA,ZZAODP1. 
LIBRARY(Ll8,0LD) 
ADDC*,NAME,AL=1) 
Fl NISH. 
ENORUN. 
--- MASTERFILE MFCCL CY=30 ---- 02/07/86 - 00.17.58. ---------- DELP, 1 -----
, PROC,DELP*I, 
NAME [PROCEDURE NAME -J 
\cdot *
   NAME [PROCEDURE NAME -] = (*F),<br>LIB   [LIBRARY NAME -   ] = (*F,*N=LIBRARY).
,HELP,,NOLIST. 
   DELP DELETES A PROCEDURE FROM A LIBRARY WHICH HAS TO BE ATTACHED<br>==== With full permission
            WITH FULL PERMISSION. 
            IF NECESSARY, FIRST DO: "RETURN, LIB", "ATTACH, LIB, ID= ..".
            PARAMETERS: 
            NAME - NAME OF THE PROCEDURE 
LIB - NAME OF THE LIBRARY, DEFAULT: "LIBRARY",
* 
EDITLI8,l=ZZDELP1,L=ZZDELP2. 
RETURN,ZZDELP1,ZZDELP2, 
.lF(FILE(LlB,Pf)) EXTEND,LIB. 
' ,DATA,ZZDELP1. 
LIBRARYCLIB,OLD) 
DELETE(NAME) 
FINISH. 
ENDRUN. 
--- MASTERFILE MFCCL CY=30 ---- 02/07/86 - 00.17.58. ---------- GETP, 1 ------
, PROC,GETP*I, 
.*<br>.HELP,,NOLIST.
   NAME [PROCEDURE NAME -] 
   NAME [PROCEDURE NAME −] = (*F),<br>LIB   [LIBRARY NAME −   ] = (*F,*N=LIBRARY).
   GETP GETS A PROCEDURE FROM A LIBRARY.<br>==== PARAMETERS:
             PARAMETERS: 
             NAME - NAME OF THE PROCEDURE 
LIB – NAME OF THE LIBRARY, DEFAULT: "LIBRARY".<br>ENDHELP.
.*<br>RETURN,ZZGETP1.
EDITLIB,l=ZZGETPZ. 
REWIND, OUM. 
COPYBR,DUM,ZZGETP1. 
RETURN,DUM,ZZGETPZ,OUTPUT. 
' * CHECK: 
                                                                                          102U 
                                                                                          30 
                                                                                          40 
                                                                                          50 
                                                                                          60 
                                                                                          70 
                                                                                          80 
                                                                                          90 
                                                                                         100 
                                                                                         11 0 
                                                                                         120 
                                                                                         130 
                                                                                         140 
                                                                                         150 
                                                                                         160 
                                                                                         170 
                                                                                         180 
                                                                                         190 
                                                                                         200 
                                                                                         210 
                                                                                         220 
                                                                                         230 
                                                                                         240 
                                                                                         250 
                                                                                         260 
                                                                                         270 
                                                                                          10 
                                                                                          20 
                                                                                          30 
                                                                                          40 
                                                                                          so 
                                                                                          60 
                                                                                          70 
                                                                                          80 
                                                                                          90 
                                                                                         100 
                                                                                         11 0 
                                                                                         120 
                                                                                         130 
                                                                                         140 
                                                                                         150 
                                                                                         160 
                                                                                         170 
                                                                                         180 
                                                                                         190 
                                                                                         200 
                                                                                         210 
                                                                                         220 
                                                                                          10 
                                                                                          20 
                                                                                          30 
                                                                                           40 
                                                                                          50 
                                                                                          60 
                                                                                          70 
                                                                                          80 
                                                                                          90 
                                                                                         100 
                                                                                         11 0 
                                                                                         120 
                                                                                         130 
                                                                                         140 
                                                                                         150 
                                                                                         160 
                                                                                         170 
                                                                                         180
```
--- MASTERFILE MFCCL CY=30 ---- 02/07/86 - 00.17.58. ---------- GETP, 2 ------IF,FILECZZGETP1,AS), OK. 190 RETURN,NAME. 200 REWIND,ZZGETP1. 210 COPY,ZZGETP1,NAME. 220 RETURN,ZZGETP1. 230 REWIND,NAME. 240 ENOIF, OK. 250 260 • \* • DATA, ZZGETPZ. 270 Ll8RARY(DUM,NEW) 280 ADD(NAME,LIB,#LIB) 290 FINISH. 300 ENDRUN. 31U --- MASTERFILE MFCCL CY=30 ---- 02/07/86 - 00.17.58. ---------- REPP, 1 -----.PROC,REPP\*I, 10 NAME LPROCEDURE NAME  $-1 = (+F)$ , 20 LIB [LIBRARY NAME - ] (\*F,•N=LIBRARY). 30 . \* 40 .HELP,,NOLIST. 50 REPP REPLACES A PROCEDURE IN A LIBRARY WHICH HAS TO BE ATTACHED<br>==== WITH FULL PERMISSION 60 WITH FULL PERMISSION. 70 IF NECESSARY, FIRST DO: ''RETURN,LIB'', ''ATTACH,LIB,ID= •• ''. 80 PARAMETERS: 90 NAME - NAME OF THE PROCEDURE 100 11 0 LIB - NAME OF THE LIBRARY, DEFAULT: ''LIBRARY''. .ENDHELP. 120 130 . \* .IF,.NOT.FILECNAME,AS), NONAME. 140 NOTE,\$FIL6 NAME DOES NOT EXIST; TRY AGAIN\$. 150 REVERT,ABORT. 160 • END IF, NONAME. 170 .\*<br>Editlib,I=ZzREP1,L=ZzREP2.<br>.IF(FILE(LIB,PF)) ExTEND,LIB. 180 190 200 RETURN,ZZREP1,ZZREP2. 210 . \* 220 .DATA,ZZREP1. 230 LlBRARY(Ll8,0LD) 240 REPLACE(\*,NAME,AL=1) 250 FINISH. 260 END RUN. 270 --- MASTERFILE MFCCL CY=30 ---- 02/07/86 - 00.17.58. ------- ADD205, 1 ------• PROC,ADDZOS\*I,  $10$ NAME [NAME OF THE FILE -] (\*F), 20 CODE [CODE? CD/A) - J (\*N=C6, D=C6, A=C8, C6,C8). 30 40 . \* .HELP,,NOLIST, 50 ADD205 COPIES A FILE TO THE 205 AND MAKES IT PERMANENT THERE. 60 PARAMETERS:  $= = 122$ 70 NAME - NAME OF THE FILE TO BE COPIED 80 CODE - INDICATES WHETHER FILE IS DISPLAY OR ASCII CODED: 90 ''D'' OR ''C6'' INDICATES DISPLAY CODE (DEFAULT) 100 "A" OR "C8" INDICATES ASCII CODE. 11 0 .ENDHELP. 120 .  $\star$ 130 .IF,.NOT.F!LECNAME,AS), NONAME. 140 REVERT. 150 .ENDIF, NONAME. 160 .\*<br>REWIND,ZZADD. 170 180 . \* 190 ·\* CALL MFLINK. 200 NOTE,\$MFLINK RESPONDS:\$. 210 MFLINK,NAME,ST=205,DD=CODE,I=ZZAOD. 220 .\*<br>SKIP, OVEREXIT. 230 240 EXIT. 250 NOTE,\$SOMETH!NG WENT WRONG\$. 260 ENOIF, OVEREXIT, 270 RETURN,ZZADD. 280 . \* 290 ·\* INPUT FOR MFLINK. 300

> 31 0 320

.DATA,ZZADD.

USER(AC=XXXACXXX,U=XXU1XX,PA=XPAX)

```
--- MASTERFILE MFCCL CY=30 ---- 02/07/86 - 00.17.58. ------- A00205, 2 ------
MFTAKE,NAME. 330<br>Define,Name. 340
DEFINE, NAME.
--- MASTERFILE MFCCL CY=30 ---- 02/07/86 - 00.17.58. -------- DEL205, 1 -----
• PROC, DEL205*I, 
.*<br>.HELP,,NOLIST.
    NAME [NAME OF THE FILE -] 
NAMZ [2ND FILE? (N/, ,) -] 
    NAM3 [3RD FILE? (N/. ,) -) 
    NAM4 [4TH FILE? (N/. ,) -] 
    NAM5 [5TH FILE? (N/..) -]
                                    (*F), 
                                    (*N=N,N=N,*f), 
                                    (*N=N,N=N,*F), 
                                    (*N=N,N=N,*F), 
                                    (*N=N,N=N,*f), 
    DEL205 DELETES PERMFILE(S) FROM THE 205. 
            PARAMETERS: 
            NAME - NAME OF THE FILE TO BE DELETED 
             NAM2 - 2ND FILE TO BE DELETED (OPTIONAL) 
             NAM3 - 3RD FILE TO BE DELETED (OPTIONAL) 
             NAM4 - 4TH FILE TO BE DELETED (OPTIONAL) 
            NAMS - STH FILE TO BE DELETED (OPTIONAL), • ENDHELP. 
. * 
REWIND, ZZDEL1.
. *·* CALL MFL!NK. 
NOTE,$MFLINK RESPONDS:$. 
MFLINK,ZZDEL2,ST=205,DD=C6,I=ZZDEL1. 
\cdot \cdotSKIP, OVEREXIT. 
EXIT. 
NOTE,$SOMETHING WENT WRONGS. 
ENDIF, OVEREXIT. 
RETURN,ZZDEL1,ZZDEL2. 
• * 
·* INPUT FOR MFLINK. 
• DATA,ZZDEL 1. 
USER(AC=XXXACXXX,U=XXU1XX,PA=XPAX) 
PURGE,NAME. 
.IFCSNAM2$.NE.$N5)PURGE,NAM2. 
.IF($NAM3$.NE.$N$)PURGE,NAM3. 
• IF(SNAM4S.NE.$N$)PURGE,NAM4. 
. IFC$NAM5$.NE.$N$)PURGE,NAM5. 
--- MASTERFILE MFCCL CY=30 ---- 02/07/86 - 00.17.58. ------- GET205, 1 ------
• PROC,GET205*1, 
.*<br>.HELP,,NOLIST.
    NAME [NAME OF THE FILE -] 
    NAME [NAME OF THE FILE −] = (*F),<br>CODE [CODE? (D/A/B) −   ] = (*N=C
                                    C*N=C6,D=C6,A=C8,B=US,C6,C8,US). 
    GET205 GETS A PERMFILE FROM THE 205. 
            PARAMETERS: 
            NAME - NAME OF THE FILE TO BE COPIED 
            coot - INDICATES WHETHER FILE IS DISPLAY, ASCII, OR BINARY 
                    CODED; 
• ENDrlELP. 
.*<br>REWIND,ZZGET.
• * 
·* CALL MFLINK. 
                     "D" OR "C6" INDICATES DISPLAY CODE (DEFAULT) 
                     "A" OR "Cd" INDICATES ASCII CODE 
                    "B" OR "US" INDICATES BINARY CODE (USE FOR PLOTFILES). 
NOTE,$MFLINK RESPONDS:$. 
MFLINK,NAME,ST=205,DD=CODE,I=ZZGET. 
.*<br>SKIP, OVEREXIT.
EXIT. 
N0Tt,$SOMETHING WENT WRONG$, 
ENDIF, OVEREXIT. 
RETURN,ZZGET.
. * 
·* INPUT FOR MFLINK. 
.t>ATA,ZZGET. 
USER(AC=XXXACXXX,U=XXU1XX,PA=XPAX) 
ATTACH, NAME.
MFGIVE, NAME.
                                                                                        10 
                                                                                        20 
                                                                                        30 
                                                                                        40 
                                                                                        SU 
                                                                                        60 
                                                                                        70 
                                                                                        80 
                                                                                        90 
                                                                                       100 
                                                                                       11 0 
                                                                                       1 20 
                                                                                       130 
                                                                                       140 
                                                                                       150 
                                                                                       160 
                                                                                       170 
                                                                                       180 
                                                                                       190 
                                                                                       200 
                                                                                       210 
                                                                                       220 
                                                                                       230 
                                                                                       240 
                                                                                       250 
                                                                                       260 
                                                                                       270 
                                                                                       280 
                                                                                       290 
                                                                                       300 
                                                                                       310 
                                                                                       320 
                                                                                       330 
                                                                                       340 
                                                                                       350 
                                                                                       360 
                                                                                       370 
                                                                                        1020 
                                                                                        30 
                                                                                        40 
                                                                                        50 
                                                                                        60 
                                                                                        70 
                                                                                        80 
                                                                                        90 
                                                                                       100 
                                                                                       11 0 
                                                                                       120 
                                                                                       130 
                                                                                       140 
                                                                                       150 
                                                                                       1 60 
                                                                                       170 
                                                                                       180 
                                                                                       190 
                                                                                       2UU 
                                                                                       210 
                                                                                       220 
                                                                                       230 
                                                                                       240 
                                                                                       250 
                                                                                       260 
                                                                                       270 
                                                                                       280 
                                                                                       290 
                                                                                       300 
                                                                                       31 0 
                                                                                       320
```
### -L.36-

--- MASTERFILE MFCCL CY=30 ---- 02/07/86 - 00.17.58. -------- RNM205, 1 -----.PROC.RNM205\*I.  $10$ OL, KNM2U3\*1,<br>OLD LOLD NAME OF THE FILE -J = (\*F),<br>NEW ENEW NAME OF THE FILE -J = (\*F), 20 30  $\cdot$  $40$ .HELP, NOLIST. 50 RNM205 CHANGES THE NAME OF A FILE ON THE 205. 60 eessee PARAMETERS: 70 OLD - OLD NAME OF THE FILE  $80$ NEW - NEW NAME OF THE FILE.  $90<sub>0</sub>$ .ENDHELP. 100  $\cdot$   $\star$ 110 .IF, SOLDS=SNEWS, LEQUAL. 120 NOTE, SNEW NAME EQUALS OLD ONES. 130 REVERT.  $140$ .ENDIF, LEQUAL.  $150$  $\rightarrow$ 160 ROUTE, FILMPL, DC=IN, ST=205. 170  $\cdot$  \*  $180$  $\star$  JOB: 190 .DATA, FILMPL. 200 XXI2X, ST2U5. 210  $USER(AC=XXXXACXXX, U=XXU1XX, PA=XPAX)$ 220 RESOURCE(TL=10, WS=128, LP=0) 230 240 COMMENT. RNM205:<br>COMMENT. RNM205:<br>COMMENT. RENAME FILE "OLD" TO "NEW" 250 260  $\texttt{COMMENT}\texttt{...} {\color{blue}\star} {\color{blue}\star} {\color{$ 270 ATTACH, OLD. 280 SWITCH, OLD, NEW. 290 --- MASTERFILE MFCCL CY=30 ---- 02/07/86 - 00.17.58. ------- AUD205, 1 -----.PROC,AUD2O5\*I,<br>LO [LENGTH OPTION (P/F) - $10$  $J = (*N = P, P, F)$  $20$ OUT ENAME OF THE OUTPUT FILE  $-1 = (*F, *N=22TERN)$ . 30  $\cdot$   $\cdot$ 40 .HELP, NOLIST.<br>AUD2O5 GIVES A SURVEY OF THE PERMANENT FILES OF U=XXU1XX ON THE 205.  $50$ 60 70 LO - LENGTH OF THE AUDIT: P (PARTIAL, DEFAULT) / F (FULL)<br>OUT - NAME OF THE OUTPUT FILE, DEFAULT IS THE TERMINAL.  $80$ 90 .ENDHELP.  $100$  $110$ REWIND, ZZAUD1.  $120$ NOTE SMFLINK RESPONDS: \$ 130 MFLINK, ZZAUD2, ST=205, DD=C6, I=ZZAUD1.  $140$  $\cdot$  \*  $150$ .\* COPY 205 OUTPUT TO FILE OUT. 160 . IF, SOUTS=SZZTERMS, TOTERM.  $170$ CONNECT, ZZTERM. 180 RETURN, EDLOG. 190 ED, USE, ZZAUD3. 200 REWIND, ZZAUDZ.  $210$ COPYBR, ZZAUDZ, ZZTERM, 1. 220 RETURN, ZZAUD3, ZZTERM, EDLOG. 230 .ELSE, TOTERM. 240 REWIND, ZZAUDZ. 250 COPYBR, ZZAUDZ, OUT. 260 .ENDIF, TOTERM. 270  $\rightarrow$ 280 SKIP, OVEREXIT 290 EXIT. 300 NOTE, SSOMETHING WENT WRONGS.<br>ENDIF, OVEREXIT. 310 320 RETURN, ZZAUD1, ZZAUD2, ZZAUD3. 330 340  $\cdot$   $\star$ .\* INPUT FOR MFLINK. 350 .DATA,ZZAUD1. 360  $USER$  $(AC = XXXA C XXX, U = XXU1XX, PA = XPAX)$ 370 AUDIT, #LO=LO, L=OUT.<br>MFGIVE, OUT. 380 390  $\blacksquare$   $\blacktriangleright$ 400 .\* USEFILE FOR THE EDITOR. 410 .IF, \$0UT\$=\$ZZTERM\$, USEFILE. 420 .DATA,ZZAUD3. 430  $SC, F, ZZAUDA$ 440  $F, L = 90$ 450 E,ZZAUD2 460  $11 - 113$  ac \* 470

 $\bar{z}$ 

--- MASTERFILE MFCCL CY=30 ---- 02/07/86 - 00.17.58. ------- AUD205, 2 -----W,ZZAUD2,0 480<br>B,Q 490 B,Q 490 .ENDIF, USEFILE. 500 --- MASTERFILE MFCCL CY=30 ---- 02/07/86 - 00.17.58. -------- ATT205, 1 -----• PROC,ATTZOS•I, U LUSER IDENTIFICATION - J AC [ACCOUNT NUMBER - J PA [PASSWORD - ] TIO [TERMINAL IDENTIFICATION -] = (\*N=XXB,\*A), FID [FILE IDENTIFICATION - ] = (\*N=XXI2X,\*A). .\*<br>.HELP,,NOLIST. (\*N=XXU1XX,\*A), (•N=XXXACXXX,\*A), (\*N=XPAX,•A), ATT205 ATTACHES ALL PERMFILES ON THE 205, PERFORMS AN AUDIT, AND ====== RUNS PROGRAM SAVE TO SET THE DATE OF LAST ACCESS ON TODAY. DEFAULTS: U=XXU1XX,AC=XXXACXXX,PA=XPAX,TID=Xxa,FID=XXI2X. • ENDHELP. .\*<br>RETURN,FILMPL. REWIND,ZZJOB,ZZPROG. COPYBR,ZZJOB,FILMPL. COPYBR,ZZPROG, FILM PL. ROUTE,FILMPL,DC=IN,ST=205,#TID=TID,#FID=FID. RETURN,ZZJOB,ZZPRQG. .  $\star$ . \* JOB: .DATA,ZZJOB. F ID,ST205. USER(#AC=AC,#U=U,#PA=PA) RESOURCE(TL=100,WS=128,LP=1,PRI0=12) COMMENT.\*\*\*\*\*\*\*\*\*\*\*\*\*\*\*\*\*\*\*\*\*\*\*\*\*\*\*\*\*\*\*\*\*\*\*\*\*\*\*\* COMMENT. ATT205: COMMENT. ATTACH ALL PERMFILES ON THE 205, COMMENT. AUDIT, AND RUN PROGRAM SAVE TO RESET COMMENT. THE DATE OF LAST ACCESS. COMMENT.\*\*\*\*\*\*\*\*\*\*\*\*\*\*\*\*\*\*\*\*\*\*\*\*\*\*\*\*\*\*\*\*\*\*\*\*\*\*\*\* ATTACH,\*. PURGE,OUT,GOF. AUDIT,LO=F,L=OUT. FTN200,I=INPUT,B=B1N,L=O. LOAD,BIN,CN=GOF,L=O. G OF. COMMENT.\*\*lNPUT RECORD SAVE AFTER EOR\*\* . \* ·\* PROGRAM: .DATA,ZZPROG. PROGRAM SAVE c \*\*\*\*\*\*\*\*\*\*\*\*\*\*\*\*\*\*\*\*\*\*\*\*\*\*\*\*\*\*\*\*\*\*\*\*\*\*\*\*\*\*\*\*\*\*\*\*\*\*\*\*\*\*\*\*\*\*\*\*\*\*\*\*\*\* C THIS PROGRAM REAt)S THE OUTPUT FILE 'OUT' FROM ''AUDIT,LO=F,L=OUT'', C REDUCES IT TO A COMPACT FORMAT, AND WRITES IT ONTO FILE 'OUTPUT <sup>1</sup> • C EACH FILE OF WHICH THE NAME IS FOUND ON THE LIST IS OPENED AND C CLOSED IN ORDER TO SET THE DATE OF LAST ACCESS TO TODAY. c \*\*\*\*\*\*\*\*\*\*\*\*\*\*\*\*\*\*\*\*\*\*\*\*\*\*\*\*\*\*\*\*\*\*\*\*\*\*\*\*\*\*\*\*\*\*\*\*\*\*\*\*\*\*\*\*\*\*\*\*\*\*\*\*\*\* c c c CHARACTER\*6 UNAME CHARACTER\*8 FNAME CHARACTER\*136 LINE  $OPEW(10, FILE= 10UT!)$ OPENC20,FILE='OUTPUT <sup>1</sup> ) REWIND(10) C \* READ 1ST LINE OF A PAGE. c 10 READC10,' CA) ',ERR=100,END=100) LINE IFCLINE(2:16).NE.'CYBER 200 AUDIT') GOTO 10 UNAME=LINE(36:41) 20 WRITE(20,1) LINE(1:43),LINE(47:49),LINE(44:46),LINEC50:74), A LINE(116:121) \* READ HEADERS 30 READC10,' (A) ',ERR=1Ui.J,END=1U0) LINE IF(LINE(9:11).EQ.'FSN') THEN WRITEC20,2) ELSE WRITE(20,'(A)') LINE GOTO 30 END IF 10 20 30 40 50 60 70 80 90 100 110 120 130 140 150 160 170 180 190 200 210 220 230 240 250 260 270 280 290 300 310 320 330 340 350 360 370 380 390 400 410 420 430 440 450 460 470 480 490 500 510 520 530 540 550 560 570 580 590 600 610 620 630 640 65U 660 670 630 690 700 710 720

7:'.>U

c

#### -L.38-

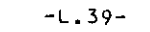

 $\mathcal{A}^{\mathcal{A}}_{\mathcal{A}}$ 

 $\mathcal{A}^{\text{max}}_{\text{max}}$ 

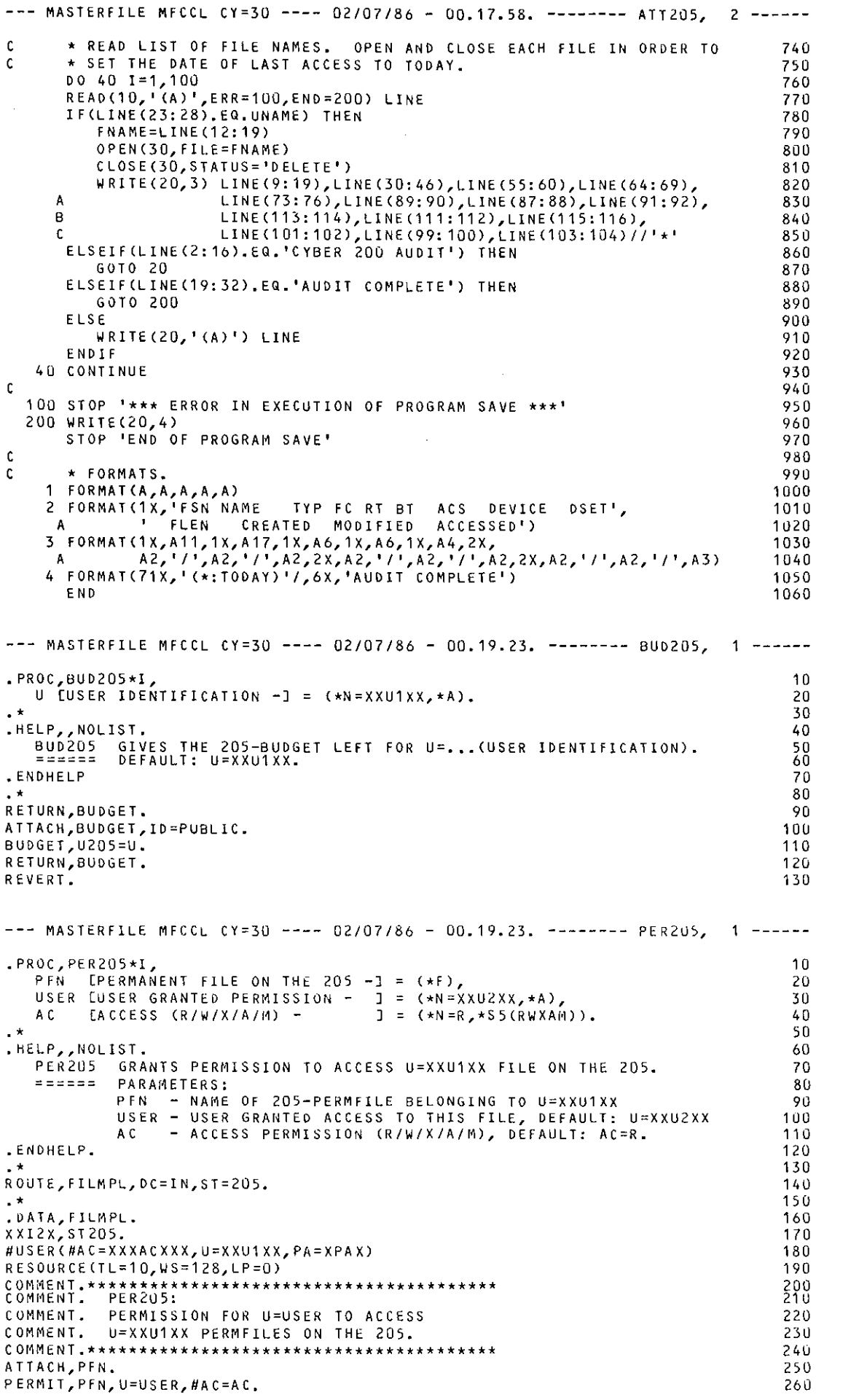

--- MASTERFILE MFCCL CY=30 ---- 02/07/86 - 00.19.23. --------- Q205, 1 -----• PROC,Q205•I, U [USER IDENTIFICATION -] = (\*N=XXU1XX,\*A). .HELP,,NOLIST. Q205 SHOWS THE QUEUES ON THE 205 FOR U= ••• (USER IDENTIFICATION). ---- DEFAULT: U=XXU1XX. • ENDHELP . \* QSTAT ,UN=U. REVERT. --- MASTERFILE MFCCL CY=30 ---- 02/07/86 - 00.26.29. -------- RIN205, 1 ------.PROC,RIN205•I, J = (\*F),<br>JOB [JOB - l = (\*F),<br>In1 [INPUT FILE TO BE INCLUDED? (N/..) − ] = (\*N=N,\*F), IN2 [SECOND FILE TO BE INCLUDED? (N/..) -] =<br>TID [TERMINAL IDENTIFICATION? (N/..) - ] = TID [TERMINAL IDENTIFICATION? (N/..) ↔ ] = (\*N=N,\*A),<br>FID [FILE IDENTIFICATION? (N/..) ↔ ] = (\*N=XXI2X, .HELP,,NOLIST.  $J = (*F)$ , IN2 [SECOND FILE TO BE INCLUDED?  $(N/\ldots)$  -] =  $(*N=N,*F)$ ,  $J = (*N=XXIZX,A+A).$ RIN205 ROUTE "JOB" TO THE INPUT QUEUE OF THE 205, WHERE FILE "IN1" MAY BE AN INPUT RECORD, AND FILE ''IN2'' MAY BE A SECOND INPUT RECORD. TIO IS THE TERMINAL IDENTIFICATION (DEFAULT: TERMINAL), FID IS THE FILE IDENTICATION (DEFAULT: XXI2X). . \* .IF,.NOT.FILE(JOB,AS), LERROR. NOTE,\$FILE JOB DOES NOT EXIST; TRY AGAIN\$. REVERT,ABORT. .ENDIF, LERROR. .\*<br>RETURN,FILMPL. REWIND,JOB. COPYBR,JOB,FILMPL. .IF,\$IN1\$,NE.\$N\$, LCOPY1. REWIND,IN1. C OPYBR, IN1, FILMPL. .ENOIF, LCOPY1. .IF,\$1N2\$.NE.\$N\$, LCOPY2. REWIND,IN2. COPYBR,IN2, FILMPL. .ENDIF, LCOPY2. , IF(\$TID\$.EQ.\$N\$) ROUTE,FILMPL,DC=IN,ST=205,#FID=FID. .IF(\$TID\$.NE,\$N\$) ROUTE,FILMPL,DC=IN,ST=205,#TID=TID,#FID=FID. REVERT. .\*<br>EXIT,S. NOTE,\$ERROR\$. REVERT,ABORT. --- MASTERFILE MFCCL CY=3U ---- 02/07/86 - 00.26.29. -------- PLT205, 1 ------.PROC,PLT20S\*I, NAME INAME OF THE 205 PLOT FILE  $-1 = (*F)$ .  $\cdot$   $\star$ .HELP,,NOLIST. PLTZOS CONVERTS THE BINARY PLOTFILE "NAME" FROM THE 205 TO A<br>====== GRAPHFILE TO BE VISUALIZED WITH GRIMAS.<br>ENDHELP. • \* ATTACH,ABAQUS,ID=PUBLIC. LIBRARY,ABAQUS,CCLL18. PLOT205, NAME. RETURN,ABAQUS. LIBRARY,CCLLIB. REVERT. --- MASTERFILE MFCCL CY=30 ---- 02/07/86 - 00.26.29. ---------- NNEW, 1 -----PROC, NNEW\*I,<br>FN [ROC FN [ROOT FILE NAME OF THE PROGRAM - J S [IDENTIFICATION OF THE SOURCE - J M [MODIFICATION OF NEWPL? (N/,,) - <sup>J</sup> NOUL CNO UPDATE SOURCE LISTING? (N/Y) -] NOCAT [NO CATALOG NEWPL ON 750? (N/Y) - J FLIST [FTN2UCJ LISTING? CN/Y) - J  $(AA)$  $(\star \mathsf{N}=\mathsf{N}, \star \mathsf{A})$ ,  $(\star \land \negthinspace \negthinspace \circ \negthinspace \negthinspace \circ \negthinspace \negthinspace \circ \negthinspace \circ$  $(xN = 0, xK = 1, N = 0, Y = 1, 0, 1)$ (\*N=O,\*K=1,N=O,Y=1,0,1),  $I = (*N=0, *K=1, N=0, Y=1,0,1)$ 10 20 30 40 50 60 70 80 90 100 10 20 30 40 50 60 70 80 90 100 11 0 120 130 140 150 160 170 180 190 200 210 220 230 240 250 260 270 280 290 300 31 0 320 330 340 350 360 370 10 20 30 40 50 60 70 80 90 100 11 0 120 130 140 10 20 30 40 SU 60 70

## -L.41-

÷.

 $\mathbb{Z}^2$ 

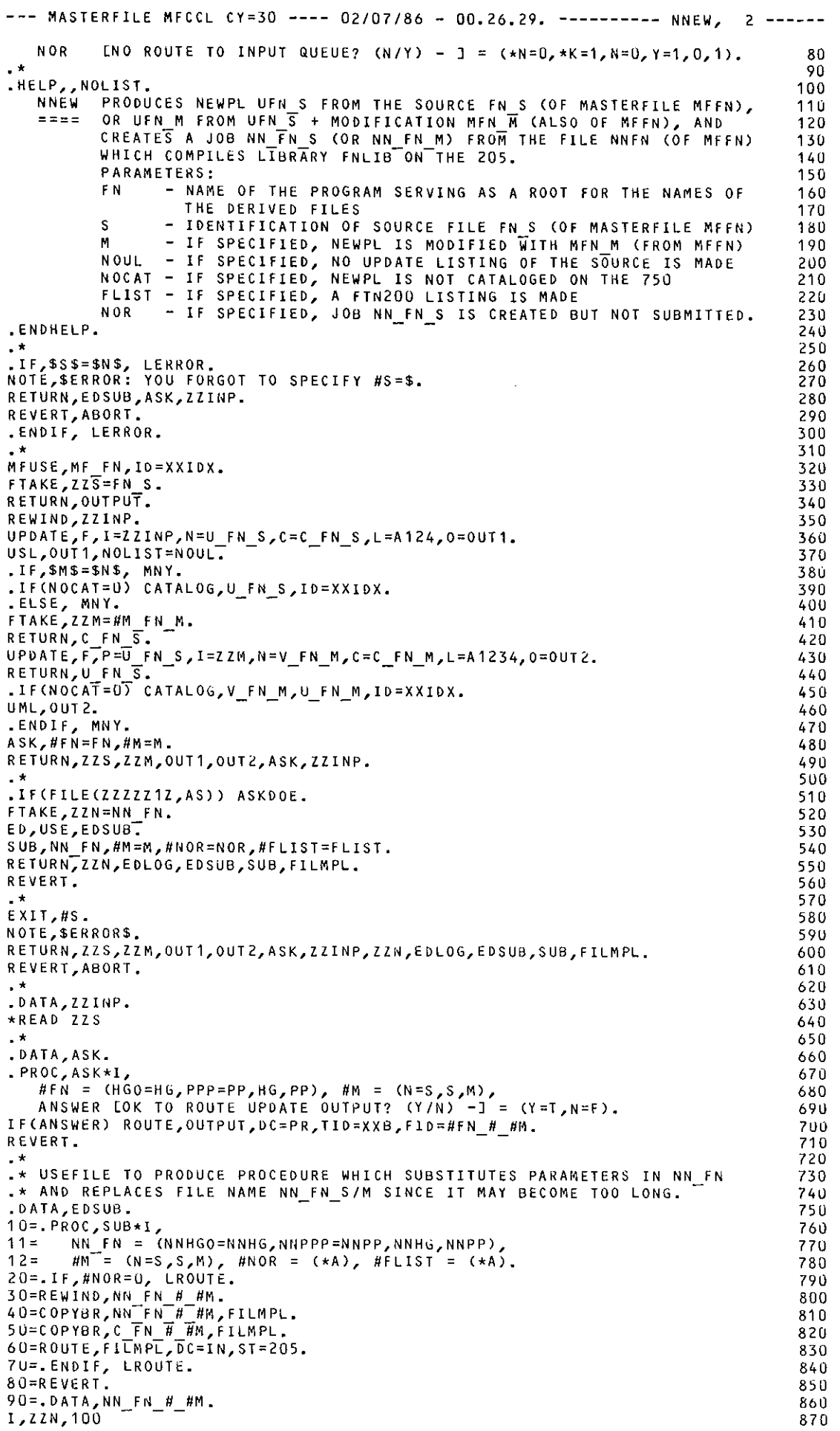

-L.42-

 $\sim$ 

 $\frac{1}{\sqrt{2}}$ 

 $\sim$   $\sim$ 

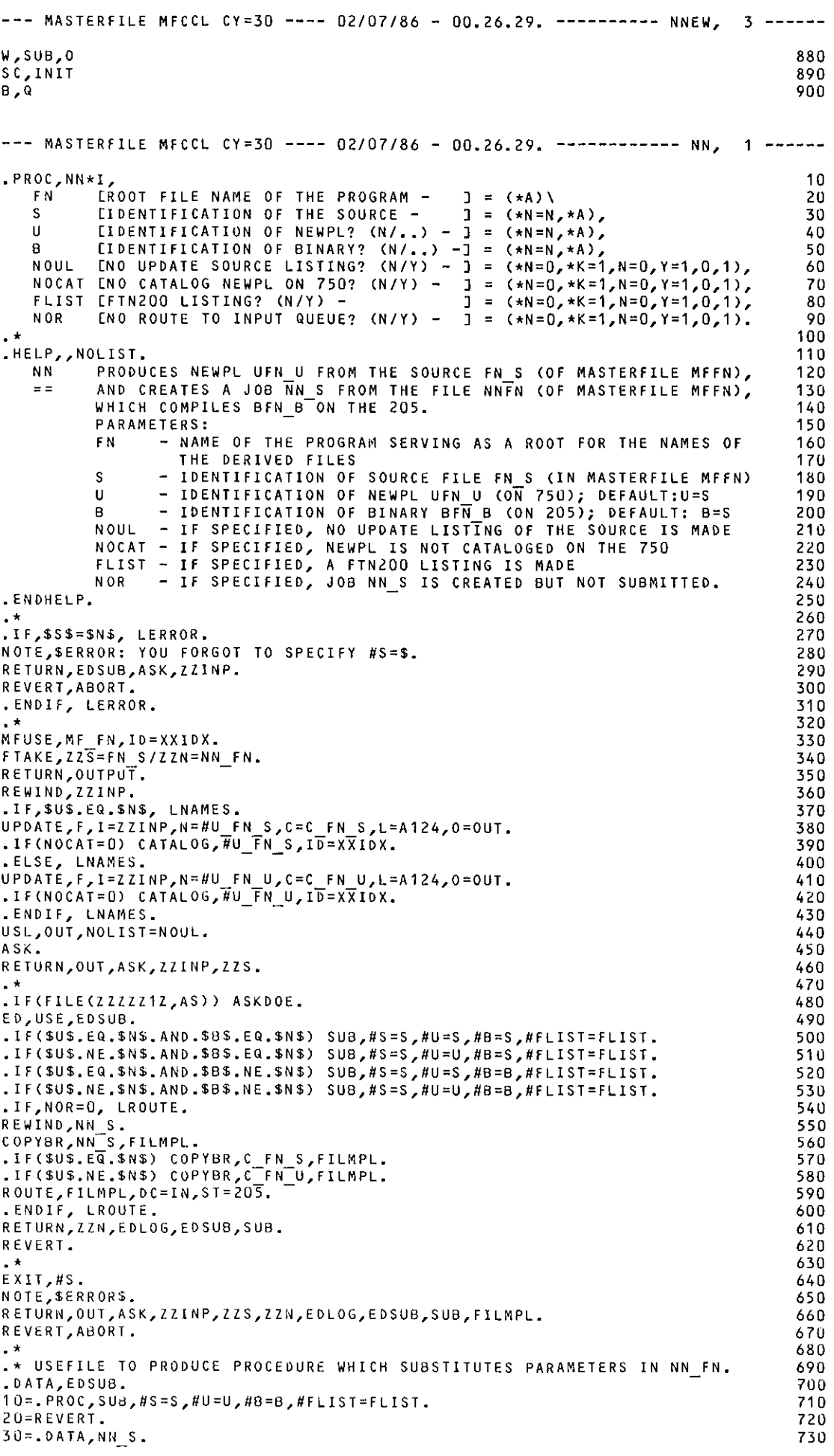

--- MASTERFILE MFCCL CY=30 ---- 02/07/86 - 00.26.29. ----------- NN, 2 -----I,ZZN,3U 740 W, SUB, 0 750 SC,INIT 760 llB,Q 770 . \* 780 .DATA, ASK. 790 • PROC,ASK\*I, 800 ANSWER LOK TO ROUTE UPDATE OUTPUT?  $(Y/N) - 1 = (Y = T, N = F)$ . 810 lf(ANSWER) ROUTC,OUTPUT,DC=PR,TIO=XXB,FID=NN S. 820 REVERT. - 830  $. *$ 840 .DATA,ZZINP. 850 \*LIMIT 10000 860 \*READ ZZS 870 --- MASTERFILE MFCCL CY=30 ---- 02/07/86 - 00.26.29. ------------ RR, 1 -----.PROC,RR\*I, 1 0 FN FROOT FILE NAME OF THE PROGRAM -<br>U TIDENTIFICATION OF UPDATE OLDPL =  $\exists = (\star A)\setminus$ 20 U [IDENTIFICATION OF UPDATE OLDPL - ] M [IDENTIFICATION OF MODIFICATIONS - ] = V [IDENTIFICATION OF NEWPL? (N/ •• ) - J ( \*N =N, \*A), 30 (\*N=N,\*A), (\*N=N,\*A), 40 50 8 [IDENTIFICATION OF BINARY? (N/ •• ) -J ULIST [UPDATE LISTING OF CHANGES? (N/Y) -] NOCAT [NO CATALOG NEWPL ON 750? (N/Y) - ] 60 (\*N=N,\*A), (\*N=O, \*K=1,N=O, Y=1,0, 1 ), 70 (•N=0,\*K=1,N=O,Y=1,0,1), 80 FLIST [FTN200 LISTING? (N/Y) - J  $J = (*N=0, *K=1, N=0, Y=1, 0, 1)$ 90 NOR [NO ROUTE TO INPUT QUEUE? (N/Y) - J (\*N =O, \*K=1, N=O, Y=1, 0, 1). 100  $\cdot$   $\star$ 11 0 .HELP, NOLIST. 120 REVISES OLDPL UFN\_U WITH MODIFICATION DECK MFN\_M (OF MASTERFILE R R 1 30 MFFN) TO GET NEWPL UFN V AND CREATES A JOB RR M FROM THE FILE  $=$   $=$ 140 RR M (OF MFFN) WHICH COMPILES BFN B ON THE 205. 150 PARAMETERS: 160 F<sub>N</sub> - NAME OF THE PROGRAM SERVING AS A ROOT FOR THE NAMES OF 170 THE DERIVED FILES 180 - IDENTIFICATION OF OLDPL UFN U (ON 750)<br>- IDENTIFICATION OF MODIFICATION DECK MFN\_M (FROM MFFN)  $\mathbf{H}$ 190 M 200 - IDENTIFICATION OF NEWPL UFN\_V (ON 750); DEFAULT: V=M v 210 - IDENTIFICATION OF BINARY BFN B (ON 205); DEFAULT: 8=M  $\mathbf{B}$ 220 ULIST - IF SPECIFIED, UPDATE LISTING OF THE CHANGES IS MADE<br>NOCAT - IF SPECIFIED, NEWPL IS NOT CATALOGED ON THE 750<br>FLIST - IF SPECIFIED, A FTN200 LISTING IS MADE<br>NOR - IF SPECIFIED, JOB RR\_M IS CREATED BUT NOT SUBMITTED. 230 240 250 260 .ENOHELP. 270 .  $\star$ 280 .IF,\$U\$=\$N\$.OR.\$M\$=\$N\$, LERROR. 290 NOTE,\$ERROR: YOU FORGOT TO SPECIFY #U= OR #M=\$. 300 RETURN,EOSUB,ASK. 310 REVERT, ABORT. 320 .ENDIF, LERROR. 330 <sub>-</sub>\*<br>MFUSE,MF FN,ID=XXIDX. 340 350 FTAKE,ZZN=#M FN M/ZZR=RR FN. 360  $ATTACH, #U_FN, #UTFN_U, ID=XX10X, MR=1.$ 370 RETURN, OUTPUT. 380 • IF ,\$V\$=\$N\$, LNAMES. 390 UPOATE,F,P=#U FN,I=ZZM,N=#U FN M,C=C FN M,L=A1234,0=0UT • 400 . IF(NOCAT=0) CATALOG,  $\#U$  FN  $\overline{M}$ , ID=XXIDX. 410 .ELSE, LNAMES. 420 UPDATE,F,P=#U\_FN,I=ZZM,N=#U\_FN\_V,C=C\_FN\_V,L=A1234,0=0UT.<br>.IF(NOCAT=U) CATALOG,#U\_FN\_V,ID=xx1DX. 430 440 .ENDIF, LNAMES. 450 UML,OUT,LlST=UllST. 460 RETURN,OUT. 470 ASK. 480 . \* 490 . lF(FlLE(ZZZZZ1Z,AS)) ASKDOE. 500 ED,USE,EDSUB. 51 0 .lf(\$1J\$.EQ.\$N\$.AND.\$8\$.EQ.\$N\$) SUB,#U=U,#M=M,#V=M,#B=M,#FllST=FLIST • 520 • 1F(\$V\$.NE.\$N\$.AND.\$8\$.EQ.\$N\$) SUB,#U=U,#M=M,#V=V,#B=M,#FLIST=FL!ST. 530 .IF(\$V\$.£Q,\$N\$.AND.\$B\$.NE.\$N\$) SUB,#U=U,#M=M,#V=M,#8=8,#FLIST=FLIST. 540 .If(\$V\$.NE.\$N\$.AND.\$B\$.NE,\$N\$) SUB,#U=U,#M=M,#V=V,#B=B,#FLIST=FLIST. 550 .IF,NOR=O, LROUTE. 560 REWIND,RR M. 570 COPYBR,RR-M,FILMPL. 580 .lf(\$V\$.EG.\$N\$) COPYBR,C FN M,FILMPL. 590 .If(\$V\$.NE.\$N\$) COPYBR,C FN-V,FILMPL. 600 ROUTE,FILMPL,DC=IN,ST=205. - 61 0

620

.ENDIF, LROUTE.

--- MASTERFILE MFCCL CY=30 ---- 02/07/86 - 00.26.29. ------------ RR. 2 -----RETURN, ZZM, ZZR, ASK, #U FN, EDLOG, EDSUB, SUB. 630 **REVERT.** 640  $\cdot$  \* 650 EXIT, S. 660 NOTE, SERRORS. 670 RETURN, ZZM, ZZR, ASK, #U FN, EDLOG, EDSUB, SUB, FILMPL. 680 REVERT, ABORT. 690 700 .\* USEFILE TO PRODUCE PROCEDURE WHICH SUBSTITUTES PARAMETERS IN RR\_FN.  $710$ .DATA, EDSUB. 720 10= PROC, SUB, #U=U, #M=M, #V=V, #B=B, #FLIST=FLIST. 730 20=REVERT. 740 30= DATA, RR M. 750 I, ZZR, 30 760 W,SUB,O  $770$ SC, INIT 780 #8,Q 790 800  $\cdot$   $\star$ .DATA, ASK. 810 .PROC, ASK\*I, 820 ANSWER LOK TO ROUTE UPDATE OUTPUT?  $(Y/N) - J = (Y = T, N = F)$ . 830 IF(ANSWER) ROUTE, OUTPUT, DC=PR, TID=XXB, FID=RR\_M. 840 RFVFRT. 850 --- MASTERFILE MFCCL CY=30 ---- 02/07/86 - 00.26.29. ------------ XX, 1 -----.PROC, XX\*I,  $10$ FN. EROOT FILE NAME OF THE PROGRAM -  $J = (*A)$ EROOT FILE NAME OF THE PROGRAM - 1 = (\*A)\<br>
[IDENTIFICATION OF THE BINARY - 1 = (\*N=N,\*A),<br>
[IDENTIFICATION OF THE INPUT - 1 = (\*N=N,\*A),<br>
[CATALOG PLOTFILE? (N/Y) - 1 = (\*N=0,\*K=1,N=0,Y=1,0,1),<br>
[CATALOG OUTPUT? (N/Y) - 20  $B$ 30  $\mathbf{L}$ 40 Þ 50  $\Omega$ 60  $\mathbf{D}$  $70$ TL. 80 **WS** 90 LP.  $100$ NOR ENO ROUTE TO INPUT QUEUE? (N/Y) -] =  $(*N=0, *K=1, N=0, Y=1, 0, 1)$ . 110 120 .HELP,, NOLIST. 130 CREATES A JOB XX B I FROM THE FILE XXFN OF MASTERFILE MFFN.<br>THIS JOB EXECUTES THE BINARY BFN\_B WITH INPUT IFN\_I.  $X X$  $140$  $= 5$ 150 PARAMETERS: 160 FN - NAME OF THE PROGRAM SERVING AS A ROOT FOR THE NAMES OF 170 THE DERIVED FILES 180 TREPTIFICATION OF BINARY FILE BFN B (ON THE 205)<br>- IDENTIFICATION OF INPUT FILE IFN I (IN MASTERFILE MFFN)<br>- IF SPECIFIED, PLOTFILE IS CATALOGED UNDER THE NAME P B I<br>- IF SPECIFIED, DATAFILE IS CATALOGED UNDER THE NAME D B  $\overline{B}$ 190  $\bf{I}$ -200 P 210  $\Omega$ 220 D 230 TL - IF SPECIFIED, DEFAULT VALUE OF TL IN XXFN IS OVERWRITTEN<br>WS - IF SPECIFIED, DEFAULT VALUE OF WS IN XXFN IS OVERWRITTEN<br>LP - IF SPECIFIED, DEFAULT VALUE OF LP IN XXFN IS OVERWRITTEN<br>NOR - IF SPECIFIED, JOB XX\_B\_I IS CR 240 250 260 270 .ENDHELP 280 290  $\cdot$  \* .1F, SBS=SNS.OR.SIS=SNS, LERROR.<br>NOTE, SERROR: YOU FORGOT TO SPECIFY #B= OR #I=S. 300 310 RETURN, EDSUB. 320 REVERT, ABORT. 330 .ENDIF, LERROR.  $540$ 350 .IF(FILE(ZZZZZ1Z,AS)) ASKDOE. 360 MFUSE, MF FN, ID=XXIDX. 370  $FTAKE, ZZX=XX_FN/ZZI=HI_FN_I.$ 380 ED, USE, EDSUB. 390 SUB, XX B I,  $\#B = B$ ,  $\#I = I$ ,  $\#P = P$ ,  $\#O = 0$ ,  $\#D = D$ ,  $\#NOR = NOR$ . 400 RETURN,ZZX,ZZI,EDLOG,EDSUB,SUB. 410 REVERT. 420 430  $\cdot$   $\star$ EXIT, S. 440 NOTE, SERRORS. 450 RETURN, ZZX, ZZI, EDLOG, EDSUB, SUB, FILMPL. 460 REVERT, ABORT. 470  $\rightarrow$   $\star$ 480 .\* USEFILE TO PRODUCE PROCEDURE WHICH SUBSTITUTES PARAMETERS IN XX\_FN 490 .\* AND ASKS FOR REPLACEMENT OF FILE NAME XX\_B\_I IF IT IS TOO LONG. 500 .DATA, EDSUB. 510  $10 = PROC, SUB*4I$ 520  $XX'B-I$  EREPLACE XX\_B\_I BY Y\_B\_I? (Y/..) -] = (Y=Y\_B\_I,\*F),  $11 =$ 530 --- MASTERFILE MFCCL CY=30 ---- 02/07/86 - 00.26.29. ------------ XX, 2 ----- $12 =$  $\#B = (\star A)$ ,  $\#I = (\star A)$ ,  $\#P = (\star A)$ ,  $\#O = (\star A)$ ,  $\#D = (\star A)$ ,  $\#NOR = (\star A)$ . 540  $20 = 1F$ ,  $HNOR = 0$ , LROUTE. 550 30=REWIND, XX B I. 560 40=COPYBR, XX B I, FILMPL. 570 50=COPYBR, ZZI, FILMPL. 580 60=ROUTE, FILMPL, DC=IN, ST=205. 590 70=.ENDIF, LROUTE. 600  $80 = R$  EVERT. 610  $90 = .0ATA, XX_B_1.$ 620 #I,ZZX,100 630 .IF, TL.NE.O.OR.WS.NE.O.OR.LP.NE.O, LRESOURCE. 640 DEL/RESOURCE/a 650  $I = R E$ SOURCE(#TL=TL,#WS=WS,#LP=LP,PRIO=12) 660 .ENDIF, LRESOURCE.<br>W,SUB,#0 670 680 SC, INIT 690  $H B$ , Q 700 --- MASTERFILE MFCCL CY=30 ---- 02/07/86 - 00.26.29. ----------- NU, 1 -----PROC, NU\*I,  $10$ CSOURCE FILE - $1 = (\star F)$ -S -20 ENEW UPDATE PL? (NEWPL/..)  $j = (*N=NEWPL, *F),$  $11$ 30  $\mathfrak{c}$  $ICOMPILE$  FILE?  $(COMPILE / . . ) 1 = (\star \text{N} = \text{COMPILE}, 0, \star \text{F}),$  $40$ NOUL ENO UPDATE SOURCE LISTING? (N/Y) - $J = (*N=0, *K=1, N=0, Y=1, 0, 1),$ -50 FID [FID FOR UPDATE OUTPUT?  $(XXIDX/\bullet) -1 = (*N=XXIDX,*A)$ . 60  $\cdot$   $\cdot$ 70 .HELP,, NOLIST.  $80$ PRODUCES NEWPL U AND COMPILE FILE C FROM THE SOURCE S.  $NU$ 90 PARAMETERS:  $=$   $=$ 100  $\tilde{\mathbf{z}}$ - SOURCE FILE 110  $\mathbf{U}$ - NEW UPDATE PROGRAM LIBRARY; DEFAULT: "NEWPL" 120 C - COMPILE FILE; DEFAULT: "COMPILE"; SUPPRESS: "C=O"<br>NOUL - IF SPECIFIED, NO UPDATE LISTING OF THE SOURCE IS MADE<br>FID - FID FOR UPDATE OUTPUT; DEFAULT: "XXIDX". 130 140 150 .ENDHELP. 160  $\cdot^{\star}$  $170$ .IF, .NOT.FILE(S,AS), LERROR. 180 NOTE, SFILE S DOES NOT EXIST; TRY AGAINS.  $19u$ RETURN, ASK, ZZINP. 200 REVERT, ABORT. 210 220  $\cdot$  \* 230 REWIND, S. 240 RETURN, U, OUTPUT. **250** .IF(\$C\$.NE.\$0\$) RETURN,C. 260 REWIND, ZZINP. 270 UPDATE,  $F, I = 2 ZINP, N = U, HC = C, L = A 124, 0 = 0UT$ . 280 USL, OUT, NOLIST=NOUL. 290 RETURN, OUT. 300 ASK. 310 RETURN, ASK, ZZINP. 320 REVERT. 330  $\cdot$   $\star$ 340  $EXIT, HS$ 350 NOTE, SERRORS. 360 RETURN, ASK, ZZINP. 370 REVERT, ABORT. 380  $\cdot$  \* 390 DATA, ASK. 400 . PROC, ASK\*I 410 ANSWER LOK TO ROUTE UPDATE OUTPUT? (Y/N)  $-3 = (Y=T, N=F)$ . 420 IF(ANSWER) ROUTE, OUTPUT, DC=PR, TID=XXB, #FID=FID. 430 REVERT. 440  $\cdot$   $\star$ 450 .DATA,ZZINP. 460 \*LIMIT 10000 470 \*READ S 480 --- MASTERFILE MFCCL CY=30 ---- 02/07/86 - 00.26.29. ------------ RU, 1 -----. PROC.RU\*I,  $10$  $\overline{1}$ LOLD UPDATE PL - $J = (\star F)$  $20$  $M$ EMODIFICATION DECK - $1 = (0, *F)$ 30 ENEW UPDATE PL? (NEWPL/..) - $\mathbf{v}$  $J = (*N=NEWPL, 0, *F),$  $40$  $\mathbf{c}$ [COMPILE FILE? (COMPILE/..) - $1 = (\star \text{N} = \text{COMPILE}, 0, \star \text{F}),$ -S.N ULIST LUPDATE LISTING OF CHANGES? (N/Y) -] = (\*N=0,\*K=1,N=0,Y=1,0,1), 60 LFID FOR UPDATE OUTPUT?  $(XXIDX/\square, )-] = (*N=XXIOX,*A).$ **FID**  $70\,$ 

### $-L.46-$

--- MASTERFILE MFCCL CY=30 ---- 02/07/86 - 00.26.29. ----------- RU. 2 -----80 .<br>HELP, NOLIST.<br>RU REVIS  $O<sub>0</sub>$ REVISES OLDPL U WITH MODIFICATION DECK M TO PRODUCE NEWPL V AND 100 COMPILE FILE C. PARAMETERS:  $=$ 110  $\mathbf{H}$ - OLD UPDATE PROGRAM LIBRARY 120 М - MODIFICATION DECK; SUPPRESS: "M=0" (ONLY COMPILE OLDPL) 130 W - NEW UPPATE PL; DEFAULT: "NEWPL"; SUPPRESS: "Y=0"<br>C - COMPILE FILE; DEFAULT: "COMPILE"; SUPPRESS: "Y=0"<br>ULIST - IF SPECIFIED, UPPATE LISTING OF THE CHANGES IS MADE<br>FID - FID FOR UPPATE OUTPUT; DEFAULT: "XXIDX".  $140$ 150 160 170 .ENDHELP. 180  $\langle \rangle$ 190 .IF, \$M\$.NE.\$0\$, LM. 200 . IF, (. NOT. (FILE(U, AS))). OR. (. NOT. (FILE(M, AS))), LERROR1. 210 NOTE, SFILE U OR M DOES NOT EXISTS. 220 NOTE, STRY AGAINS. 230 RETURN, ASK. 240 REVERT, ABORT. 250 .ENDIF, LERROR1.<br>.ELSE, LM. 260 270 .IF, NOT.FILE(U,AS), LERROR2. 280 NOTE, SFILE U DOES NOT EXIST; TRY AGAINS. 290 RETURN, ASK. 300 REVERT, ABORT. 310 .ENDIF, LERROR2. 320 .ENDIF, LM. 330 340 REWIND, U. 350 RETURN, OUTPUT. 360 .IF(\$C\$.NE.\$0\$) RETURN,C. 370 . IF, SMS NE SOS, LABELM. 380 REWIND, M. 390 .1F, \$V\$.NE.\$0\$, LABELV. 400 RETURN, V. 410 UPDATE,  $F$ ,  $P=U$ ,  $I=M$ ,  $N=N$ ,  $\#C=C$ ,  $L=A1234$ ,  $0=0UT$ . 420 .ELSE, LABELV. 430 UPDATE,  $F, P=U, I=M, HC=C, L=A1234, 0=0UT$ . 440 ENDIF, LABELV.<br>ELSE, LABELM.<br>RETURN, INPUT. 450 460 470  $UPDATE, F, P=U, HC=C, L=A1234, 0=0UT.$  $460$ RETURN, INPUT. 490 .ENDIF, LABELM.<br>UML,OUT,LIST=ULIST. 500  $510$ ASK. 520 RETURN, OUT, ASK. 530 REVERT. 540  $\overline{a}$ 550 EXIT, S. 560 NOTE, SERRORS. 57U RETURN, OUT, ASK. 580 REVERT, ABORT. 590  $\downarrow$   $\star$ 600 DATA, ASK. 610. .PROC, ASK\*I 620 ANSWER COK TO ROUTE UPDATE OUTPUT?  $(Y/N) - 1 = (Y = T, N = F)$ . 630 IF(ANSWER) ROUTE, OUTPUT, DC=PR, TID=XXB, #FID=FID. 640 **REVERT.** 650 --- MASTERFILE MFCCL CY=30 ---- 02/U7/86 - 00.26.29. ------------ SU, 1 -----.PROC.SU\*I.  $10$ LOLD UPDATE PL - $\mathbf{U}$  $T = (\star F)$ 2በ  $\overline{J} = (*F)$ <br>  $J = (*N=0, *K=1, N=0, Y=1, 0, 1),$ s ESOURCE FILE -30 NOUL ENO UPDATE LISTING? (N/Y) -40 EFID FOR UPDATE OUTPUT?  $(XXIDX/..) -1 = (*N=XXIDX, *A).$ F I D 50 60 .HELP,, NOLIST. 70 -S U RETRIEVES THE SOURCE S FROM AN OLD UPDATE PL U. 80  $= 2$ PARAMETERS: 90 U - OLD UPDATE PROGRAM LIBRARY  $100$ - SOURCE FILE -S.  $110$ NOUL - IF SPECIFIED, NO UPDATE LISTING IS MADE 120 FID - FID FOR UPDATE OUTPUT; DEFAULT: "XXIDX". 130 .ENDHELP.  $140$ 150 .IF, NOT. FILE(U,AS), LERROR. 160 NOTE, SFILE U DOES NOT EXIST; TRY AGAINS. 170 RETURN, ASK1, ASK2. 180

-L.47- --- MASTERFILE MFCCL CY=30 ---- 02/07/86 - 00.26.29. ------------ SU, 2 ------

REVERT,ABORT. .ENDIF, LERROR. REWIND, U. .IF(FILE(S,AS)) ASK1. RETURN, OUTPUT. UPDATE, F, P=U, #S =S, C=O, L=7, O=OUT. .IF,NOUL=O, LIST. USL,OUT,NOLIST=NOUL. ASK 2, .ENDIF, LIST. STRIP,S. RETURN,INPUT,OUT,ASK1,ASK2. REVERT. .\*<br>E XIT,#S. NOTE,\$ERRORS. RETURN,INPUT,ASK1,ASK2. RtVERT,ABORT. . \* .DATA,ASK1. • PROC,ASK1\*I, ANSWER EOK TO RETURN EXISTING FILE S? (Y/N)  $-1 = (Y=T, N=F)$ . lf(.NQT,ANSWER) REVERT,ABORT. RETURN,\$. REVERT. . \* • DATA,ASK2. • PROC,ASKZ\*I, ANSWER LOK TO ROUTE UPDATE OUTPUT? (Y/N) -] = (Y=T,N=F). IF(ANSWER) ROUTE,OUTPUT,DC=PR,TID=XXB,#FID=FID. REVERT. --- MASTERFILE MFCCL CY=30 ---- 02/07/86 - 00.26.29. -------- INSTAL, 1 ------.PROC,INSTAL\*I\ .\*<br>.HELP,,NOLIST. LIB [LFN LIBRARY? (N=LIBRARY/..) -] PRCFILE [NO OPTION. JUST TYPE ''N'' - J (•N=LIBRARY,N=LIBRARY,\*F), (\*N=#FILE,N=#FILE). INSTAL IS A PROCEDURE TO INSTAL A LIBRARY FOR UPDATE PROCEDURES AND PROGRAMS WRITTEN BY JOS KOOT AND AMPLIFIED BY HANS GOEDBLOED. IT CONTAINS THE CCL PROCEDURES REVISE/ASKDOE AND THE FORTRAN PROGRAMS ASKDECK/MAKEFIL/MODGEN/USL/UML. PARAMETERS: LIB - LFN OF THE LIBRARY; DEFAULT: ''LIBRARY'' PRCFILE - INSTRUCTS INSTAL TO READ FILES TO BE INSTALLED FROM THE FILE INSTAL ITSELF. NO OPTIONS FOR THE USER. .ENDHELP, . \* RETURN,LI8,ZZLST,ZZLGO,ZZPRC1,ZZPRC2. LIBRARY. COPYBR,PRCFILE,ZZPRC1. COPYBR,PRCFILE,ZZPRC2. FTN5,I=PRCFILE,B=ZZLGO,L=ZZLST,E=ZZLST,PL=10000. EDITLIB,I=ZZINP,L=ZZLST. LIBRARY,LIB. RETURN,ZZINP,ZZLST,ZZLGO,ZZPRC1,ZZPRC2. REVERT. . \* • DATA,ZZINP. LlBRARY(LIB,NEW) ADD(\*,ZZPRC1) ADD(\*,ZZPRC2) ADD(\*,ZZLGO) SETAL(ASKDECK,1) SETAL(MAKEFIL,1) SETAL(MODGEN,1) SETAL(USL,1) SETAL (UNL, 1) FINISH. ENDRUN. . \* . \* BELOW, . \* AFTER 1 ST EOR • \* AFTER 2ND EUR .\* AFTER 3RD EOR: FORTRAN PROGRAMS ASKDECK/MAKEFIL/MODGEN/USL/UML . \* PROCEDURE REVISE. PROCEDURE ASKDOE. (NOT SEPARATED BY COMMENT LINES OR EOR'S!). 190 200 210 220 230 240 250 260 270 280 290 300 310 320 330 340 050 360 370 380 390 400 410 420 430 440 450 460 470 480 490 500 10 20 30 40 so 60 70 80 90 100 110 120 130 140 150 160 170 180 190 200 210 *no*  230 240 250 260 270 280 290 300 310 320 330 340 350 360 37U 380 390 400 410 420 43U

## -L.48-

 $\tilde{\mathcal{A}}$ 

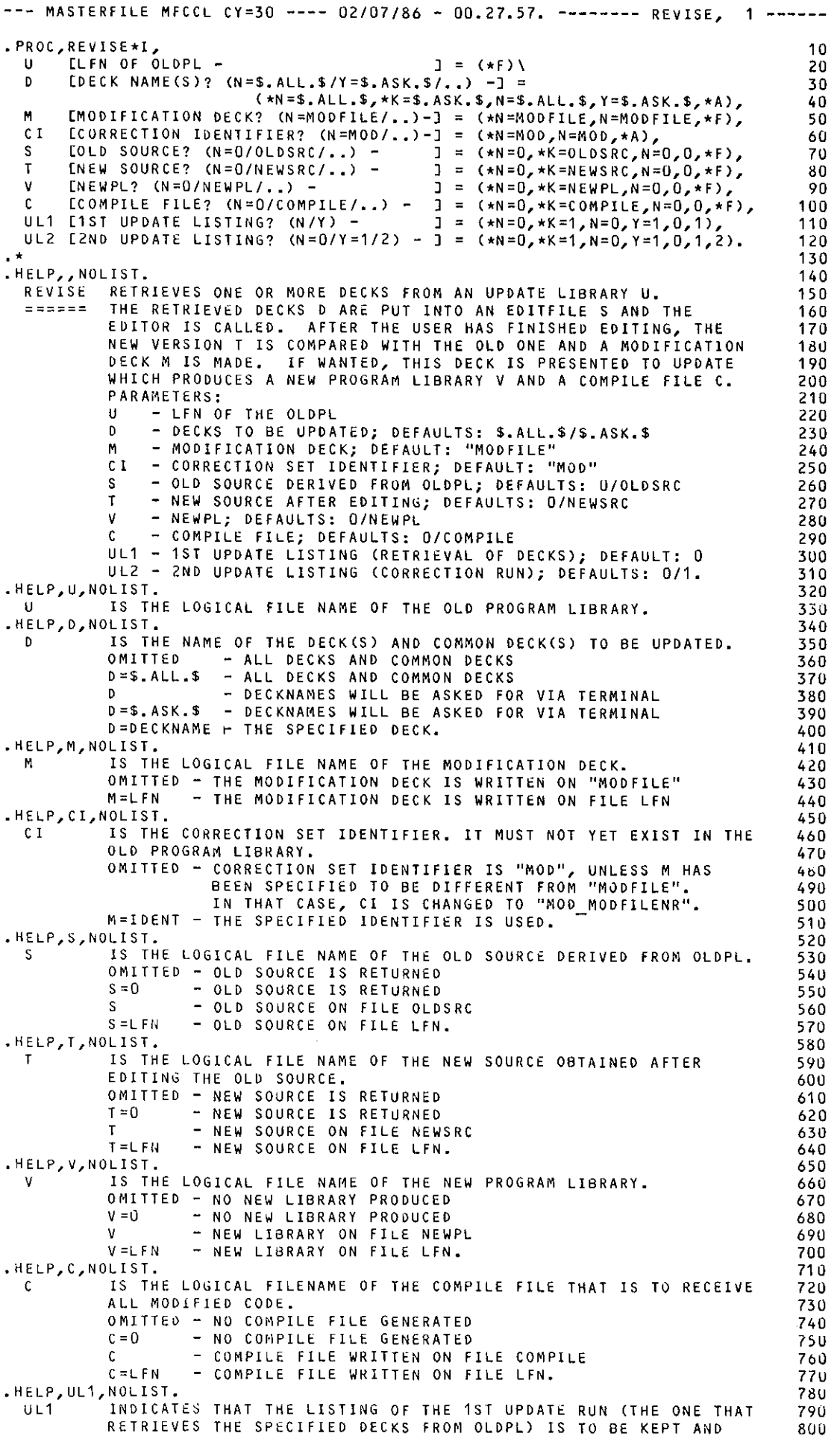
--- MASTERFILE MFCCL CY=30 ---- 02/07/86 - 00.27.57. -------- REVISE, 2 -----REFORMATTED BY MEANS OF PROGRAM USL. OMITTED - UPDATE OUTPUT RETURNED UL1 - UPDATE SOURCE LISTING OF OLDPL (CORRESPONDING TO FILE S) WRITTEN ON "OUTPUT" .HELP,UL2,NOLIST. INDICATES THAT THE LISTING OF THE 2ND UPDATE RUN (THE ONE THAT PRODUCES A NEWPL AND COMPILE) IS TO BE KEPT AND REFORMATTED BY MEANS OF PROGRAM UML. OMITTED - UPDATE OUTPUT RETURNED UL2=1 - LISTING OF THE MODIFICATION DECK WRITTEN ON ''OUTPUT'' UL2=2 - LISTING OF THE MODIFICATION DECK + UPDATE LISTING OF ALL THE CHANGES PRODUCED WRITTEN ON ''OUTPUT''. .ENDHELP . \* ·\* TEST ON PRESENCE OF OLDPL. .IF,.NOT.f!LECU,AS), LERROR, COMMENT,\*\* FILE U DOES NOT EXIST; TRY AGAIN \*\* RETURN,ZZUSE,ZZINP,ASKPRM1,ASKPRM2,ASKPRM3,ASKPRM4,ASKPRM5. REVERT,ABORT. .ENDIF, LERROR. . \* ·\* IF OLD SOURCE IS TO BE WRITTEN AND FILE ALREADY EXISTS, .\* ASK PERMISSION TO RETURN IT. • IF,\$S\$.NE.\$0\$, LASK1. .IF(FILE(S,AS)) ASKPRM1. .ENDIF, LASK1. . \* .\* IF NEW SOURCE IS TO BE WRITTEN AND FILE ALREADY EXISTS,<br>.\* ASK PERMISSION TO RETURN IT.<br>.IF,\$T\$.NE.\$0\$, LASK2. .If(FILE(T,AS)) ASKPRMZ. .ENDIF, LASKZ. .\*<br>.\* TEST ON CONFLICTING FILENAMES FOR OLDPL AND NEWPL. •\* IF NEWPL IS TO BE WRITTEN AND FILE ALREADY EXISTS, ·\* ASK PERMISSION YO RETURN IT. .IF,\$V\$.NE.\$0\$, LASK3. .IF,\$U\$=\$V\$, LERROR. COMMENT.\*\* OLDPL EQUALS NEWPL; TRY AGAIN\*\* RETURN,ZZUSE,ZZINP,ASKPRM1,ASKPRM2,ASKPRM3,ASKPRM4,ASKPRM5. REVERT,ABORT. .ENDIF, LERROR • • IFCFILECV,AS)) ASKPRM3. .ENDIF, LASK3. . \* ·\* IF COMPILE IS TO BE WRITTEN AND FILE ALREADY EXISTS, ·\* ASK PERMISSION TO RETURN IT. .IF,\$C\$.NE.\$0\$, LASK4 • • IFCFILECC,AS)) ASKPRM4. .ENDIF, LASK4. . \* ·\* IF EDITFILE EXISTS, ASK PERMISSION TO RETURN IT. • 1F(FILE(ZZZZZ1Z,AS)) ASKDOE. . \* ·\* TRAP IN CASE A PERMISSION WAS NOT GRANTED. SKIP, LEXIT. EXIT,#S. COMMENT.\*\* EXIT(1) IN PROCEDURE REVISE: \*\* COMMENT.\*\* REQUIRED PERMISSION NOT GRANTED \*\* RETURN,ZZUSE,ZZINP,ASKPRM1,ASKPRM2,ASKPRM3,ASKPRM4,ASKPRM5. REVERT. ENDIF, LEXIT. . \* •\* CLEAN START. RETURN,ZZUL1,ZZOLD,ZZNEW,M,OUTPUT,ASKPRM1,ASKPRM2,ASKPRM3,ASKPRM4. . \* ·\* IF DECKNAMES ARE TO BE COMMUNICATED VIA THE TERMINAL, DO SO BY MEANS •\* OF PROGRAM ASKDECK WHICH ASKS FOR DECKNAMES AND REPLÁCES FILE ZZINP.<br>•IF,\$D\$.EQ.\$.ASK.\$, LASKDECK. .IF, \$0\$.EQ.\$.ASK.\$, LASKDECK.<br>ASKDECK,ZZINP. RETURN,ZZTMI,ZZTMO. SKIP, LEXIT. EXIT,#S. COMMEllT.\*\* EXIT(2) IN PROCEDURE REVISE \*\* RETURN,ZZINP,ZZUSE,ASKPRM5,ZZTMI,ZZTMO. REVERT,ABORT. ENDIF, LEXIT. .ENDIF, LASKDECK. • \* •\* 1ST UPDATE RUN: RETRIEVE THE REQUESTED DECKS FROM OLDPL. 810 820 830 840 850 860 870 8b0 890 900 910 920 930 940 950 960 970 980 990 1000 1010 1020 1030 1u40 1050 1U60 1070 1080 1090 1100 1110 11 2 0 1130 1140 11 5 0 1160 1170 1180 1190 1200 1210 1220 1230 1240 1250 1260 1270 1280 1290 13UO 1310 1320 1)30 1340 1350 1361) 13 70 138U 1390 1400 141 0 1420 1430 1440 1450 1460 1470 14 BU 1490 1500 1510 1520 1530 1540 1 5 5 0 1560 1570 1580 1S90 1600

 $\mathcal{L}_{\mathrm{max}}$ 

 $\frac{1}{\sqrt{2}}$ 

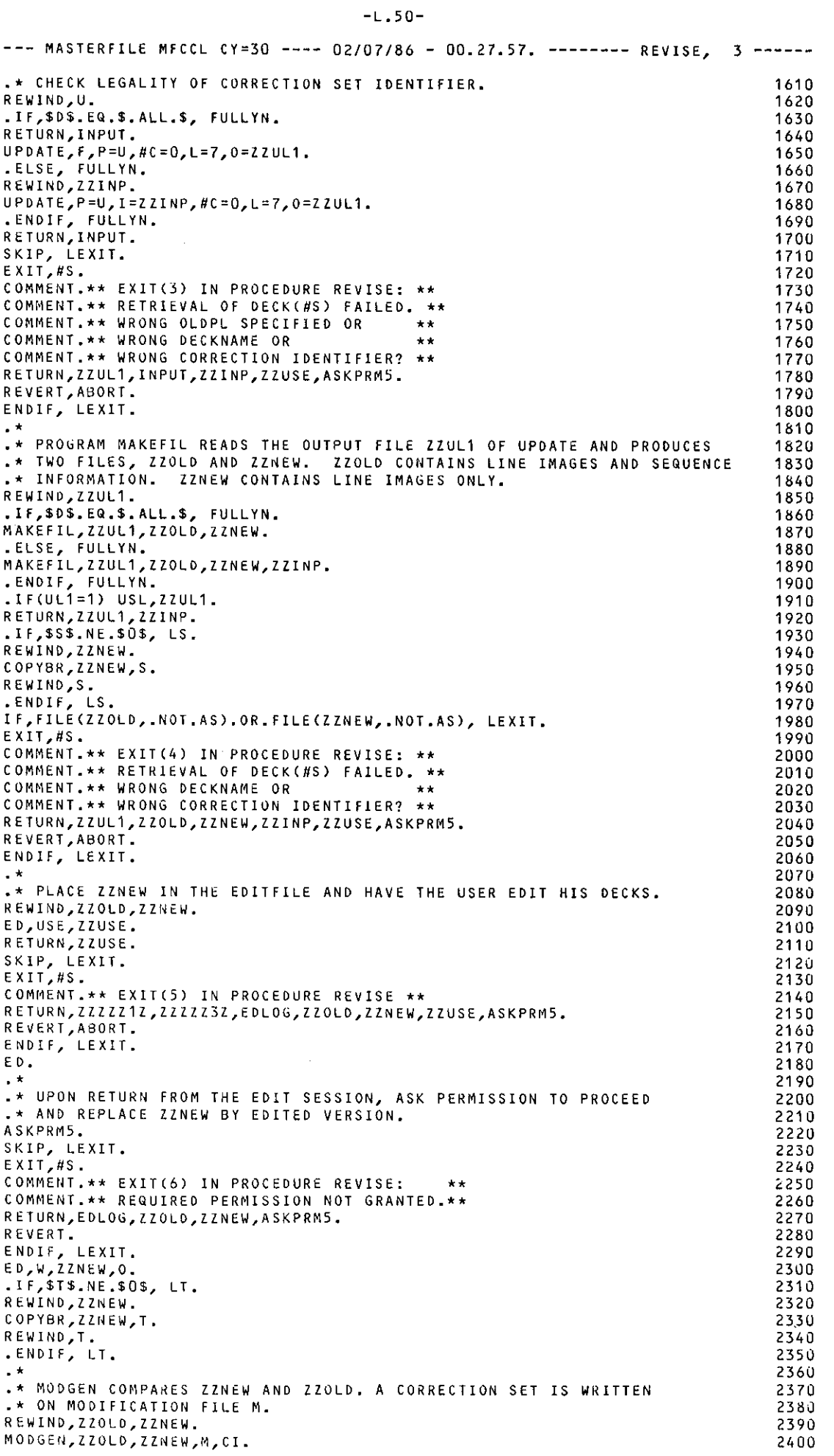

# $-L.51-$

 $\sim$ 

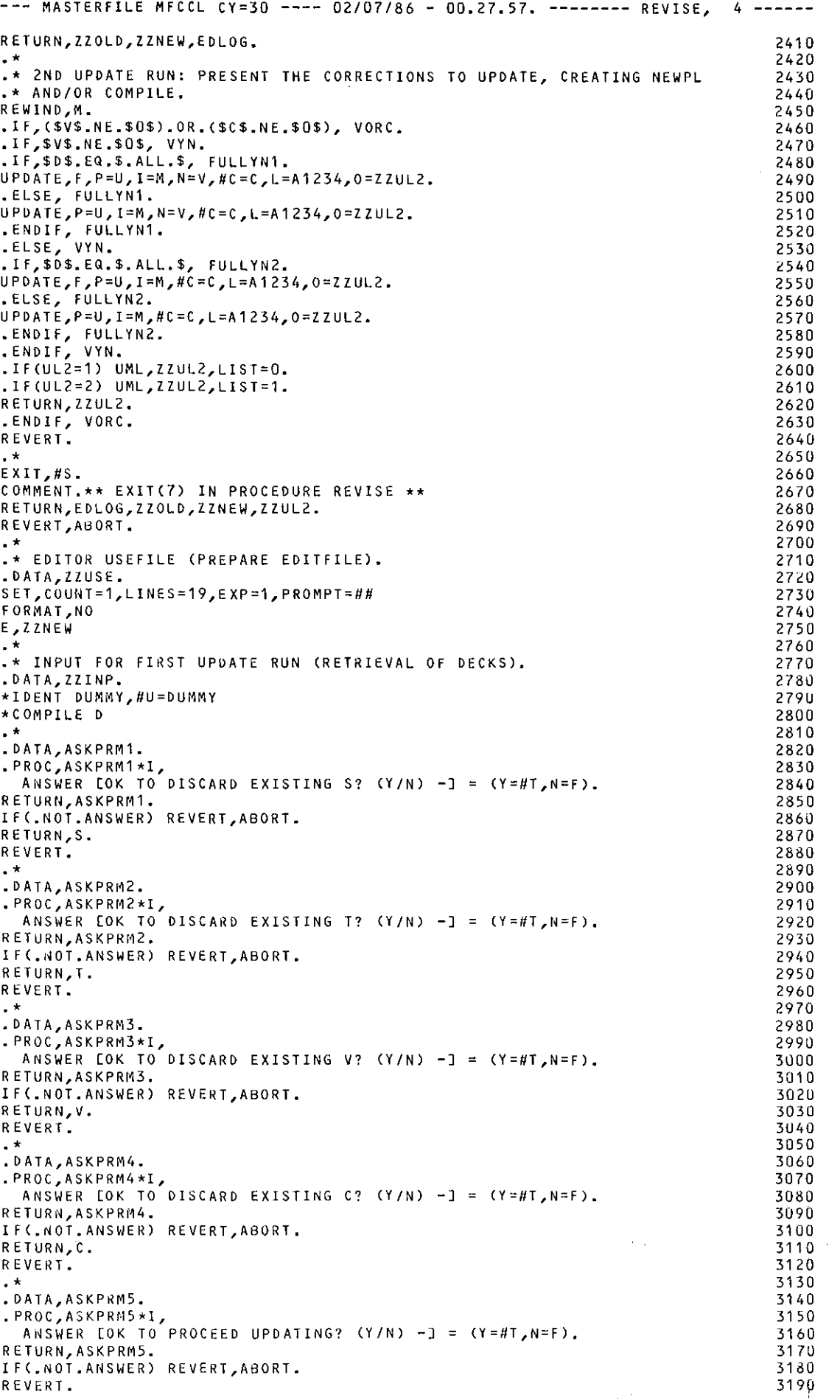

 $\sim$ 

 $\sim$ 

--- MASTERFILE MFCCL CY=30 ---- 02/07/86 - 00.27.57. ------- ASKOOE, 1 -----. PROC. ASKDOF\*T 10 ANSWER COK TO DELETE OLD EDITFILE ? (Y/N)  $-J = (Y = T, N = F)$ . 20 .HELP,, NOLIST. 30 ASKDOE ASKS FOR PERMISSION TO DELETE THE OLD EDITFILE. IT SHOULD BE 40 CALLED BEFORE ENTERING ED IN ORDER TO PREVENT MIXING WITH THE  $\frac{1}{2}$ 50 CONTENTS OF AN EXISTING EDITFILE. 60 . ENDHELP. 70 .IF(.NOT.ANSWER) REVERT, ABORT. 80 RETURN,ZZZZZ1Z,ZZZZZ3Z.  $90^{\circ}$ REVERT. 100 --- MASTERFILE MFCCL CY=30 ---- 02/07/86 - 00.27.57. ------- ASKDECK, 1 -----PROGRAM ASKDECK 10  $\mathbf{c}$ 20 r. 30 c \* PREPARE INPUT INPFILE FOR UPOATE RUN WHICH RETRIEVES SPECIFIED \*  $40$  $\mathfrak c$ \* DECKS FROM OLDPL. THE DECKNAMES ARE OBTAINED INTERACTIVELY. \* 50 c 60 Ć 70 IMPLICIT INTEGER(A-Z) R٥  $\mathfrak c$ 90 CHARACTER \* 7 INPFILE 100 CHARACTER \*60 LINE 110  $\mathbf{r}$ 120 CALL GETPARM(INPFILE, DUMSTR, PARSTAT) 130 OPEN(UNIT=1, FILE=INPFILE)  $140$ OPEN(UNIT=2, FILE='ZZTMI')  $150$ OPEN(UNIT=3,FILE='ZZTMO')<br>CALL CONNEC(2)<br>CALL CONNEC(3) 160  $170$ 180  $REWIND(1)$ 190  $\epsilon$ 200 WRITE(1,'(A)') '\*IDENT DUMMY,U=DUMMY' 210 WRITE(3,\*) 'ENTER ONE OR MORE DECKNAMES IN THE FOLLOWING FORMAT:'<br>WRITE(3,\*) 'DECKNAME (ONE SINGLE DECK) ' 220 (ONE SINGLE DECK) 230  $WRITE(3,*)$  'DECK1, DECK2,... (SEVERAL DECKS) 240 WRITE(3,\*) 'FIRSTDECK.LASTDECK<br>READ(2,'(A)') LINE (FOR A RANGE) -' 250 260 TO WRITE(1, '(A,A)') '\*COMPILE ',LINE<br>WRITE(3,\*) 'ENTER MORE DECKNAMES OR A SPACE (FOR TERMINATION) -'<br>READ(2,'(A)') LINE 270 280 IF(LINE.NE.' ') GOTO 10 300<br>310  $\mathbf{c}$ REWIND(1) 320 CLOSE(1, STATUS='KEEP') 330 CLOSE(2, STATUS='DELETE') 340 CLOSE(3, STATUS='DELETE') 350 E ND 360 --- MASTERFILE MFCCL CY=30 ---- 02/07/86 - 00.27.57. ------- MAKEFIL, 1 ------PROGRAM MAKEFIL  $10$  $\mathfrak c$  $20$  $\mathsf{C}$ 30 \* READ OUTPUT LSTFILE OF AN UPDATE RUN (WITH LIST OPTION L=7,<br>\* AND HAVING RETRIEVED SPECIFIED DECKS FROM OLDPL) AND PRODUCE c  $\star$  $40$ C  $\pm$ -S.N \* TWO FILES: WITHSEQ AND WITHOUT, WITHSEQ CONTAINS LINE IMAGES \* C. 60 \* AND SEQUENCE INFORMATION. WITHOUT CONTAINS LINE IMAGES ONLY. C  $\star$ 70  $\mathbf c$ \* UNWANTED COMMON DECKS OBTAINED BY SELECTIVE UPDATE MODE ARE  $\star$  $8<sub>U</sub>$  $\mathsf{C}$ \* REMOVED BY COMPARING THE CONTENTS OF LSTFILE WITH THE DECK  $\star$ 90  $\mathsf C$ \* LIST REQUESTED ON THE UPDATE INPUT FILE INPFILE. 100  $\star$  $\mathfrak{c}$  $110$  $\mathsf{C}$  $120$ IMPLICIT INTEGER(A-Z) 130 C 140 PARAMETER (MXNRDEK=100)  $150$ c 160 CHARACTER \*132 LSTLINE 170 CHARACTER \* 10 CHCKONE 180 CHARACTER \* 72 IMAGE, INPLINE 190 CHARACTER \* 9 CHCKTWO<br>CHARACTER \* 9 SEQIO<br>CHARACTER \* 7 SEQNR 200 210 220 CHARACTER \* 25 CHCKTHR 230 CHARACTER \* 1 CHARRAY(132) 240 EQUIVALENCE(CHARRAY( 1), LSTLINE)<br>EQUIVALENCE(CHARRAY( 1), CHCKONE) 250 260

```
-L.53-
```
 $\varphi_{\rm{eff}}$ 

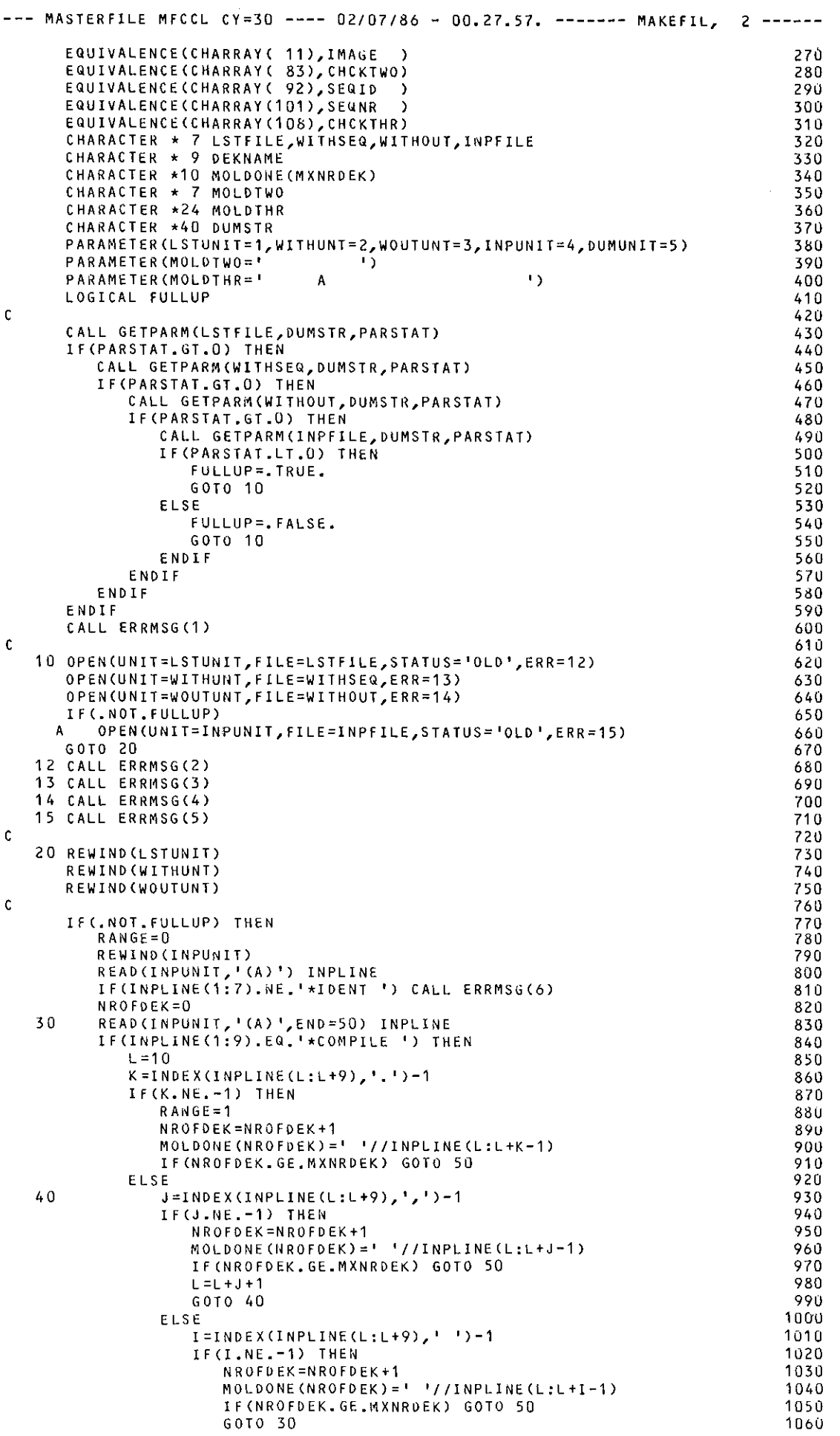

 $\bar{\mathcal{A}}$ 

 $\mathcal{L}^{\pm}$ 

 $\bar{\gamma}$ 

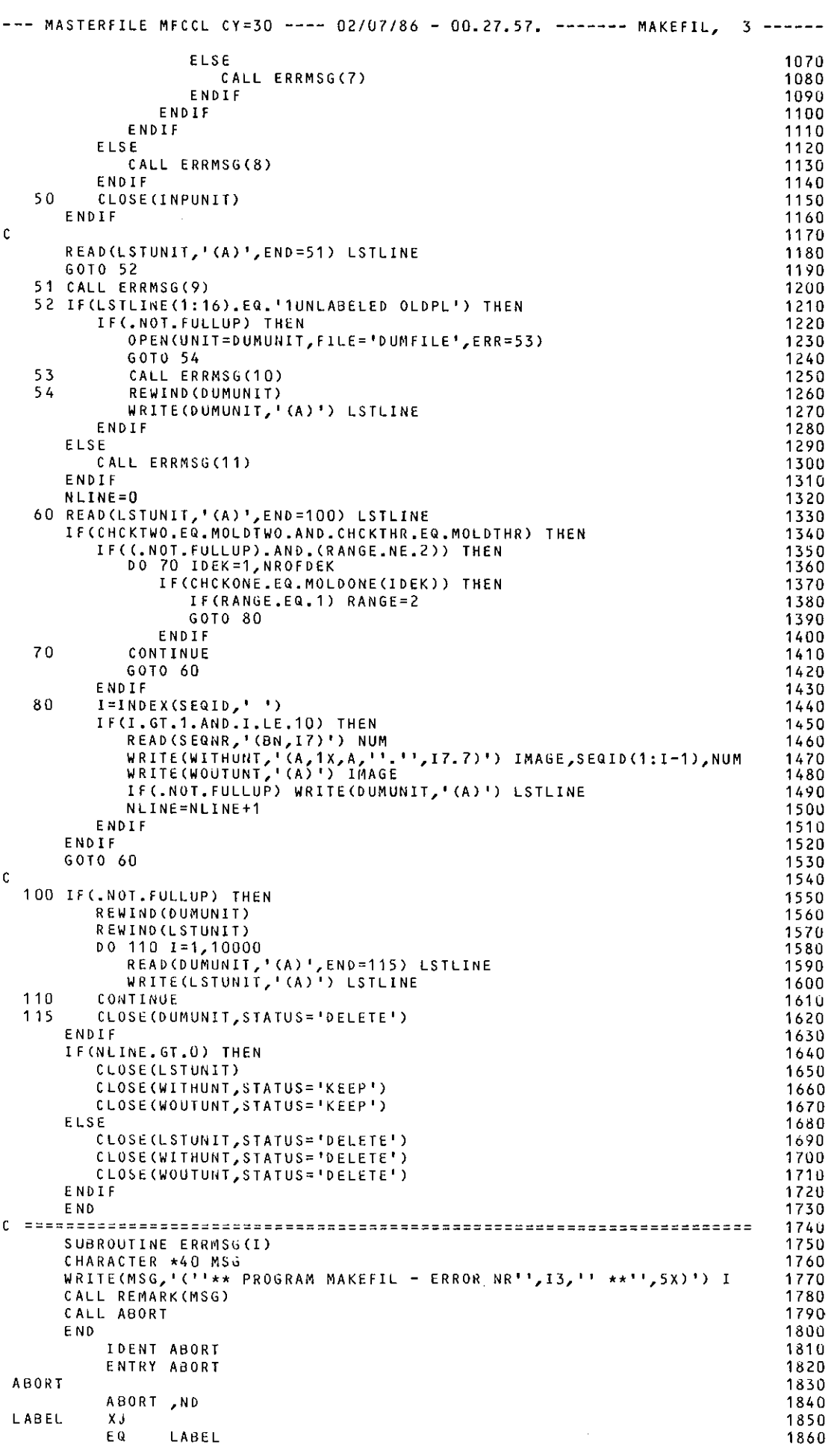

c c c c c c c c c c c c c c c c c c c c c c c c c --- MASTERFILE MFCCL CY=30 ---- 02/07/86 - 00.27.57. ------- MAKEFIL, 4 ------END 1870 --- MASTERFILE MFCCL CY=30 ---- 02/07/86 - 00.27.57. -------- MODGEN, 1 -----1 0 CONTINUE PROGRAM MODGEN \*\*\*\*\*\*\*\*\*\*\*\*\*\*\*\*\*\*\*\*\*\*\*\*\*\*\*\*\*\*\*\*\*\*\*\*\*\*\*\*\*\*\*\*\*\*\*\*\*\*\*\*\*\*\*\*\*\*\*\*\*\*\*\*\*\* \* COMPARE TWO FILES (NEWFILE AND OLDF!LE) AND PREPARE AN UPDATE \* \* CORRECTION SET *IN* MODFILE. \* \*\*\*\*\*\*\*\*\*\*\*\*\*\*\*\*\*\*\*\*\*\*\*\*\*\*\*\*\*\*\*\*\*\*\*\*\*\*\*\*\*\*\*\*\*\*\*\*\*\*\*\*\*\*\*\*\*\*\*\*\*\*\*\*\*\* IMPLICIT INTEGER (A-Z) PARAMETERCOLD~FL =1UUQ) PARAMETER(HEWBFL =1000) PARAMETER(LINELEN= 72)<br>PARAMETER(SEQLENG= 18) PARAMETER(SEQLENG= PARAHETER(SlNGLEN= 40) PARAMETERCRANGLEN= 40) PARAMETER(B!GNUM =1000) PARAMETER(MINMATS= 5) CHARACTER •(LINELEN) OLDLINE(O:OLD8FL-1) CHARACTER •(LINELEN) CHARACTER •(LINELEN) CHARACTER \*(SEQLENG) CHARACTER \*( \* ) SEQNR (O:OLDBFL-1) CHARACTER •(SEQLENG) LIN1SEG,SEQONE,SEQTWO,SEQTHRE CHARACTER •(RANGLEN) RANGE CHARACTER •CSINGLEN) SINGLE CHARACTER \* 7 CHARACTER \* 9 CHARACTER \* 10 LOGICAL NEWLINE(O:NEWBFL-1) LINE IDENT,INSERT,DELETE,BEFORE,FORMAT,LINEFMT OLDFILE,NEWFILE,MODFILE CSlDENT DUMSTR1,DUMSTR2 OLDEOF,NEWEOF COMMON/OLD/OLDFILE,OLDLINE,SEUNR COMMON/NEW/NEWFILE,NEWLINE PARAMETER(OLDUNIT=1) PARAMETER(NEWUNIT=2) PARAMETER(MODUNIT=3) PARAMETER(FORMAT =  $(A, A, A)$  ) PARAMETER(LINEFMT='(A) <sup>1</sup>) PARAMETER(IDENT ='\*IDENT ') PARAMETER(INSERT ='\*l') PARAMETER(DELETE =<sup>1</sup> \*D') PARAMETER(BEFORE = '\*8') \*\*\*\*\*\*\*\*\*\*\*\*\*\*\*\*\*\*\*\*\*\*\*\*\*\*\*\*\*\*\*\*\*\*\*\*\*\*\*\*\*\*\*\*\*\*\*\*\*\*\*\*\*\*\*\*\*\*\*\*\*\*\*\*\*\* \* READ CONTROL STATEMENT PARAMETERS. THE PARAMETERS ARE : \* \* OLDFILE LFN OF FILE CONTAINING OLD DECK. \* NEWFILE LFN OF FILE CONTAINING NEW DECK. MODFILE : LFN OF FILE TO RECEIVE CORRECTIONS SET. CSIDENT : CORRECTION SET IDENTIFIER. \* ALL PARAMETERS ARE REQUIRED. NO DEFAULTS ARE DEFINED. \* \* \* \* \* ALL PARAMETERS ARE REQUIRED. NO DEFAULTS ARE DEFINED. \* \* \* \* CALL GETPARM(OLDFILE,DUMSTR1,PARSTAT) IF(PARSTAT.GT.0) THEN CALL GETPARM(NEWFILE,DUMSTR1,PARSTAT) lf(PARSTAT.GT,0) THEN CALL GETPARM(MOOFILE,OUMSTR1,PARSTAT) lf(PARSTAT.GT.0) THEN CALL GETPARM(CSIDENT,DUMSTR1,PARSTAT) IF(PARSTAT.GT.0) THEN CALL GETPARM(DUMSTR2,DUMSTR1,PARSTAT) IF(PARSTAT.LT.0) GOTO 10 END IF END IF END IF ENDIF CALL ERROR(1) \*\*\*\*\*\*\*\*\*\*\*\*\*\*\*\*\*\*\*\*\*\*\*\*\*\*\*\*\*\*\*\*\*\*\*\*\*\*\*\*\*\*\*\*\*\*\*\*\*\*\*\*\*\*\*\*\*\*\*\*\*\*\*\*\*\* \* IF THE CORRECTION SET IDENTIFIER CSIDENT STILL HAS THE DEFAULT \* \* VALUE "MOD", IT IS CHANGED TO A NAME DERIVED FRUM THE NAME OF \* \* THE MODlflCATIUN DECK MODFILE, PROVIDED THE LATTER HAS BEEN \* \* SPECIFIED TO BE DIFFERENT FROM "MODFILE". \*  $10$ 20 30 40 50 60 70 80 90 100 110 120 130 140 15U 160 170 180 190 200 21 0 220 230 240 250 260 270 280 290 300 310 320 330 340 350 360 370 :,so 390 400 410 42U 430 44U 450 460 470 480 490 500 510 520 530 540 550 560 570 580 590 600 61 o 620 630 640 b5U 660 670 680' 690 700 71 0 720 730 740 750

 $\omega_{\rm{max}}$ 

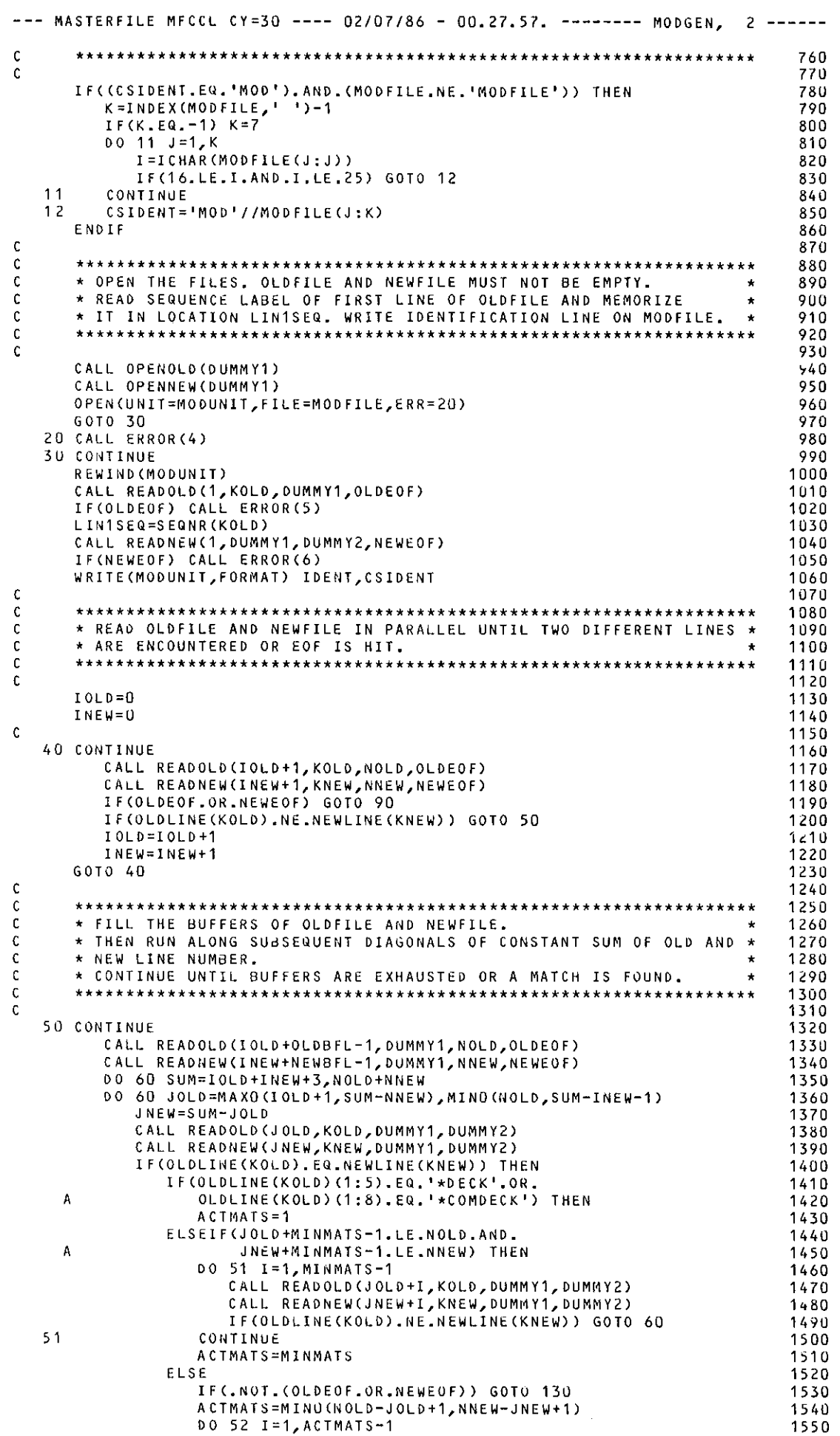

 $\mathbb{Z}^2$ 

 $\bar{\mathcal{A}}$ 

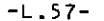

 $\sim$ 

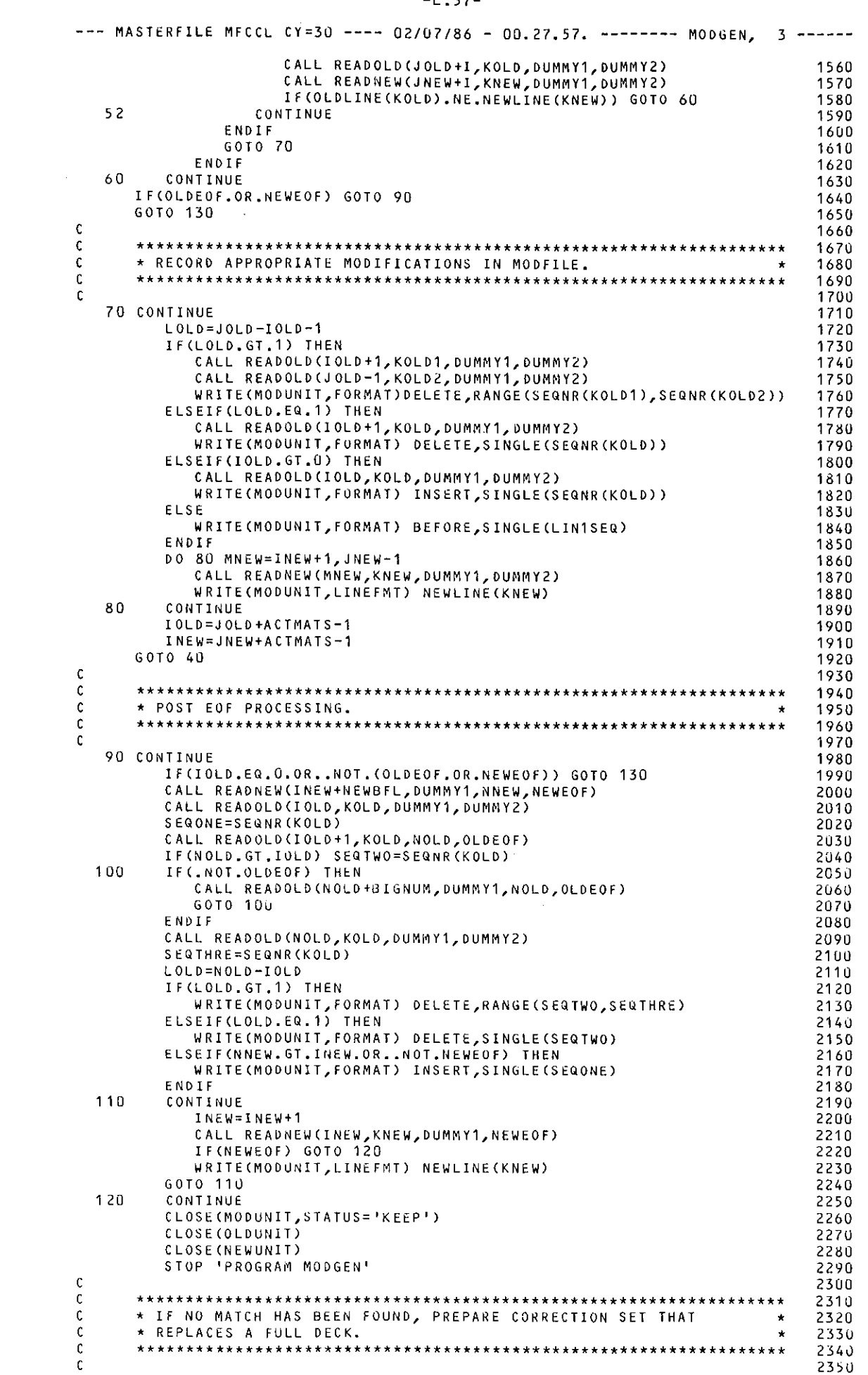

 $\frac{1}{\sqrt{2}}$ 

## -L.58-

 $\Delta \sim 10^4$ 

 $\frac{1}{\sqrt{2}}$ 

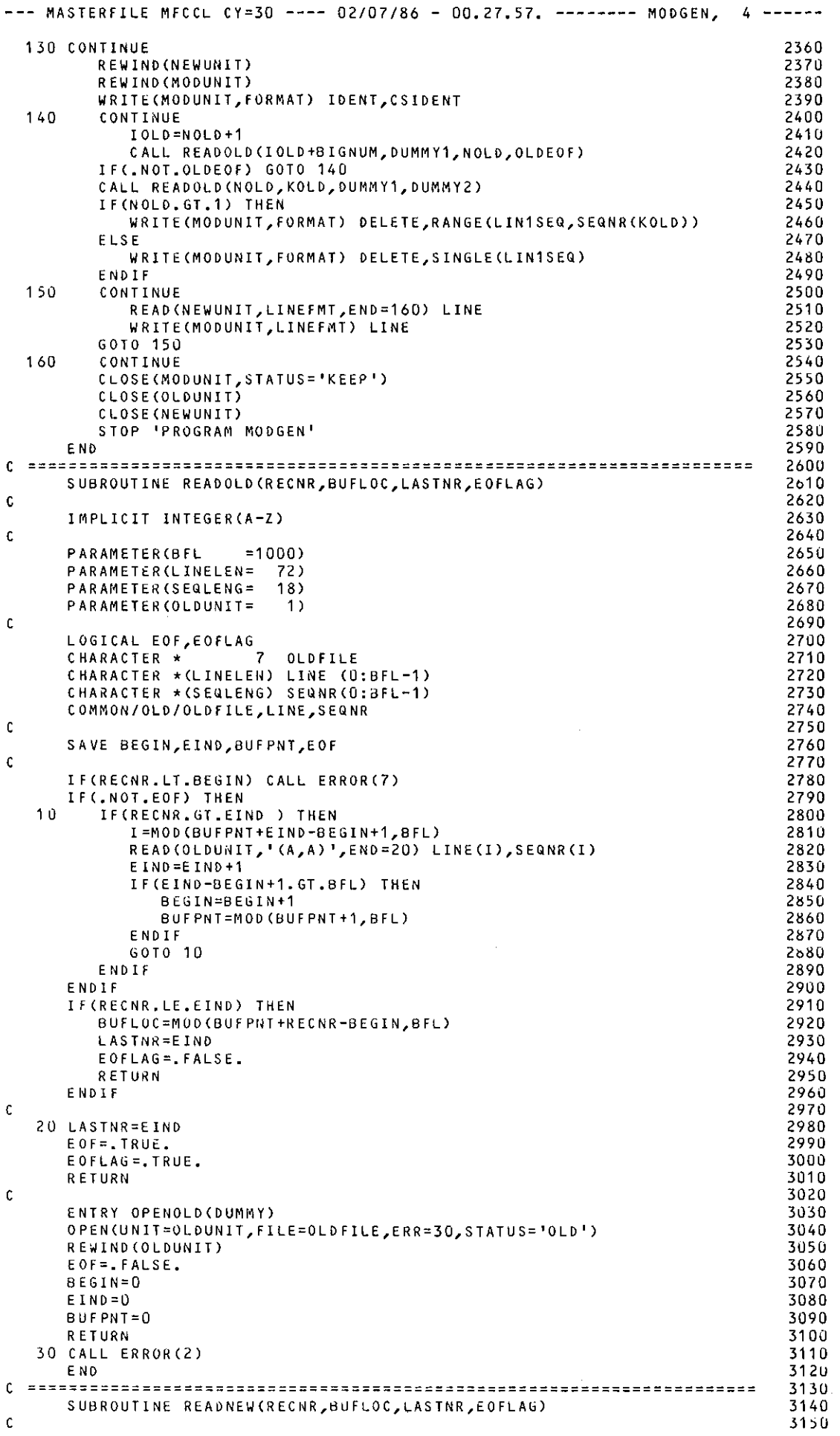

 $\mathcal{L}^{(1)}$ 

 $\mathcal{A}^{\mathcal{A}}$ 

 $\frac{1}{2}$ 

 $\sim$ 

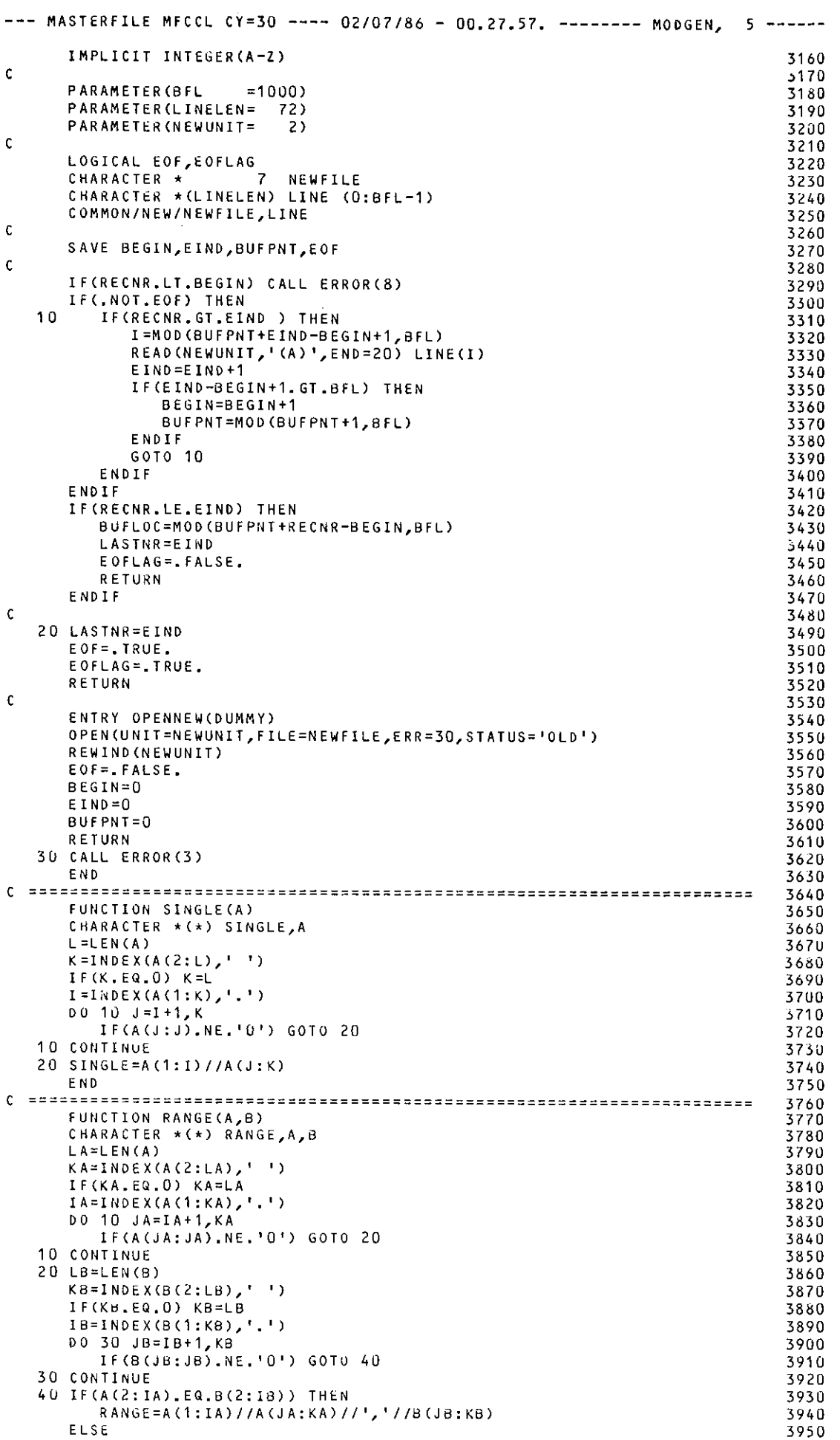

 $\sim 10^{-10}$ 

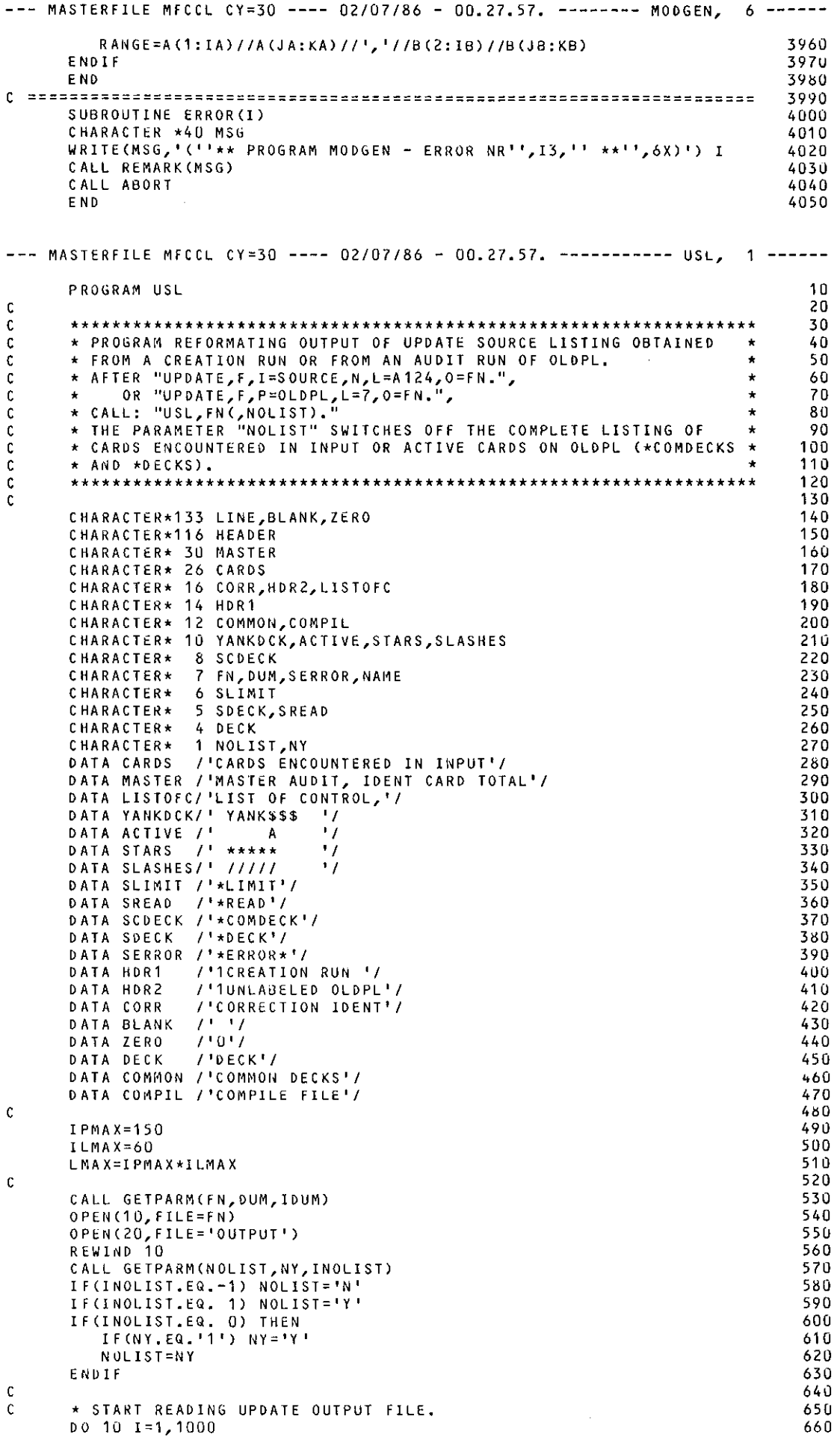

 $\ddot{\cdot}$ 

 $\frac{1}{\sqrt{2}}$ 

 $\mathcal{L}^{(1)}$ 

 $\omega_{\rm{eff}}$ 

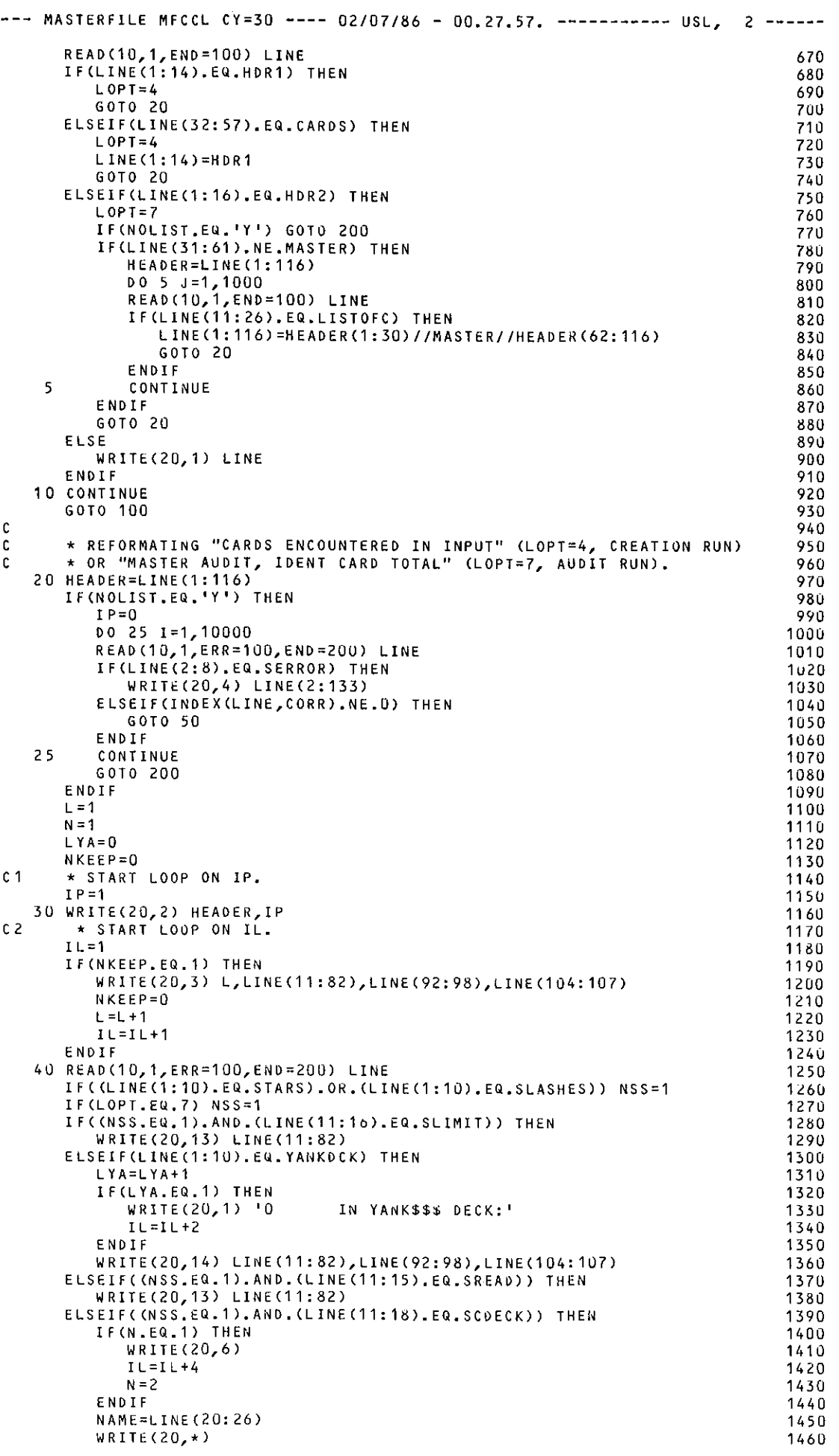

 $\hat{\mathcal{L}}$ 

 $\mathcal{A}^{\mathcal{A}}$ 

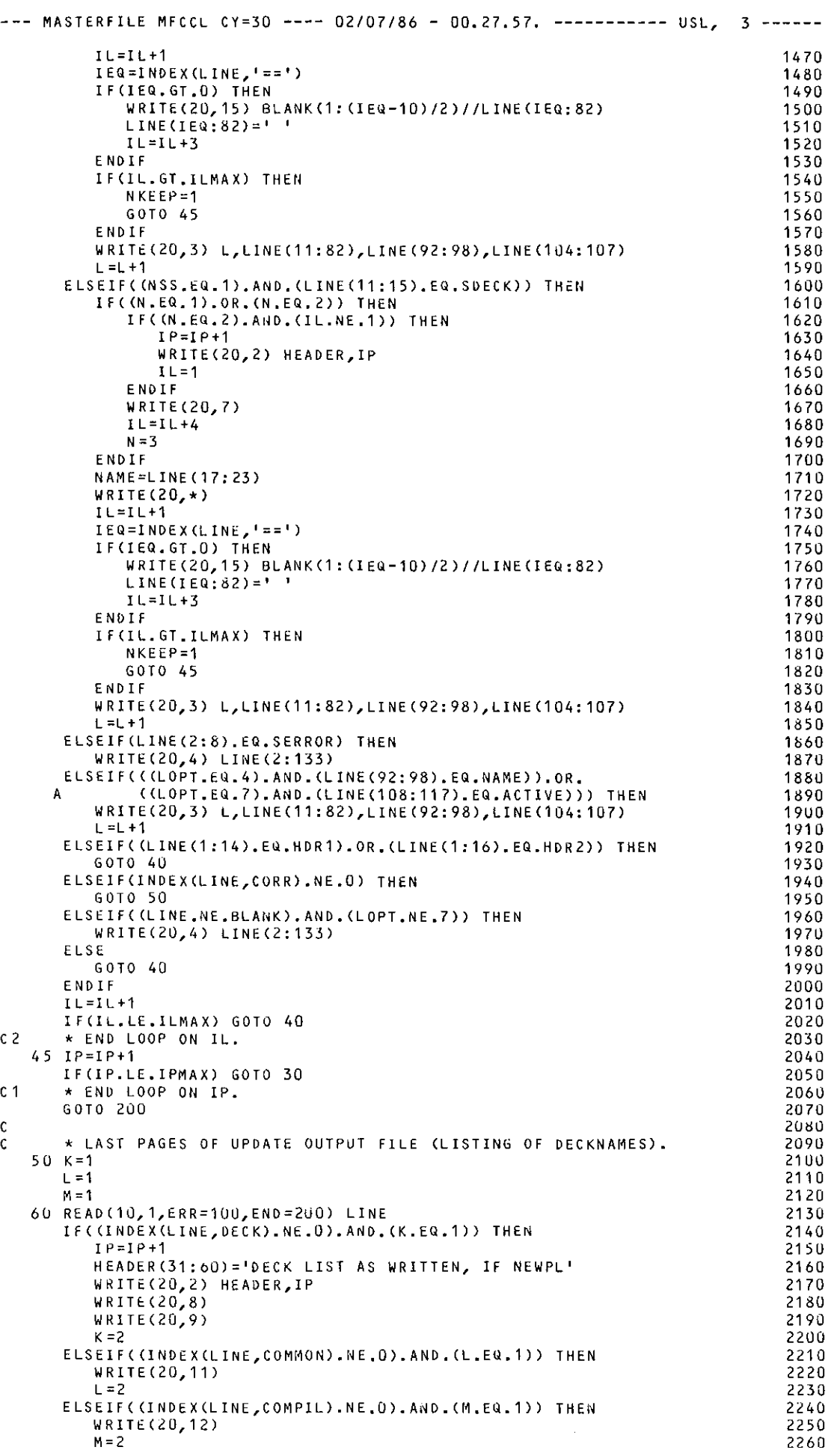

 $\mathcal{L}^{(1)}$ 

 $\frac{1}{\sqrt{2}}$ 

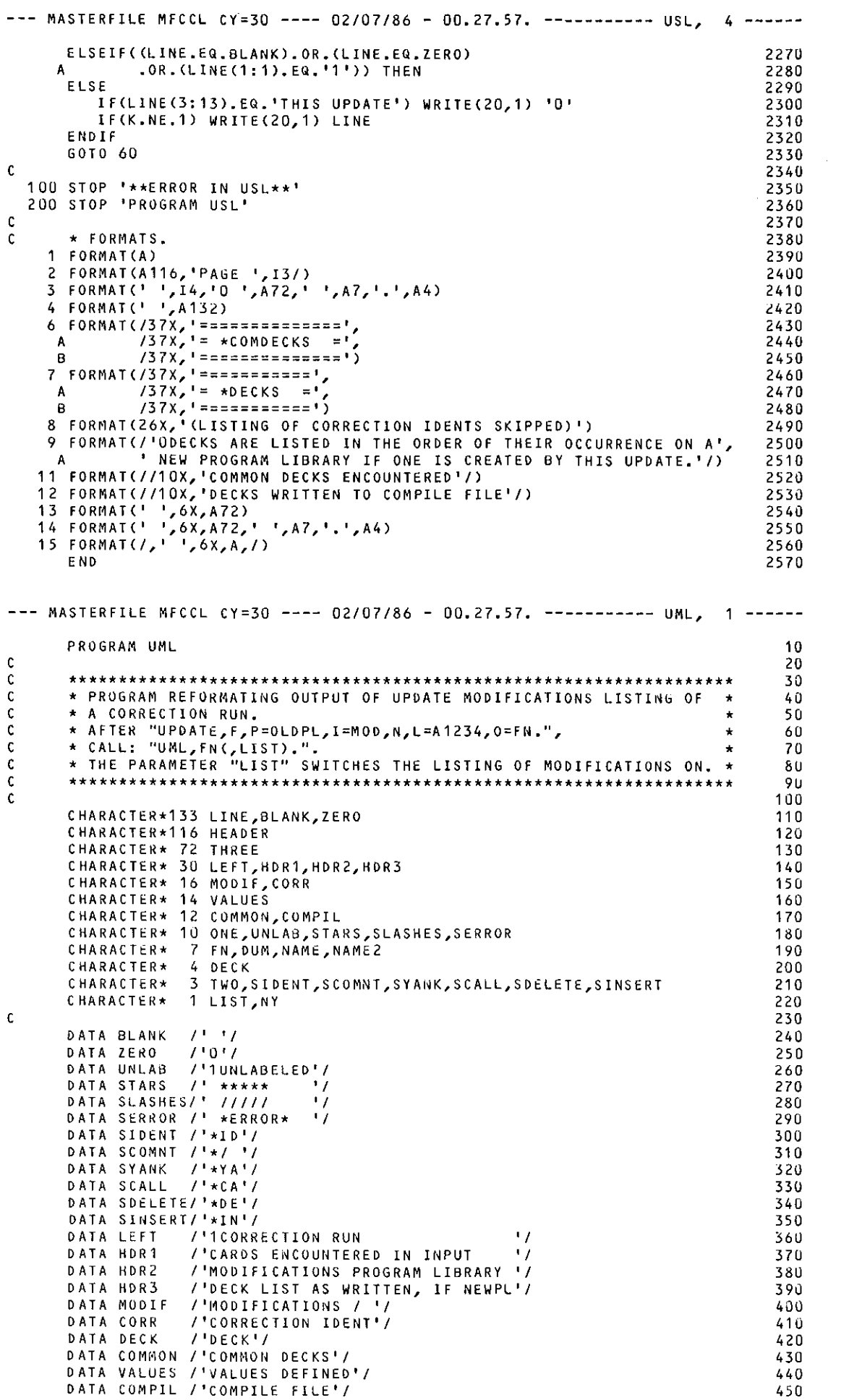

 $\ddot{\phantom{0}}$ 

 $\hat{L}^{\pm}$  ,  $\hat{L}^{\pm}$ 

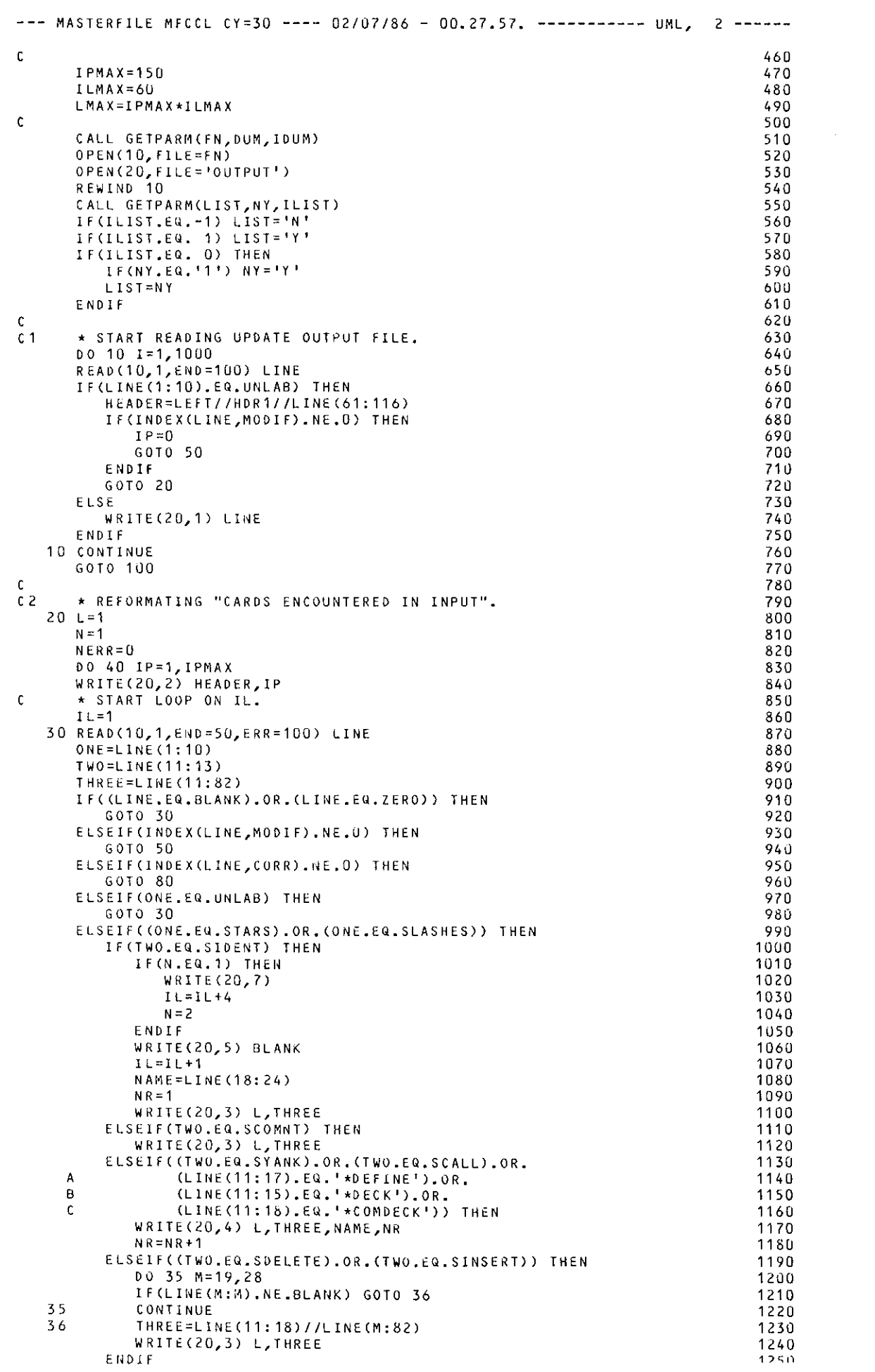

 $\omega_{\rm{max}}$ 

 $\bar{\mathcal{A}}$ 

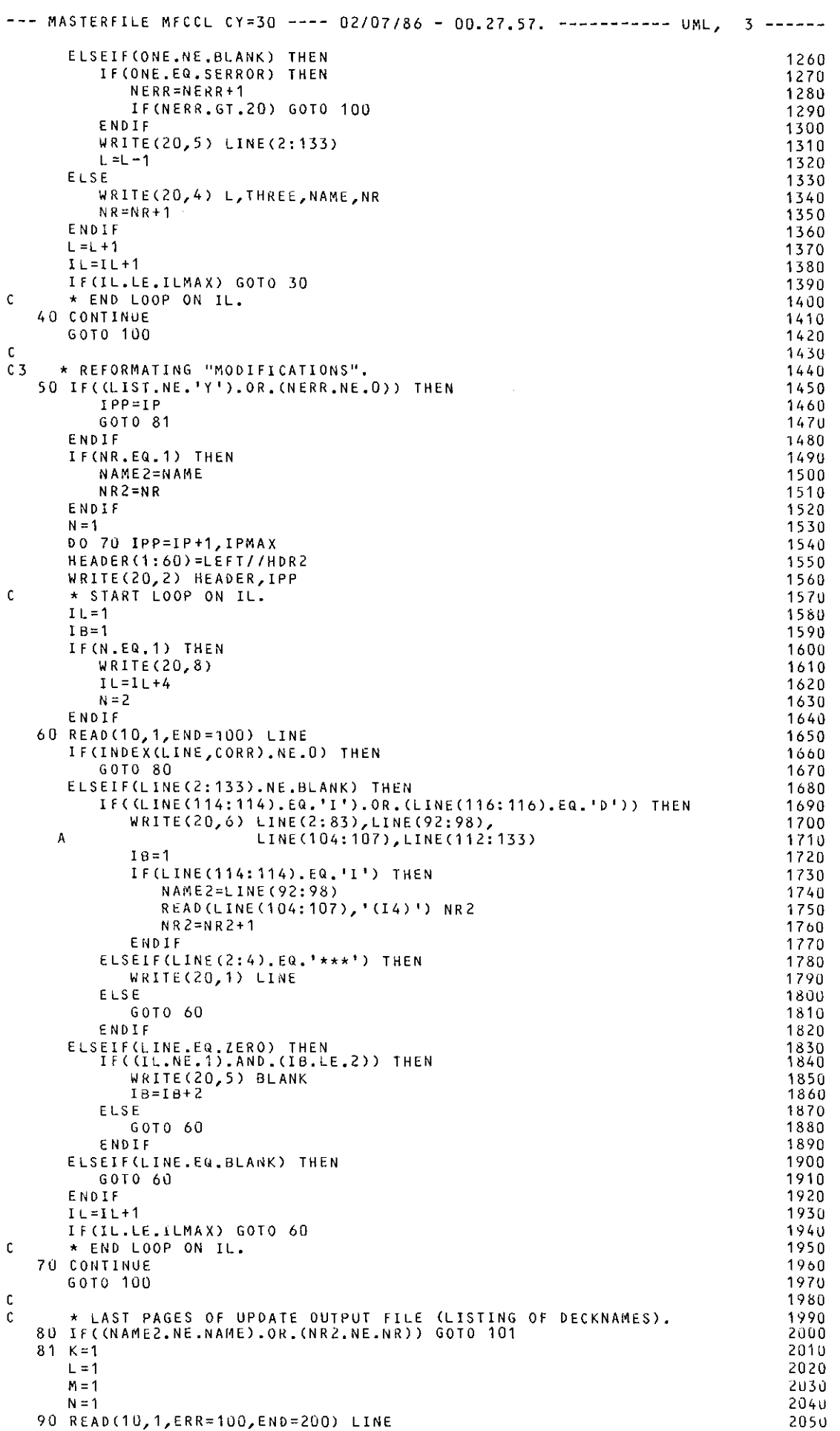

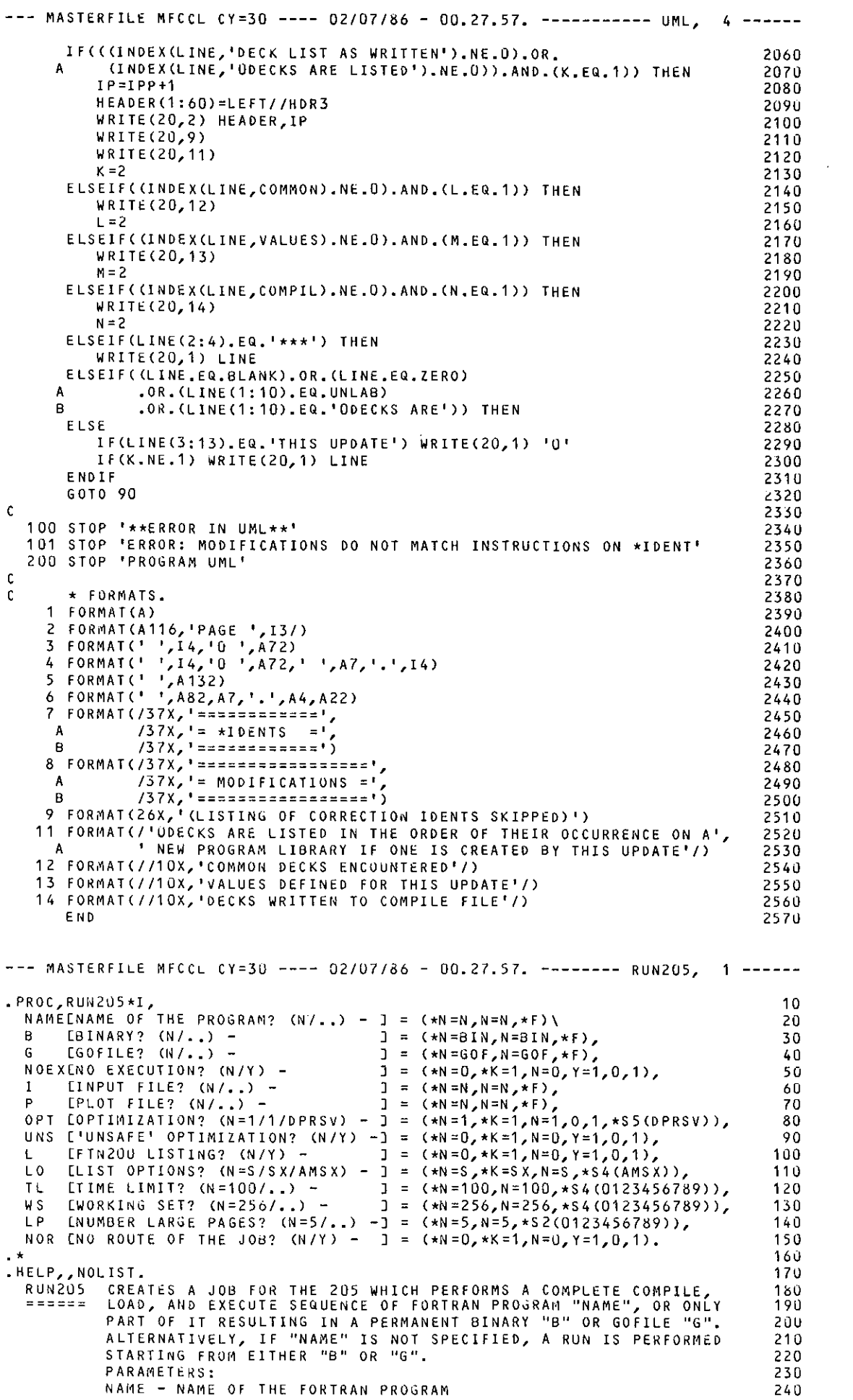

 $\sim 10^{-1}$ 

 $\mathbb{R}^2$ 

 $\sim$ 

 $\mathcal{A}^{\text{out}}$ 

 $\Delta \sim 1$ 

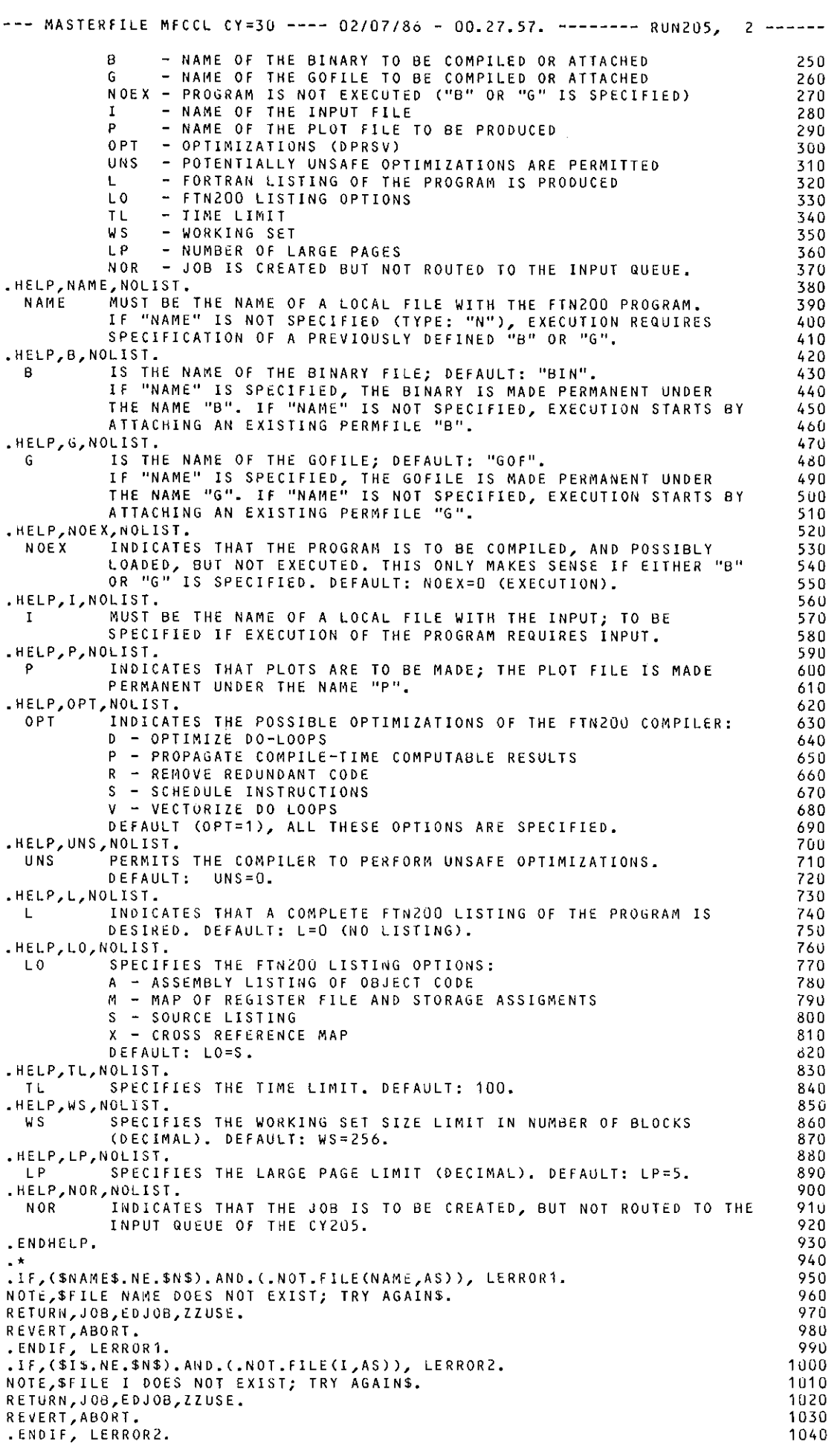

 $\bar{\mathcal{A}}$ 

 $\overline{\phantom{a}}$ 

 $\hat{\mathcal{A}}$ 

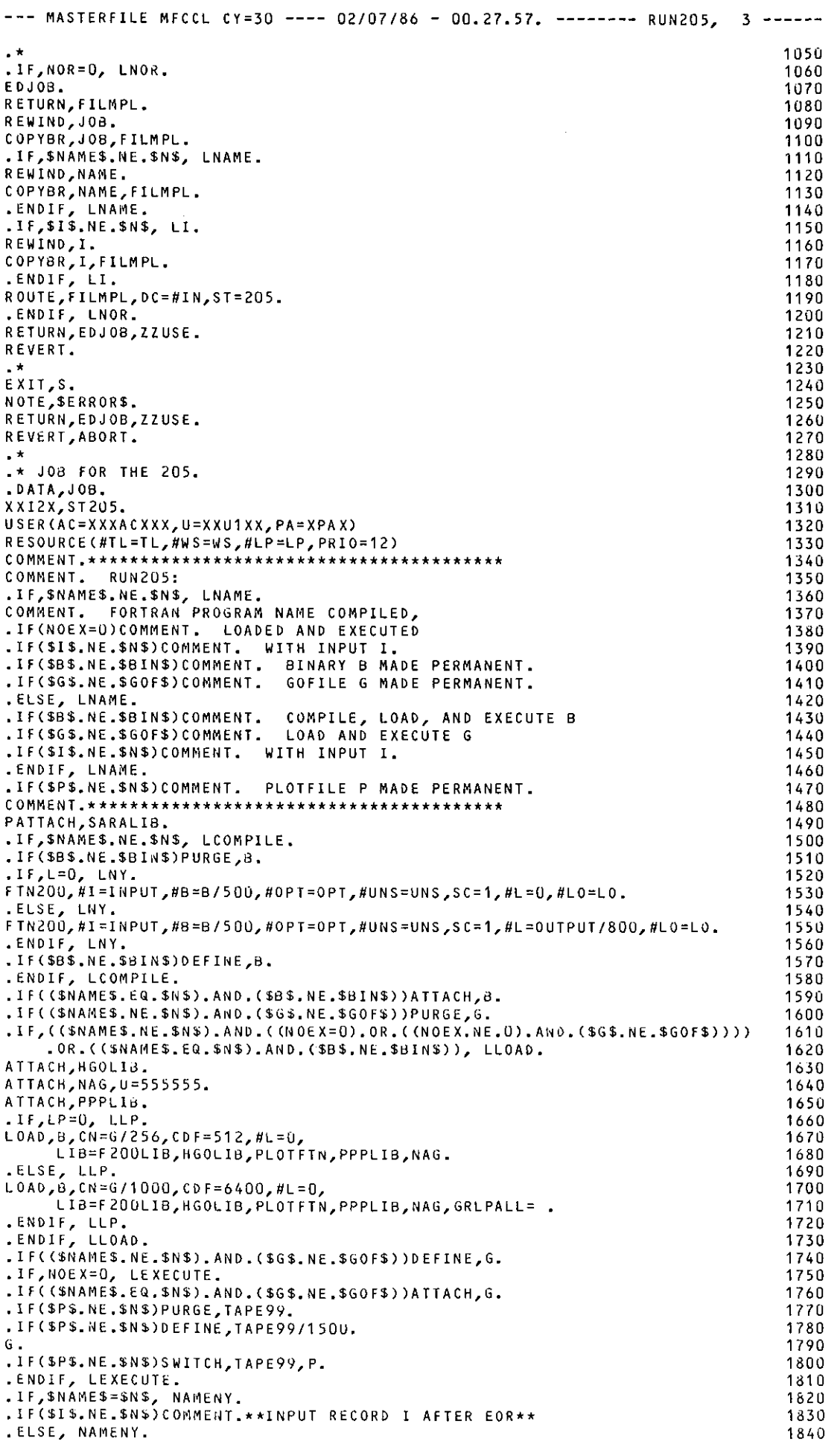

### -L.69-

--- MASTERFILE MFCCL CY=30 ---~ 02/07/86 - 00.27.57. -------- RUN205, 4 .lf(\$1\$.NE.\$N\$)COMMENT.\*\*INPUT RECORDS NAME AND I AFTER EOR\*\* • IF(\$I\$.EQ,\$N\$)COMMENT.\*\*INPUT RECORD NAME AFTER EOR\*\* • ENOIF, NAMENY. . \* ·\* PROCEDURE FOR FURTHER EDITING JOB. .DATA,EDJOB, , PROC,EDJOB•#I, ANSWER [EDIT JOB? (DELETE OLD EDITFILE!) (N/Y) -] (N=F,Y=T). IF(.NOT.ANSWER) REVERT. RETURN,ZZZZZ1Z,ZZZZZ3Z, ED,USE,ZZUSE. ED. E D,W,JOB,O. RETURN,EOLOG,ZZZZZ1Z,ZZZZZ3Z. REVERT. .\*<br>.\* USEFILE FOR EDITING JOB. • DATA,ZZUSE. SET,COUNT=1,LINES=19,EXP=1,PROMPT=## FORMAT ,NO E ,JOB --- MASTERFILE MFCCL CY=30 ---- 02/07/86 - 00.27.57. ------ VAST205, 1 -----• PROC, VAST205\*I, NAME (NAME OF THE FTN200 PROGRAM -) NAME [NAME OF THE FTN2OO PROGRAM −] = (\*F),<br>OUT [NAME OF THE VAST OUTPUT − ] = (\*F,\*N≃TRANSL). .\*<br>.HELP,,NOLIST. VAST205 CREATES A JOB FOR THE 205 WHICH CALLS VAST AND CATALOGES THE ======= OUTPUT OF VAST (THE TRANSLATED PROGRAM) ON THE 750. PARAMETERS: NAME - IS THE NAME OF THE FORTRAN PROGRAM OUT - IS THE NAME OF THE PERMANENT OUTPUT FILE ON THE 750, DEFAULT IS ''TRANSL''. • ENDHELP. . \* .IF,.NOT.FILE(NAME,AS), NONAME. NOTE,\$FILE NAME DOES NOT EXIST; *TRY* AGAIN\$. RETURN,ZZVAST. REVERT,ABORT. .ENDIF, NONAME. . \* REWIND,ZZVAST,NAME. COPYBR,ZZVAST,FILMPL. COPYBR,NAHE,FILMPL. . \* 0 FMLOCK,ON. ROUTE,FILMPL,DC=IN,ST=205. RETURN,ZZVAST. NOTE,\$WHEN THE JOB IS DONE, YOU CAN GET THE\$. NOTE,\$0UTPUT WITH "ATTACH,OUT,IO=XXIDX."\$. NOTE,\$REPLY OF ROUTE:\$. 0 FMLOCK,OFF. .\*<br>.\* JOB FOR THE 205. • DATA,ZZVAST. XXI2X,ST205. USER(AC=XXXACXXX,U=XXU1XX,PA=XPAX) RESOURCECTL=10,WS=512,JCAT=NORMAL) COMMENT.\*\*\*\*\*\*\*\*\*\*\*\*\*\*\*\*\*\*\*\*\*\*\*\*\*\*\*\*\*\*\*\*\*\*\*\*\*\*\*\* COMMENT. *VAST205:*  COMMENT. NAME TRANSLATED BY VAST ON THE 205, COMMENT. OUTPUT OUT CATALOGED ON THE 750. COMMENT.\*\*\*\*\*\*\*\*\*\*\*\*\*\*\*\*\*\*\*\*\*\*\*\*\*\*\*\*\*\*\*\*\*\*\*\*\*\*\*\* VASTCTAPE1=1NPUT,TAPE2=S,TAPE3=T) <sup>M</sup>FL INK ( T, S T=NBE ,J CS="A CC OUNT, XXXA CCXXX, XXUNXX. ", ''CATALOG,OUT,ID=XXIDX.'') --- MASTERFILE MFCCL CY=30 ---- 02/07/86 - 00.27.57. --------- ALIAS, 1 ------• PROC,ALIAS\*I, FLIST [FILES? (\$FN1/FN2/..\$) - ] = (\*A)\ MF1 (1ST MF? (N=MASTER/ •• ) J (\*N=MASTER,N=MASTER,\*F), MF2 [2ND MF? CN•SECOND/ .• ) - l MF2 [2ND MF? (N=SECOND/..) — ] = (\*N=SECOND,N=SECOND,\*F),<br>ID [75U FILE ID? (N/..) — ] = (\*N=\$XXIDX\$,N=\$XXIDX\$,\*A ACC [750 ACCOUNT NR? (N/..)  $-J =$  (\*N=\$XXXACCXXX\$,N=\$XXXACCXXX\$,\*A), UN [750 LOGIN NAME? CN/ •• ) -J (\*N=\$XXUNXX\$,N=\$XXUNXX\$,\*A), (\*N=\$XXIDX\$,N=\$XXIDX\$,\*A), 1850 1860 1870 1880 1890 1900 1 91 0 192 0 1930 1940 1950 1960 1970 1 980 1990 2000 2010 2020 2030 2040 2050 10 20 30 40 50 60 70 80 90 100 11 0 120 130 14 0 1 50 160 1 70 180 190 200 210 220 230 240 250 260 270 280 290 300 310 320 330 340 350 360 370 380 390 400 410 420 430 440 1 0 20 30 40 50 60 70

 $\omega_{\rm eff}$ 

## $-L.70-$

--- MASTERFILE MFCCL CY=30 ---- 02/07/86 - 00.27.57. --------- ALIAS, 2 ----- $T<sub>2</sub>$ [205 FILE ID?  $(N/-)$ ] =  $(*N=3XX12X$, N=3XX12X$, *A)$ 80 [205 ACCOUNT NR? (N/..) -] = (\*N=\$XXXACXXX\$,N=\$XXXACXXX\$,\*A),<br>[205 USER NR 1? (N/..) - ] = (\*N=\$XXU1XX\$,N=\$XXU1XX\$,\*A), 90 A C  $U$ 1 100 [205 USER NR 2?  $(N/..) - 1 = (*N=5XXU2XX$, N=3XXU2XX$, *A),$ <br>[205 USER NR 2?  $(N/..) - 1 = (*N=5XXU2XX$, N=3XXU2XX$, *A),$ 110  $11.2$  $120$ PA. LLOCAL COMPUTER?  $(N/2) - 1 = (xN-3XXAS,N=5XXAS, xA)$ <br>
LLOCAL COMPUTER?  $(N/2) - 1 = (xN=5XXAS,N=5XXAS, xA)$ <br>
LLINE PRINTER?  $(N/2) - 1 = (xN=5XXBS,N=5XXBS, xA)$ .  $130$ TA<sub>1</sub> T<sub>B</sub> 140 150 .HELP, NOLIST. 160 ALIAS TRANSFERS FILES FROM ATTACHED MASTERFILE PFN1, M=MF1, ID=XXIDX 170 TO A SECOND ATTACHED MASTERFILE PFN2, M=MF2, ID=..., WHILE<br>CHANGING ALL PERSONAL ID'S, ACCOUNTS, AND PASSWORDS INTO THE  $= 46.54$ 180 190 200 SPECIFIED ONES. PARAMETERS: 210 FLIST - LIST OF FILES TO BE TRANSFERRED:<br>"FN" - ONE FILE<br>"\$FN1/FN2/..\$ - A FEW FILES (STRING <= 40 CHARS!) 220 230 240  $"$ \$\$" - ALL FILES 250 - MAIN MASTERFILE  $M F 1$ - MAIN MASTERFILE (DEFAULT: "MASTER")<br>
- RECEIVING MASTERFILE (DEFAULT: "SECOND")<br>
- CY750 FILE ID (DEFAULT: "\$XXIDX\$")<br>
- CY750 ACCOUNT NR (DEFAULT: "\$XXINXX\$")<br>
- CY205 FILE ID (DEFAULT: "\$XXIDX\$")<br>
- CY205 FILE ID (DEFA (DEFAULT: "MASTER") 260  $M F$ 270 T<sub>D</sub> 280 A C.C. 290 UN. 300  $I<sub>2</sub>$ 310 320 A C 330  $\mathbf{u}$  $U<sub>2</sub>$ 340 350 PA (DEFAULT: "\$XXA\$") - TID LOCAL COMPUTER 360 TA<sub></sub> - TID LINE PRINTER (DEFAULT: "\$XXB\$"). 370 TB . ENDHELP. 380 390 RETURN, GIVE. 400 MFLIST, FLIST, M=MF1, CCL=GIVE/TRANS. 410 420 ED.DELA. 430 GIVE. RETURN, GIVE, TRANS, USEFILE, EDLOG. 440 REVERT. 450 460  $\sim$   $\star$ EXIT, S. 470 COMMENT. \*\* ERROR IN ALIAS \*\* 480 RETURN, GIVE, TRANS, USEFILE, EDLOG. 490 REVERT, ABORT. 500  $510$  $\cdot$   $\star$ .DATA, TRANS. 520 . PROC, TRANS, FN, MF1, DATE, TIME, RAND, COM, LOCK, SIZE. 530 FGET, FN, M=MF1. 540 REWIND, USEFILE. 550  $ED$ ,  $E$ ,  $FN$ . 560 ED, USE, USEFILE. 570 ED, W, FN, O. 580 590 ED, SC, INIT. 600 ED,B,Q. FREP, FN, M=MF2. 610 RETURN, FN. 620 **REVERT** 630 640  $-$  \* EXIT.S. 650 COMMENT. \*\* ERROR IN TRANS \*\* 660 RETURN, FN. 670 REVERT, ABORT. 680  $\cdot$  \* 690 . DATA, USEFILE. 700  $/XXIDX/ID/UaC*$ 710 /XXXACCXXX/ACC/UaC\* 720 /XXUNXX/UN/Uac\* 730  $1$  X X I 2 X  $/$  I 2  $/$  U a C  $\star$ 740 /XXXACXXX/AC/UaC\* 750 /XXU1XX/U1/Uac\* 760 /XXU2XX/U2/UaC\* 770  $IXPAX/PA/U@C*$ 780 /XXA/TA/UaC\* 790  $/XXB/TB/UaC*$ 800

 $\ddot{\phantom{a}}$ 

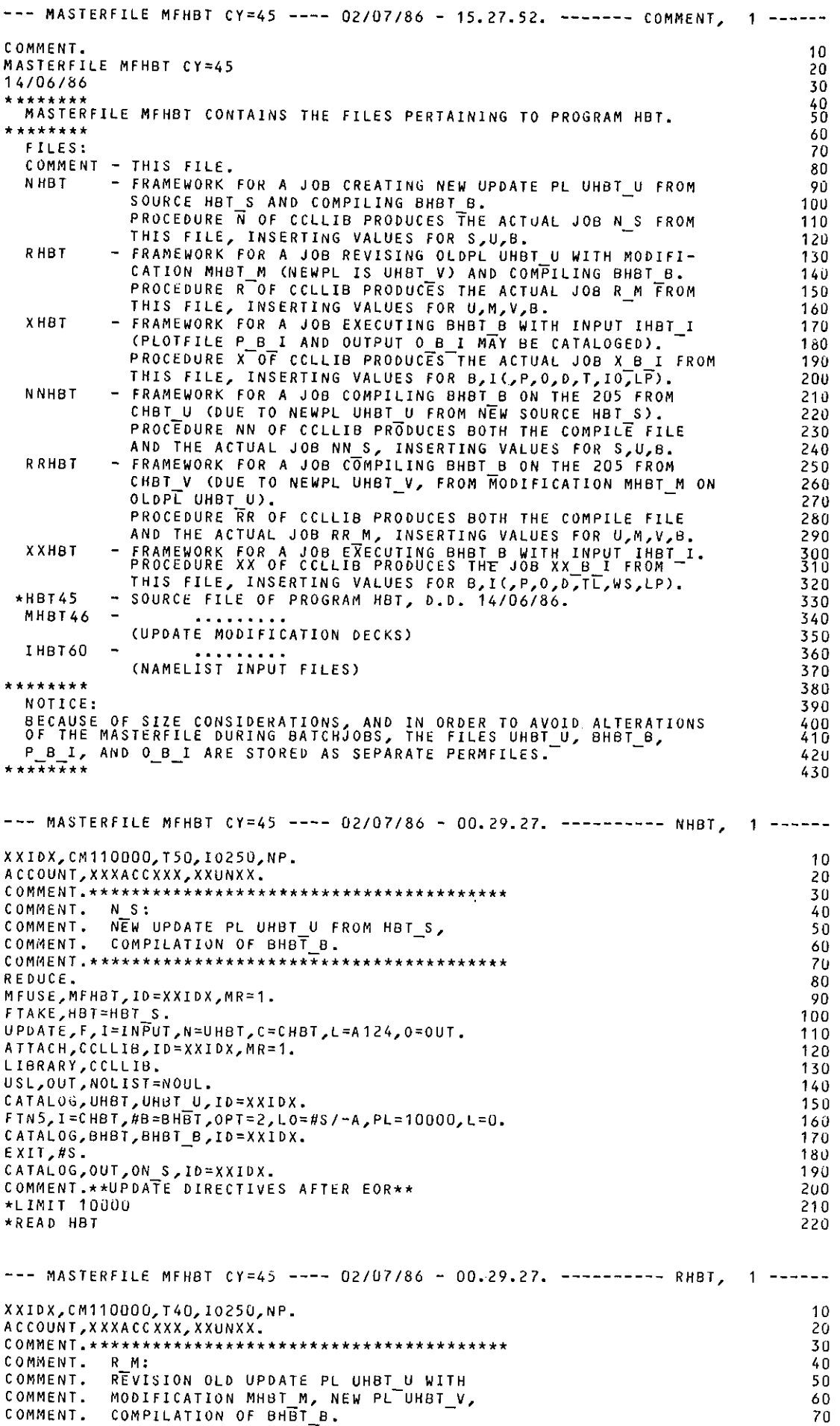

 $\frac{1}{2}$ 

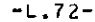

 $\mathcal{L}_{\mathcal{A}}$ 

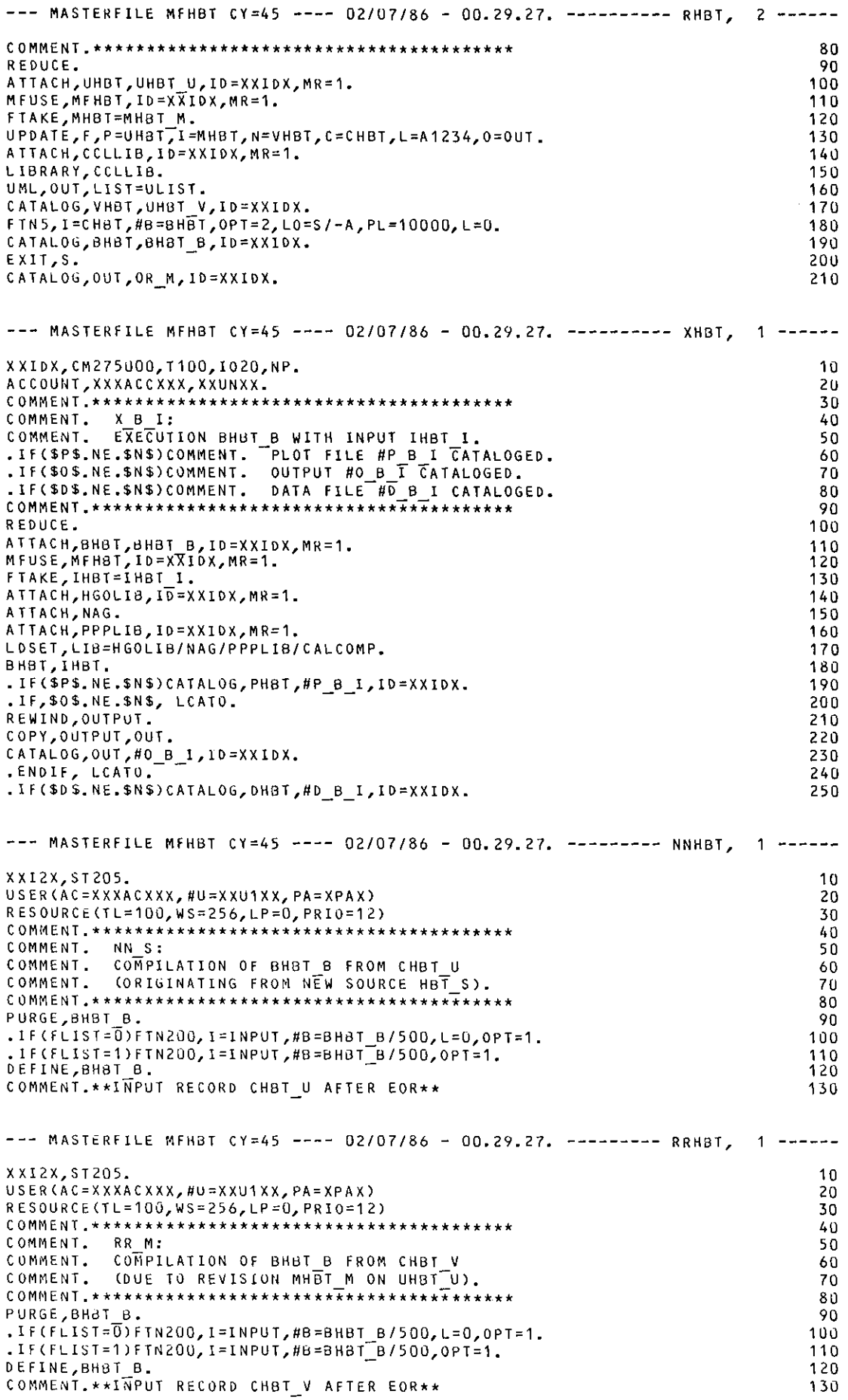

# $-L.73-$

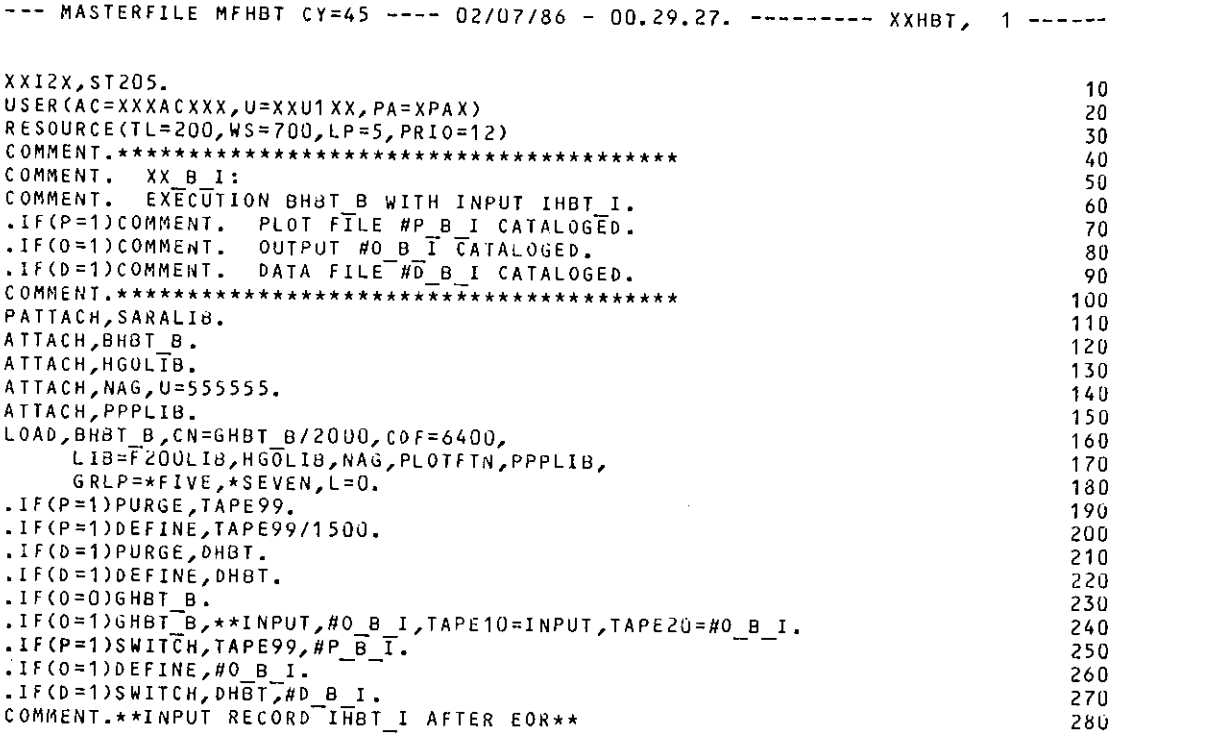

l,

 $\mathcal{L}(\mathbf{q},\mathbf{q})$  ,  $\mathcal{L}(\mathbf{q},\mathbf{q})$ 

 $\sim 10$ 

 $\mathbb{Z}^2$ 

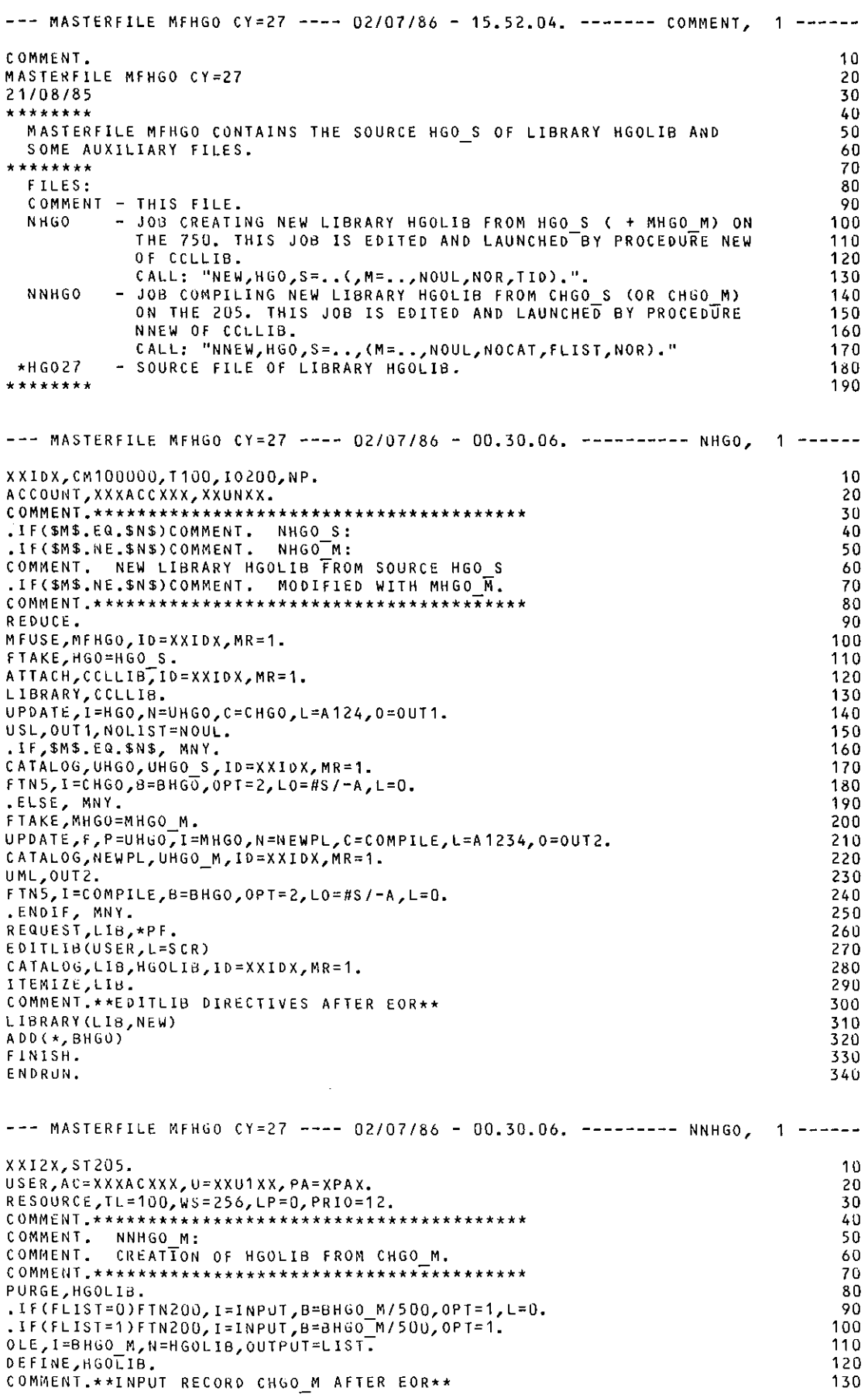

 $\frac{1}{\sqrt{2}}$ 

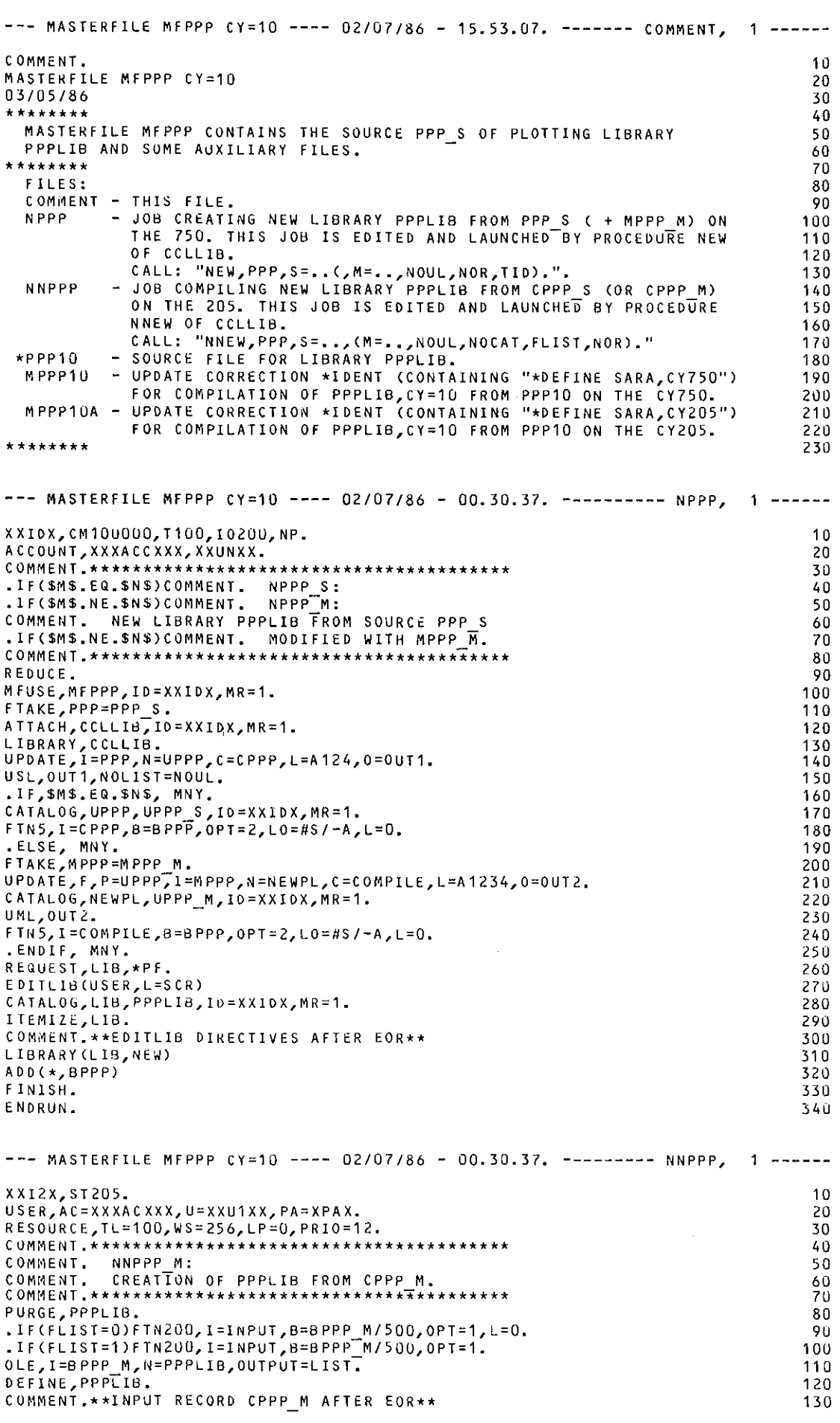

- 
- 

 $\label{eq:2.1} \frac{1}{\sqrt{2}}\int_{0}^{\pi} \frac{1}{\sqrt{2\pi}}\left(\frac{1}{\sqrt{2\pi}}\right)^{2} \frac{1}{\sqrt{2\pi}}\int_{0}^{\pi} \frac{1}{\sqrt{2\pi}}\left(\frac{1}{\sqrt{2\pi}}\right)^{2} \frac{1}{\sqrt{2\pi}}\int_{0}^{\pi} \frac{1}{\sqrt{2\pi}}\frac{1}{\sqrt{2\pi}}\frac{1}{\sqrt{2\pi}}\frac{1}{\sqrt{2\pi}}\frac{1}{\sqrt{2\pi}}\frac{1}{\sqrt{2\pi}}\frac{1}{\sqrt{2\pi}}\frac$ 

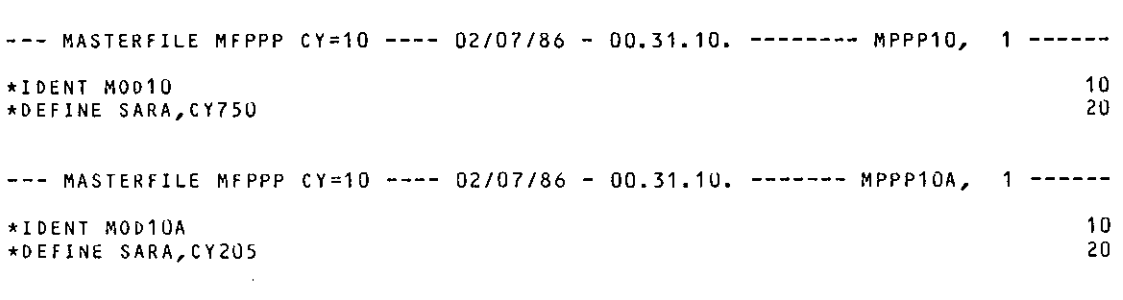

 $\label{eq:2.1} \frac{1}{\sqrt{2}}\int_{\mathbb{R}^3}\frac{1}{\sqrt{2}}\left(\frac{1}{\sqrt{2}}\right)^2\frac{1}{\sqrt{2}}\left(\frac{1}{\sqrt{2}}\right)^2\frac{1}{\sqrt{2}}\left(\frac{1}{\sqrt{2}}\right)^2\frac{1}{\sqrt{2}}\left(\frac{1}{\sqrt{2}}\right)^2.$ 

 $\frac{1}{2} \left( \frac{1}{2} \right) \frac{1}{2} \frac{1}{2} \frac{1$ 

L,

# -L,77-

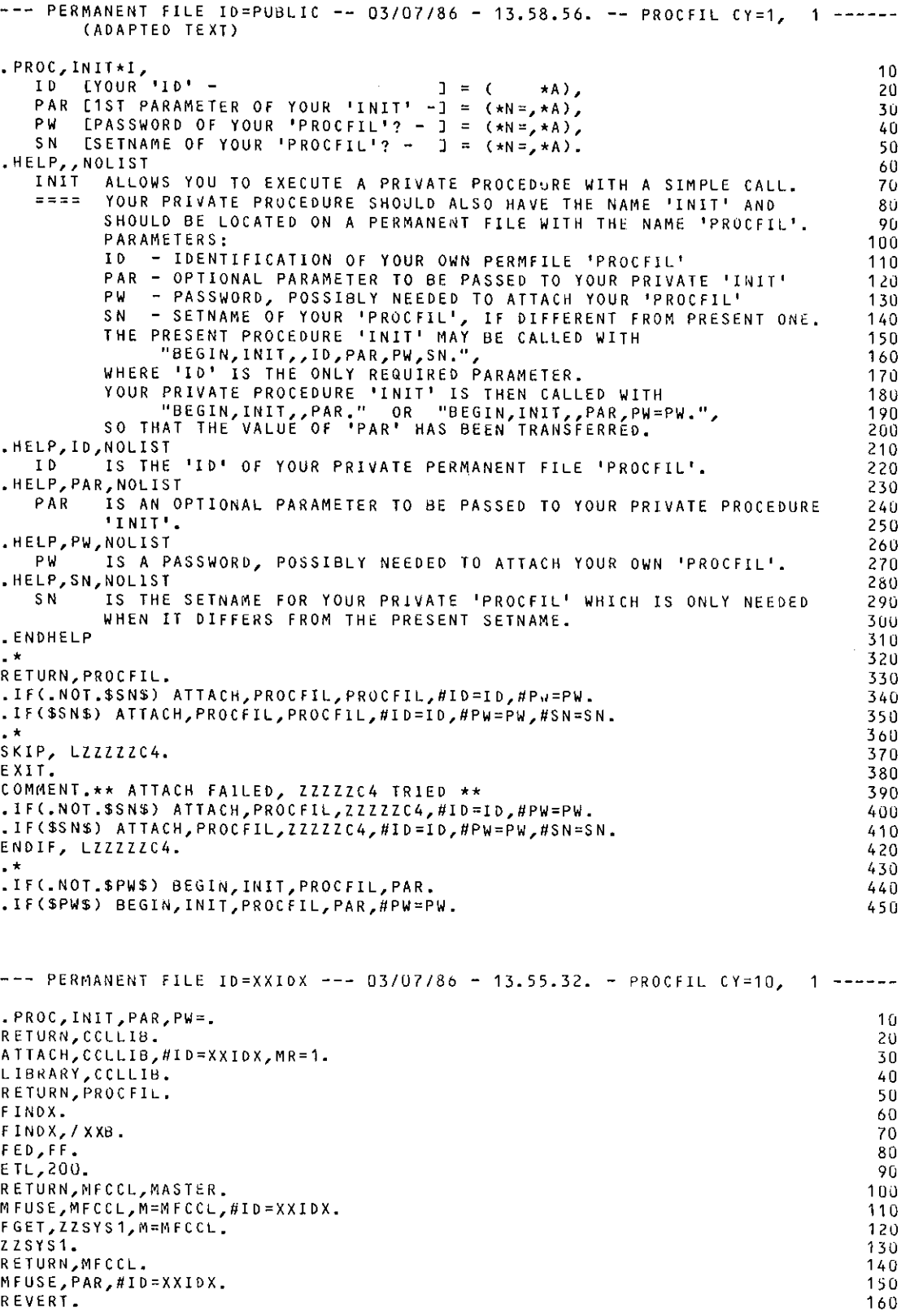

 $\sim$